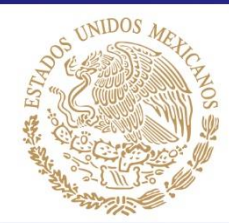

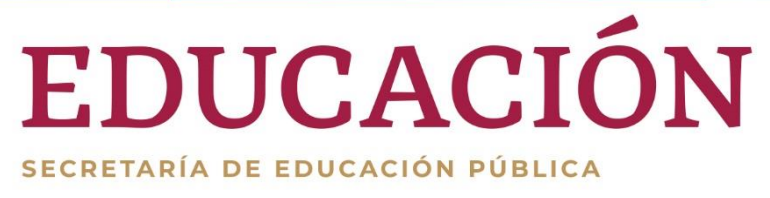

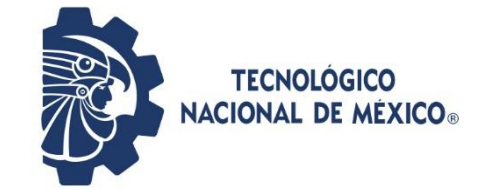

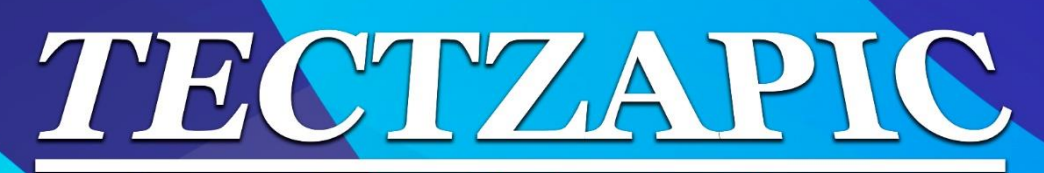

Revista Académico-Científica

# **Tecnológico Nacional de México Campus Ciudad Valles**

Diciembre 2021 Vol.7 N°. 2 **ISSN: 2444-4944** 

"Calidad Educativa Para La Productividad"

Tectzapic/ Vol 6 No. 1

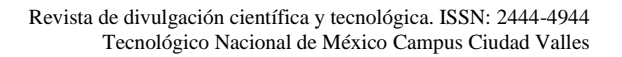

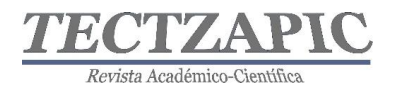

## **DIRECTORIO**

*Ing. Héctor Aguilar Ponce DIRECTOR TecNM Campus Ciudad Valles*

*Ing. Luis Medina Urbina SUBDIRECTOR DE SERVICIOS ADMINISTRATIVOS*

*M.S.E.P. Azucena de los Ángeles Gutiérrez Reyes SUBDIRECTORA DE PLANEACIÓN Y VINCULACIÓN*

*M.S.C. Jaime Jesús Delgado Meraz SUBDIRECTOR ACADÉMICO*

## **CONSEJO EDITORIAL**

## *ING. HÉCTOR AGUILAR PONCE PRESIDENTE*

## *M.S.C. JAIME JESÚS DELGADO MERAZ Secretario Académico*

*M.S.E.P. AZUCENA DE LOS ÁNGELES GUTIÉRREZ REYES Secretaria de Relaciones Internas <sup>y</sup> Externas*

*M.I.A. BRENDA HORTENCIA MORENO FLORES Secretario Técnico*

*M.E. ZENAYDA SALDIERNA CEPEDA Jefa de Información*

*M.T.I. NITGARD ZÁPATA GARAY Jefe de Edición Digital*

*M.E. SILVIA ELENA BARRIOS MENDOZA Jefa de Edición y Producción*

*LIC. LETICIA DELGADO VELÁZQUEZ*

## **COMITÉ CIENTÍFICO**

Dr. Jons Sánchez Aguilar Dr. Mariano Mendoza Elos Dr. José Porfirio González Farías Ing. Luis Gregorio Becerra Turrubiate Dr. Rafael Nieto Aquino Dr. Jorge Valencia Herverth

*ING. LUIS MEDINA URBINA Secretario de Finanzas y Comercialización*

*Jefa de Resguardo y Distribución de Publicaciones*

## **COORDINACIÓN DE PUBLICACIÓN**

*M.E. Zenayda Saldierna Cepeda* 

Jefa Del Depto. De Comunicación y Difusión

*M E. Silvia Elena Barrios Mendoza*  Jefa de la Oficina Editorial

Portada: Fragmentos del Mural "Precursores de la Administración y la Economía", ubicado en el edificio "A" de este instituto.

Tectzapic/ Vol. 7 No. 2 Ciudad Valles, S.L.P. México/ diciembre 2021

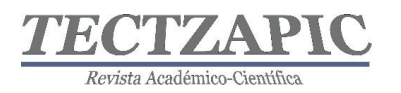

## **ÍNDICE**

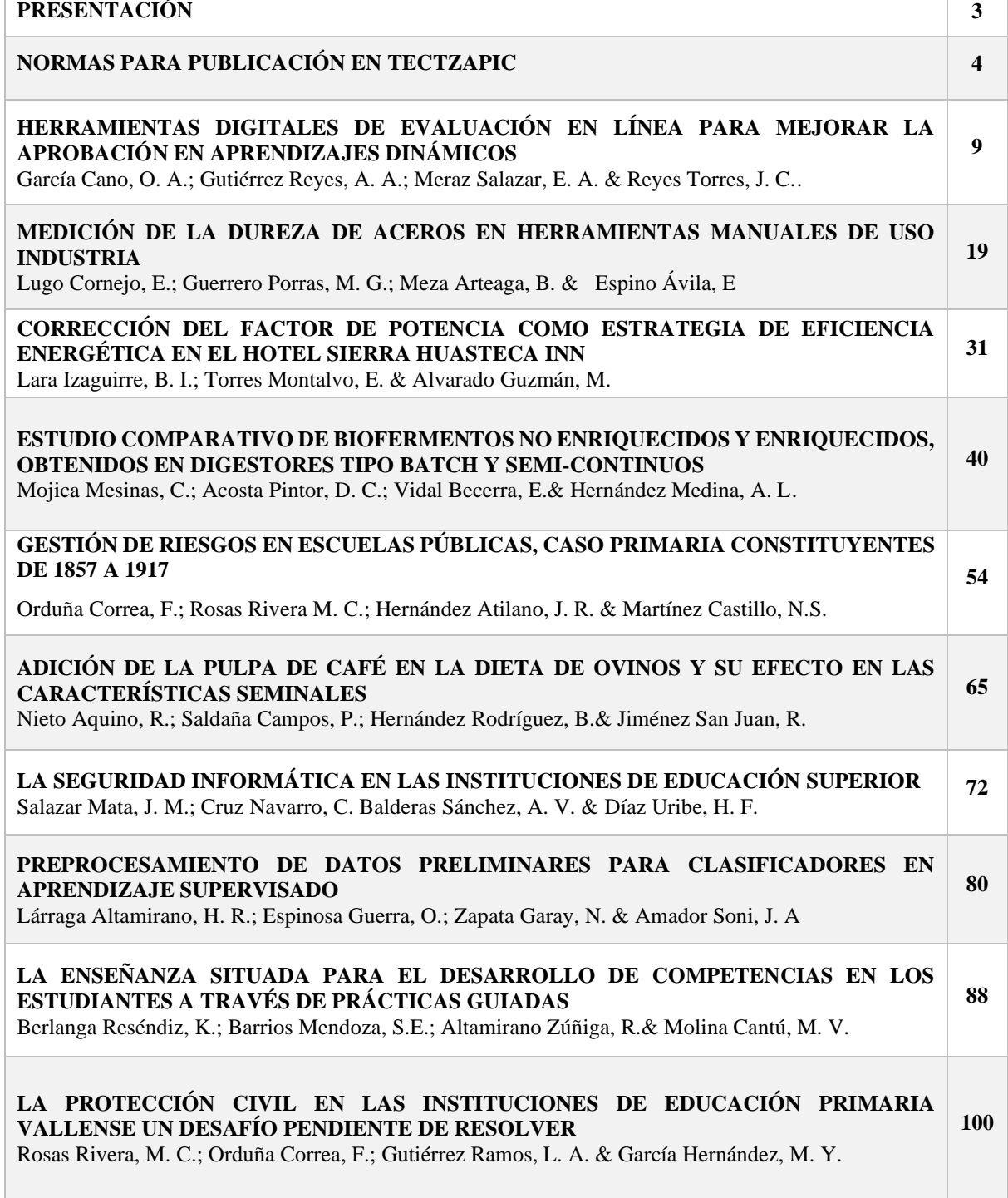

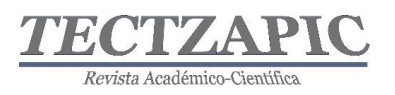

## **PRESENTACIÓN**

Una Institución de Nivel Superior se caracteriza por el parámetro de excelencia educativa que la distingue, l a responsabilidad académica que va más allá de la imagen propuesta y que, en vías de un desarrollo que amerita reconocimiento con base a la experiencia de cuarenta años, propone y promueve en la Región de la Huasteca Potosina, una docencia y una investigación de gran alcance y compromiso, en lo que compete al proceso enseñanza- aprendizaje, apegado al modelo y enfoque por competencias.

Si bien es sabido, algunos teóricos, al referirse a la investigación como trabajo intelectual avalado por fuentes originales, cuyo fundamento sostiene su credibilidad y permanencia, sostienen que la verdadera intencionalidad creadora de proponer alternativas posibles encaminadas a una también posible solución, es resultado de teoría y praxis, cuya exposición y aplicación participativa, perfecciona lo establecido, innova lo investigado, corrobora lo previamente propuesto, sostiene con nuevos y/o novedosas aportaciones que el problema a investigar, es de alguna u otra manera inacabable y siempre susceptibles de nueva búsqueda y cambio. Por lo que, en general y substancialmente, la investigación da pie a procesos asiduos y permanentes cuya amplitud cognoscitiva, definitivamente conlleva responsabilidad, compromiso y respeto por el trabajo propio y por el de los demás.

TECTZAPIC, "Tecnológico Fuerte" es una revista semestral, con revisión sin pares, dirigida y arbitrada por el Tecnológico Nacional de México Campus Ciudad Valles; editada y mantenida por Servicios Académicos Intercontinentales S.L. con el apoyo de Grupo EUMED.NET.

Todos los artículos publicados en esta revista son indexados en bases de datos científicas internacionales a través de los índices: **Latindex**, **IdeasRepec y Google Scholar**

## **Público al que va dirigida**

Esta revista está dirigida a todo tipo de público, principalmente a los interesados en los temas publicados: profesores, estudiantes, investigadores y lectores en general.

## **Política de acceso abierto**

Esta revista provee acceso libre inmediato a su contenido bajo el principio de poner disponible gratuitamente toda la información posible.

Las opiniones expresadas por los autores no necesariamente reflejan la postura del editor de la publicación.

Queda prohibida la reproducción total o parcial de los contenidos e imágenes de la publicación sin previa autorización del Instituto Nacional del Derecho de Autor.

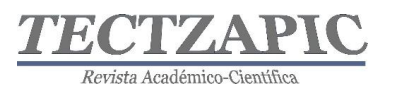

## **NORMAS PARA PUBLICACIÓN EN TECTZAPIC**

## **Primera. De los tipos de publicación**

Esta revista se enfatiza en la publicación de artículos de investigación técnico-científicos originales, así como notas de divulgación científica orientadas a difundir información relevante sobre avances en el campo de la educación, ciencia y tecnología; contemplando los siguientes:

- ➢ **Proyecto de investigación.** En este campo quedan incluidos los escritos que resulten de los proyectos de investigación que se desarrollen en el Instituto Tecnológico de Ciudad Valles (ITCV), y las tesis de licenciatura o posgrado que se consideren valiosas para darse a conocer entre la comunidad estudiantil y otro público interesado.
- ➢ **Nota de divulgación:** es un escrito breve donde el autor informa y describe de la forma más completa posible un tema de interés general y actual.

#### **Segunda. De los campos temáticos**

- ➢ Vida y obra académicas
- ➢ Vinculación (institucional, educativa, empresarial, industrial, con egresados y comunitaria)
- ➢ Investigación, desarrollo y transferencia de tecnología
- ➢ Emprendimiento e incubadoras
- ➢ Desarrollo comunitario y convivencia social
- ➢ Desarrollo de competencias profesionales
- ➢ Práctica responsable de la ingeniería
- $\triangleright$  Arte, cultura y deportes

## **Tercera. De los contenidos**

- ➢ Los autores serán responsables del rigor académico y la certidumbre jurídica de los datos y la información que manejen sus escritos, ya sean resultado de su quehacer académico, de sus proyectos y logros en materia de investigación, desarrollo tecnológico, vinculación y transferencia de tecnología, o de actividades alternas relacionadas con los programas de extensión educativa.
- ➢ El autor es el único responsable ante la revista y ante el lector de la veracidad y honestidad del contenido de su trabajo. Por ello se recomienda dar siempre los créditos correspondientes al trabajo de otros. De incurrirse en plagio intelectual o daño de cualquier índole, TECTZAPIC no asumirá ninguna responsabilidad al respecto. En el caso que alguna publicación incurra plagio parcial o total el autor será sancionado de acuerdo con lo que indique el Consejo Editorial del Instituto.
- $\triangleright$  Cuando el artículo se haya publicado en otro medio y/o se derive de una investigación que cuente con el apoyo económico de alguna instancia, se deberá señalar y proporcionar los datos del evento y/o publicación y organismo de apoyo.

## **Cuarta. Del lenguaje**

➢ El lenguaje que presente el escrito debe ser claro y didáctico de modo que el contenido resulte accesible para un público con estudios mínimos de licenciatura. No deberá contener faltas de ortografía y debe ser redactado adecuadamente.

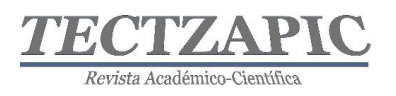

## **Quinta. De la estructura**

La extensión máxima será de 10 cuartillas incluyendo cuadros y gráficas. La estructura recomendada es la siguiente:

**Título de la Ponencia:** Extensión máxima de 15 palabras en mayúsculas con acentos y alineado a la izquierda, en letra negritas de 14 puntos

**Autores:** Indicar con referencia numerada a pie de página la responsabilidad o cargo dentro de la institución, a la que pertenece, así como el correo electrónico; el texto deberá estar alineado a la izquierda en letra normal de 9 puntos).

**Resumen:** En un párrafo de máximo 15 líneas se deberá plasmar el contenido esencial de la ponencia (usualmente el planteamiento del problema, la metodología, los resultados más importantes y las principales conclusiones —todo resumido—). Este apartado deberá ser comprensible, sencillo, exacto, informativo y preciso, escrito en letra negrita a 10 puntos e interlineado sencillo entre renglones, con alineación justificada.

**Abstract:** Plasmar el resumen en idioma inglés, escrito en letra normal a 10 puntos e interlineado sencillo entre renglones, con alineación justificada.

**Palabras clave** Elegir las palabras que describen el contenido del artículo, ya que son utilizadas en bases de datos de artículos (o buscadores) para encontrar los artículos con temáticas en específico. También pueden ser frases cortas "polímero ecológico", para identificarlas cuales utilizar, deben considerar qué palabras escribiría un usuario para encontrar su artículo a través de un buscador.

**Introducción:** Explicación del tema en general y explicar el porqué es importante. Explicar con claridad el problema a solucionar y la hipótesis central. Explicación de las secciones del artículo. Los párrafos de este apartado deberán estar en letra normal a12 puntos, interlineado sencillo entre renglones, alineación justificada.

**Metodología**: En este apartado se debe describir cómo fue llevada a cabo la investigación e incluye: Hipótesis y especificación de las variables. Diseño utilizado (experimento o no experimento). Sujetos, universo y muestra (procedencia, edades, sexo y/o aquellas características que sean relevantes de los sujetos; descripción del universo y muestra; y procedimiento de selección de la muestra). Instrumentos de medición aplicados (descripción precisa, confiabilidad, validez y variables medidas).

Procedimiento (un resumen de cada paso en el desarrollo de la investigación). Por ejemplo, en un experimento se describen la manera de asignar los sujetos a los grupos, instrucciones, materiales, manipulaciones experimentales y el desarrollo del experimento.

➢ Los párrafos de este apartado deberán estar en letra normal a 12 puntos, interlineado sencillo entre renglones, alineación Justificada.

## **Utilización de referencias o citas bibliográficas en el texto de la ponencia**

Las referencias o citas bibliográficas que utilicen los autores deberán ser ubicadas en el lugar exacto del texto en donde se menciona la fuente, utilizando el sistema de citas y referencias bibliográficas Harvard-APA.

Cada una de las referencias o citas deberá incluirse en el apartado correspondiente al final

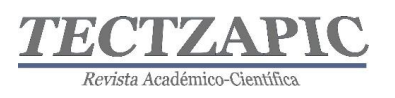

del artículo y sólo se incluirán las referencias que se hayan citado en el trabajo; por lo tanto, no se integrarán otras complementarias, aunque se consideren de interés para el tema.

**Resultados:** Éstos son los productos del análisis de los datos. Normalmente se resumen los datos recolectados y el tratamiento estadístico que se les practicó. Aunque cuando no se aplican análisis estadísticos o cuantitativos, los resultados pueden ser frases o afirmaciones que resuman la información. Los párrafos de este apartado deberán estar en letra normal a 12 puntos, interlineado sencillo entre renglones, alineación justificada.

**Conclusiones:** En esta parte se derivan conclusiones, se hacen recomendaciones para otras investigaciones, se analizan las implicaciones de la investigación y se establece cómo se respondieron las preguntas de investigación y si se cumplieron o no los objetivos. Los párrafos de este apartado deberán estar en letra normal a 12 puntos, interlineado sencillo entre renglones, alineación justificada.

**Referencias o bibliografía:** Este es el último apartado de la ponencia, en éste se colocan todas y cada una de las fuentes que hayan referenciado o citado los autores a lo largo del artículo.

A continuación, encontrará ejemplos que le ayudarán para realizar las citas y elaboración de la bibliografía:

## **Libro**

Apellido paterno del Autor, iniciales (año). Título del libro. Lugar de la publicación: Editor.

Ejemplo:

Gardner, H. (1973). Las artes y el desarrollo humano. Nueva York: Wiley.

## **Informes y Manuales**

Institución, (año), Título del informe o manual. Lugar de la publicación: Autor.

Ejemplo:

American Psychological Association. (1994). Manual de la publicación de la American

Psychological Association (4to ed.). Washington, D.C., Autor.

## **Artículo en revista periódica científica**

Apellido paterno del autor, iniciales (año). Título del artículo. Nombre de la revista. Volumen(número). Páginas. DOI

Ejemplo

Teimouri, M., Hoseini, S. M., Nadarajah, S. (2013) Comparison of estimation methods for the Weibull distribution. Statistics. 47 (1) 93-109. DOI: http://dx.doi.org/10.1080/02331888.2011.559657

## **Fuentes electrónicas**

Autor, inicial(es) de su nombre (año). Título. Nombre de la página, día, mes, año de la

Tectzapic/ Vol. 7 No. 2/ Ciudad Valles, S.L.P. México/ diciembre 2021

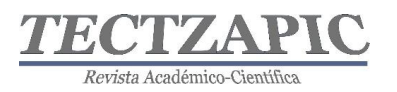

consulta, dirección de internet

## Ejemplo

Bancos, I (n.d.) Los NHS marcan la pauta del cuidado de la salud. Guardian Insurace, Mx Obtenida el 29 de agosto de 2016 de http://www.healthcraguide.nhsdirect.nhs.uk/

## **Ley o Norma Oficial**

Número de la ley (o NOM), Fecha (indicar día, mes y año). Denominación oficial si la tiene. Título de la publicación en que aparece oficialmente. Lugar de publicación. Recuperado indicar día, mes y año, [URL:\\_\\_](file:///C:/Users/Silvia%20Elena/Documents/000%201A%20COM%20TEC%20Depto-A/001%20AAA%20TECTZAPIC/TECZAPIC%202/__)

Ejemplo:

NOM-161-SEMARNAT-2011. (01 de 02 de 2013). Que establece los criterios para clasificar a los Residuos de Manejo Especial y determinar cuáles están sujetos a Plan de Manejo. *Diario Oficial de la Federación*. México Recuperado el 17 de oct de 2017, de http://www.dof.gob.mx/nota\_detalle.php?codigo=5286505&fecha=01/02/2013

## **Sexta. De la presentación técnica y su envío**

De usarse abreviaturas, estas deberán explicarse solamente la primera vez que aparezcan en el texto. En el caso de nombres científicos, utilizar las normas internacionales y destacarlos con letras itálica. Cuando se utilicen términos técnicos o palabras solo significativas para el campo científico en cuestión, aclarar enseguida y de una manera sencilla su significado.

La inclusión de gráficas, cuadros, tablas, ilustraciones y figuras se realizará solamente en aquellos casos en los que su presentación sea estrictamente necesaria para la comprensión del texto y deberá colocarse lo más cercano al lugar dónde se mencionan. En caso de que las figuras contengan textos y símbolos, procurar que sean legibles. Todas las figuras y tablas deben numerarse progresivamente y llevar un título colocado en la parte inferior de las mismas.

Deberá usar un editor de fórmulas y ecuaciones cuando sea el caso, aclarando su significado de la forma más didáctica posible. Es conveniente presentarlas en el tamaño y espacios que se desea aparezca en la versión final. Se recomienda utilizar las variables tanto en las ecuaciones como en el texto. Todas las fórmulas y ecuaciones deberán ir numeradas progresivamente.

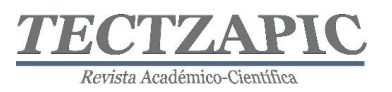

## **HERRAMIENTAS DIGITALES DE EVALUACIÓN EN LÍNEA PARA MEJORAR LA APROBACIÓN EN APRENDIZAJES DINÁMICOS**

DIGITAL ONLINE ASSESSMENT TOOLS TO IMPROVE APPROVAL IN DYNAMIC LEARNING

Recibido: 21-septiembre-2021 Aceptado: 6 de noviembre 2021

O. A. García Cano<sup>1</sup> A. A. Gutiérrez Reyes<sup>2</sup> E. A. Meraz Salazar<sup>3</sup> J.C. Reyes Torres <sup>4</sup>

#### **RESUMEN**

**La educación tradicional ha ido evolucionando de manera paulatina, desde las corrientes pedagógicas hasta los métodos de enseñanza, para convertirse en lo que actualmente conocemos como educación a distancia, introduciendo nuevas tecnologías al salón de clases a través de aulas virtuales, estás traen consigo cambios en los procesos de enseñanza- aprendizaje, convirtiéndolas en modelos dinámicos, donde las evaluaciones formativas y sumativas sirven para desarrollar nuevas habilidades en los estudiantes, fortaleciendo el conocimiento de los distintos niveles educativos. Partiendo de lo anterior es como surge el estudio, del aprendizaje basado en herramientas digitales en el Instituto Tecnológico de Durango (ITD) con los estudiantes de Educación a Distancia (EAD), en la asignatura de Propiedades de los Materiales de la carrera de Ingeniería Industrial, con el objetivo de conocer el impacto que generan estas herramientas sobre el índice de aprobación. Esto llevó a realizar una comparación de años anteriores, con los presentes considerando el uso de las siguientes plataformas Mentimeter, Kahoot y Moodle, cada una con una peculiar características, como son, la primera permite crear presentaciones interactivas, agregar preguntas, cuestionarios y gráficos; la segunda crea cuestionarios de evaluación disponibles para aplicaciones móviles o versiones web; la tercera crea espacios de aprendizajes en línea, mediante cursos, que se generan con recursos y actividades, todas en su modo gratuito.**

**PALABRAS CLAVE:** Educación, Herramientas digitales, Evaluación, Aprendizaje.

## **ABSTRACT**

**Traditional education has evolved gradually, from pedagogical currents to teaching methods, to become what we currently know as distance education, introducing new technologies to the classroom through virtual classrooms, these bring changes in teaching-learning processes, turning them into dynamic models, where formative and summative evaluations serve to develop new skills in students, strengthening knowledge of the different educational levels. Based on the above, the study arises, of learning based on digital tools at the Technological Institute of Durango (ITD) with Distance Education students (EAD), in the subject of Properties of Materials of the Industrial Engineering career , with the aim of knowing the impact that these tools generate on the approval rate. This led to a comparison of previous years, with those present considering the use of the following platforms Mentimeter, Kahoot and Moodle, each one with its own peculiar characteristics, such as, the first one allows creating interactive presentations, adding questions, questionnaires and graphics; the second creates evaluation questionnaires available for mobile applications or web versions; the third creates spaces for online learning, through courses, which are generated with resources and activities, all in their free mode.**

**KEY WORDS:** Education, Digital tolos, Assessment, Learning

<sup>&</sup>lt;sup>1</sup> Profesor de  $\frac{3}{4}$  de tiempo. TecNM, Campus Durango, obedgarciac@itdurango.edu.mx

<sup>2</sup> Profesor de asignatura. TecNM, Campus Ciudad Valles, azucena.gutierrez@tecvalles.mx

<sup>3</sup> Profesor de tiempo completo. TecNM, Campus Lerdo, erikamerazs@gmail.com

<sup>4</sup> Profesor de tiempo completo. TecNM, Campus Acayucan, judconreto@itsacayucan.edu.mx

Tectzapic/ Vol. 7 No. 2/ Ciudad Valles, S.L.P. México/ diciembre 2021

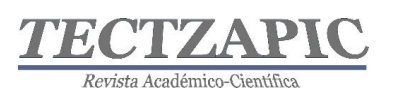

## **INTRODUCCIÓN**

La educación universitaria ha sufrido cambios dentro de su estructura pedagógica y tecnológica, para desarrollar conocimientos, generando que estos sean adquiridos de manera más sencilla y a la vez práctica es por ello que requiere de docentes capaces de interactuar en distintos ámbitos, generando las destrezas adecuadas para utilizarlas en plataformas tecnológica con fines didácticos, es importante mencionar que estas herramientas conllevan evaluaciones de carácter dinámicas y significativas para los estudiantes.

Por lo que la presente investigación se centra en el uso de la tecnología como una herramienta digital que mejora los procesos de aprendizajes dinámicos considerando los diferentes tipos de evaluación para fortalecer el aprendizaje como lo son: diagnóstica, formativa y sumativa, las cuales comprueban el desarrollo del conocimiento en el estudiante. Cabe señalar que el Instituto Tecnológico de Durango cuenta con la modalidad de Educación a Distancia (EAD), mediante esta se analizaron el uso de tres plataformas digitales que pueden ser utilizadas para la evaluación de contenido en el ambiente universitario, Mentimeter, Kahoot y Moodle.

La *Universidad del Pacifico* (2020), en Perú indica que Mentimeter es una poderosísima herramienta web online que permite hacer preguntas, encuestas y juegos a la audiencia. En el caso de la plataforma Kahoot según el periódico *El Universal* en el 2019 registró 1,250 millones de participantes en más de 200 países, en la actualidad ya tiene una aplicación para mediante juegos repasar contenido interesante. Y, por último, según docs.moodle.org para el año 2021 la plataforma Moodle es utilizada por más de 294 millones de usuarios en 240 países, lo cual la convierte en la plataforma de aprendizaje más ampliamente utilizada en México y en el mundo. En la figura 1, se describe la cantidad de sitios cursos, usuarios y países a los que llegan en todo el mundo.

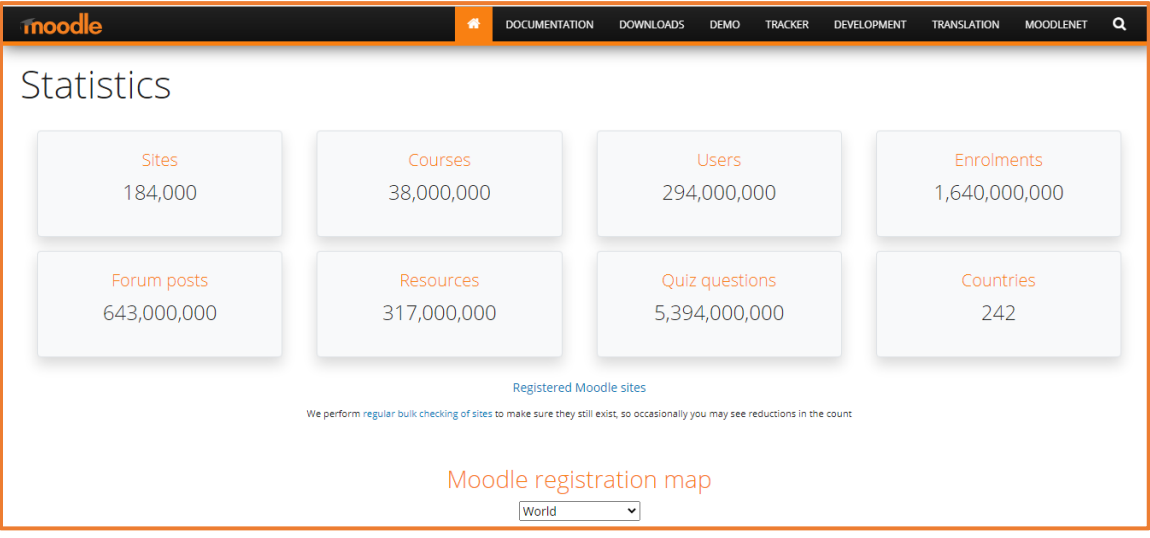

**Figura 1. Estadísticas de Moodle en el Mundo.**

Nota: Identificación de datos estadísticas globales, presentados en números respecto a los diversos usos de la plataforma Moodle. Adaptada de Moodle, 2021 (https://stats.moodle.org/).

Cada una de las cuales, se analizarán las ventajas competitivas que ofrecen para el aspecto de evaluación. Se señala que, como principal limitante, se utilizará la versión gratuita en el caso de las últimas dos plataformas.

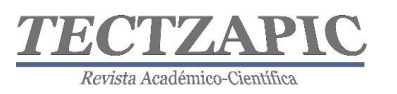

## **METODOLOGÍA**

Para describir adecuadamente cada una de las herramientas utilizadas para la evaluación significativa y puntual. Se mostrará el uso de las plataformas utilizadas, pero focalizando la atención en los parámetros de evaluación de estas. Indicando además las ventajas del uso de las plataformas. En el presente estudio se utilizaron dichas plataformas en la asignatura de Propiedades de los Materiales en la carrera de Ingeniería Industrial. Es decir, 32 alumnos de segundo semestre, de la carrera de Ingeniería Industrial, con rango de edad de 18 a 19 años.

En primer lugar, se utiliza la plataforma utilizada es Mentimeter, para la evaluación diagnostica. En dicha plataforma se puede crear una cuenta gratuita para realizar consultas online a un grupo de personas y en cuestión de segundos obtener las respuestas en cuestionarios muy fáciles de generar. Por ejemplo, una de las acciones realizadas al inicio del curso es conocer las expectativas de los alumnos. Para ello es necesario diseñar una filmina donde se el cuestionario con opciones de respuesta. Las cuales los alumnos los pueden seleccionar, en la figura 2. Se muestra la utilización de la plataforma para generar una de las preguntas comunes del encuadre de la asignatura.

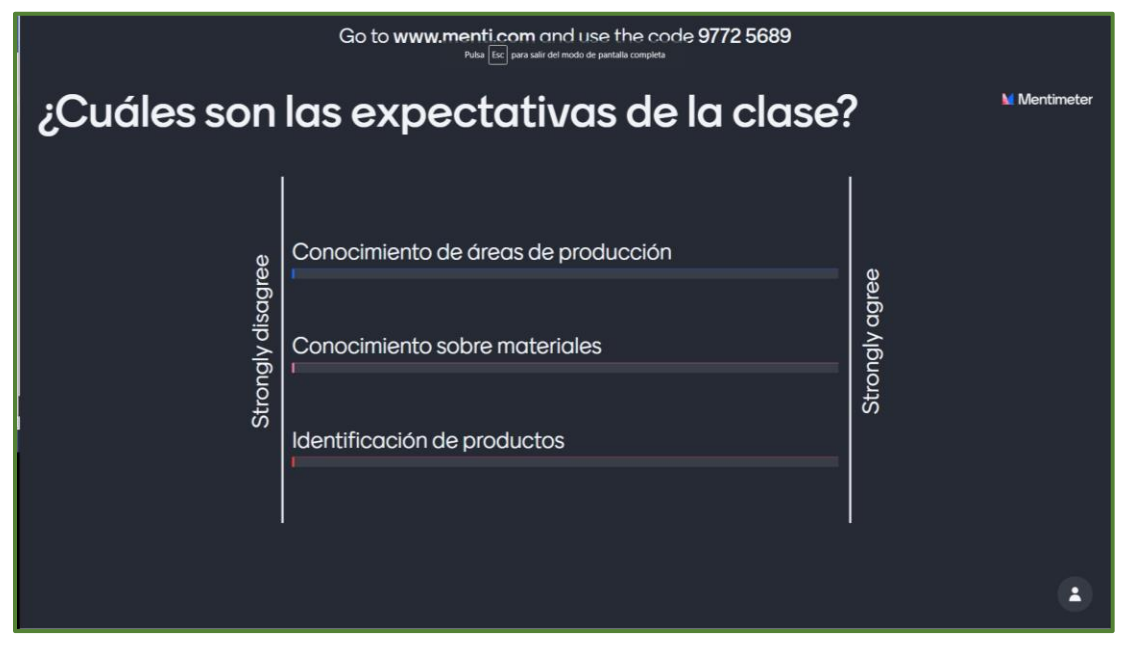

**Figura 2. Cuestionario para Encuadre de la Materia Aplicado en Mentimeter.**

Nota: Desarrollo de preguntas explorativas, para identificar el nivel de conocimiento generado en el alumno, de acuerdo con sus competencias adquiridas previamente. Adaptada de Mentimeter, 2021 (https://www.mentimeter.com/es-ES).

Para la aplicación del Mentimeter es necesario seguir las instrucciones mencionadas al inicio de la presentación. Se deberá entrar a www.mentimeter.com y colocar el código 9772 5689. Luego le aparecerá una pantalla como la mostrada en la figura 3.

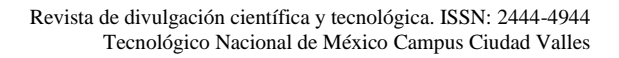

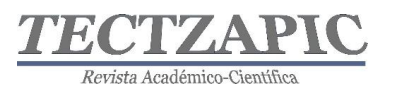

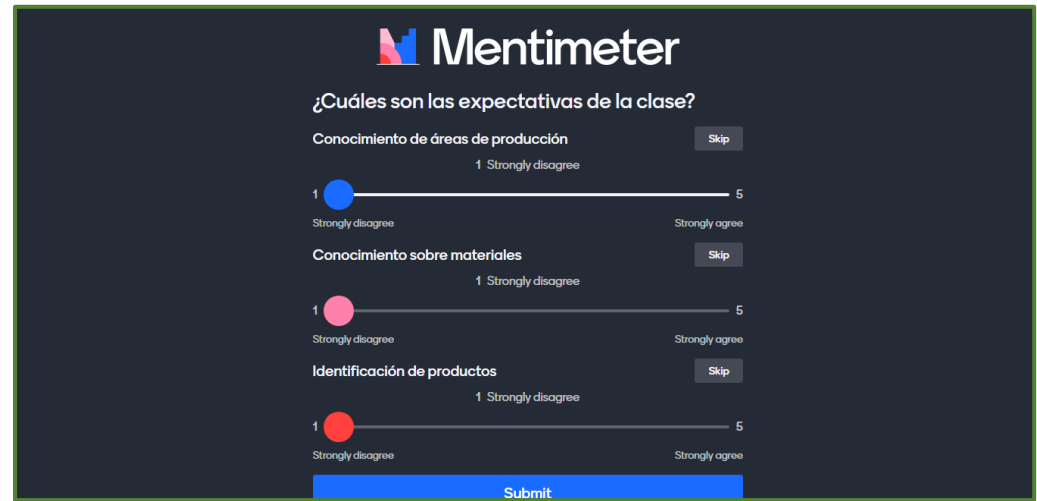

## **Figura 3. Resultados de la Aplicación de la Evaluación Diagnóstica**

Nota: Representación numérica de los resultados generados en la evaluación diagnóstica e identificación del buen uso de las plataformas digitales por parte del alumno. Adaptada de Mentimeter, 2021 (https://www.mentimeter.com/es-ES).

La evaluación diagnostica resulto esencial para el planteamiento de actividades posteriores e identificar la interacción de los alumnos ante las plataformas digitales. Dando como resultado un impacto positivo, debido a la alta participación de los involucrados.

En segundo lugar, se procedió a realizar la evaluación formativa, para lo cual se utilizó la plataforma Kahoot.com, el periódico *El Universal* publicó un artículo el día 3 de octubre de 2020, donde indica que esta aplicación, ha resultado ser una herramienta que provee, a docentes y estudiantes, una forma dinámica de aprender y repasar conceptos.

Para su uso se deben seguir los siguientes pasos, en primer punto, se deben registrar como docente y elegir alguna de las versiones, en este caso se eligió la versión gratuita. Enseguida, se debe crear un quiz, para lo que se debe dar un clic en la opción "créate". Luego, conviene completar los campos que la aplicación solicita, tales como título, descripción, tipo de pregunta y límite de tiempo entre otros datos. Dichos campos aparecen en la figura 4, donde se ve la creación de un kahoot común.

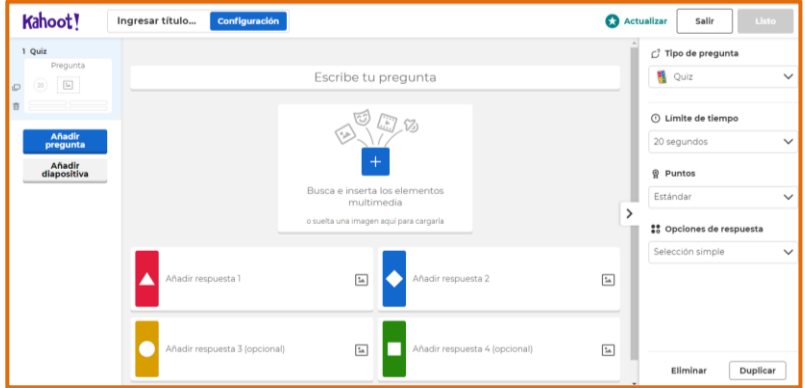

#### **Figura 4. Creación de kahoot para evaluación formativa**

Nota: Representación del desarrollo de las preguntas en la evaluación formativa, aplicadas a los estudiantes mediante la plataforma Kahoot, como parte del proceso de enseñanza. Adaptada de Kahoot, 2021

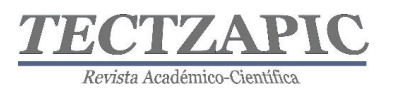

(https://kahoot.com/).

Posteriormente se desarrolló un cuestionario de 5 preguntas, para reforzar el conocimiento como parte del proceso de enseñanza. Tras generación del kahoot, se procedió a aplicarlo al grupo antes mencionado, y durante un espacio de 40 minutos se tuvo la dinámica para que ellos fueran contestando una serie de preguntas sobre los elementos analizados en la clase.

Los alumnos en todo momento intentaban participar en el cuestionario puesto que las preguntas aparecían solo durante algunos segundos y ellos tenían que elegir la respuesta correcta. La cual daba una puntuación, ponderando que la respuesta fuera correcta y el tiempo de respuesta a la pregunta. Tras aplicar la prueba a los 20 alumnos arrojó el siguiente resultado, que se muestra en la figura 5.

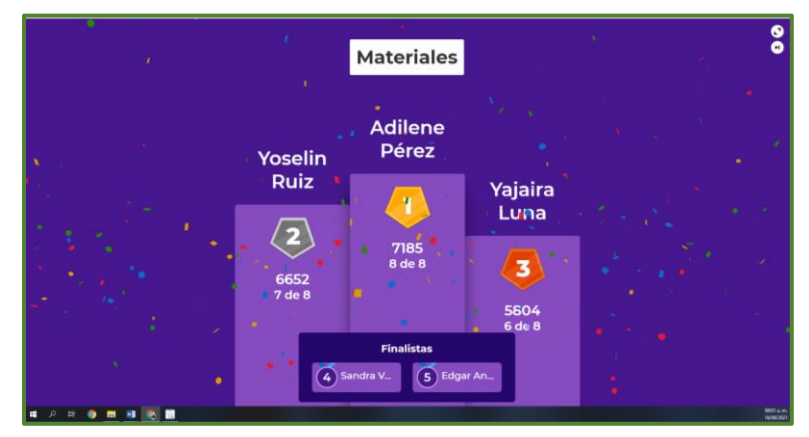

**Figura 5. Podium de Respuestas de Evaluación Formativa en Kahoot**

Nota: Representación gráfica de los lugares obtenidos en la evaluación, realizada a los estudiantes mediante la plataforma Kahoot, presentada mediante un podium. Tomado de Kahoot, 2021 (https://kahoot.com/).

Esta prueba dinámica permitió que algunos alumnos aclaran sus dudas previo a la aplicación del examen de la unidad. A los alumnos que quedaron en el pódium, se les otorgaron puntos extra por su desempeño y con el fin de incentivar la participación de las dinámicas propuestas. El uso de esta plataforma como parte de la evaluación formativa generó gran interés de los alumnos e incluso solicitaron fuera aplicada en otras ocasiones.

Y para la parte final, la evaluación sumativa, fue necesario utilizar la última plataforma mencionada, Moodle, la cual es una de las más importantes usadas en la enseñanza a nivel mundial. Cabe resaltar que la asignatura analizada se impartía en el modelo denominado Educación a Distancia, por lo que para los alumnos es esencial el dominio de medios electrónicos. Actualmente el Departamento de Educación a Distancia del ITD cuenta con un dominio para administrar los cursos que se brindan en la especialidad. El dominio es https://plataforma.itdadistancia.tv/ y en ella se encuentra alojado el curso de Propiedades de los materiales.

En dicha plataforma se colocan materiales de consulta, archivos, videos y otros recursos para que el alumno pueda analizarlos y fortalecer su aprendizaje. Sin embargo, aquí es donde el docente tiene la necesidad de realizar evaluaciones para fortalecer el conocimiento de la asignatura. En la figura 6 se muestra la asignatura creada en Moodle.

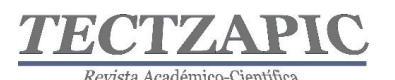

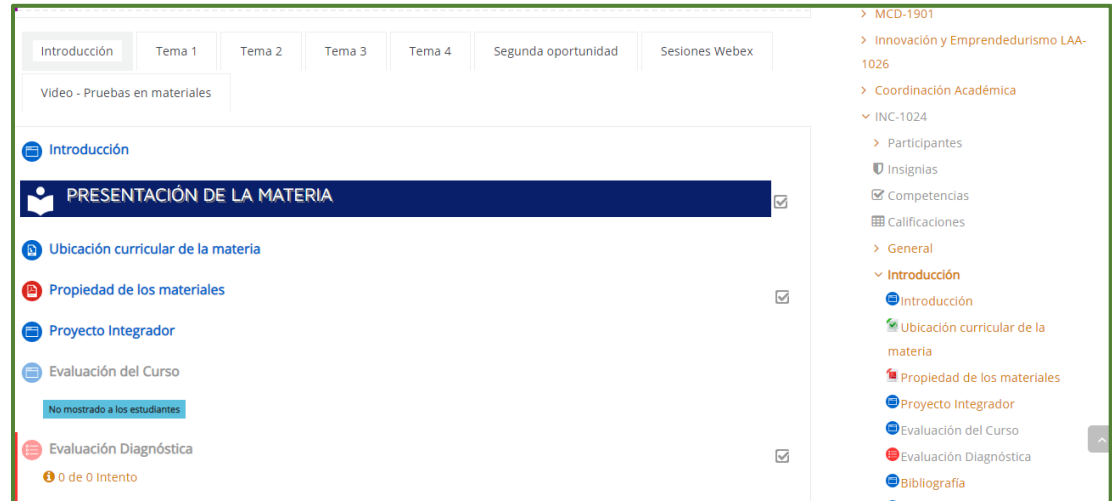

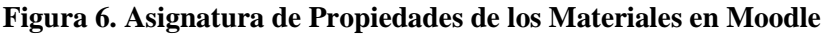

Nota: Desarrollo de materiales de consulta, archivos, videos y otros recursos a través de la plataforma Moodle, generando un fortalecimiento en el aprendizaje del estudiante. Adaptada de Moodle, 2021 (https://plataforma.itdadistancia.tv//).

Entonces llegó el momento de realizar la evaluación en la plataforma Moodle. Para ello fue necesario realizar una actividad denominada Examen. Moodle tiene dos activos muy poderosos denominados actividades y recursos. Es ahí donde se realiza la evaluación, en la plataforma, generando un banco de preguntas, estás se pueden realizar en distintos formatos, como se mencionan a continuación: falso o verdadero, opción múltiple, calculada, etc. En la figura 7 se muestran todas las opciones de preguntas, que contiene el Moodle.

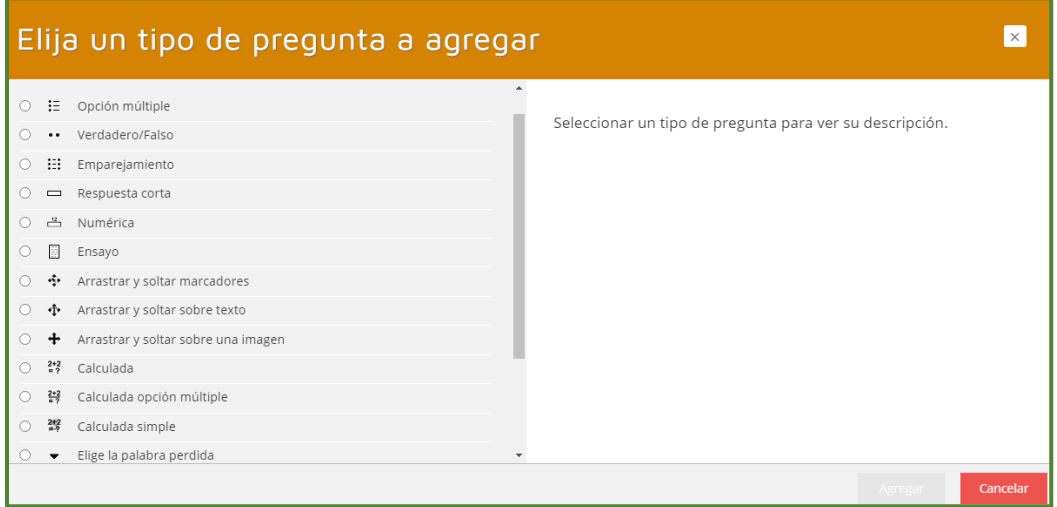

#### **Figura 7. Materia de Propiedades de los Materiales en Moodle**

Nota: Representación de algunos estilos de formatos con los que cuenta la plataforma Moodle, para evaluar los aprendizajes adquiridos. Adaptada de Moodle, 2021 (https://plataforma.itdadistancia.tv//).

Se realizó un banco de preguntas con la teoría analizada en clase, en la figura 8 se muestra parte del banco de preguntas, de manera que se pudiera generar exámenes aleatorios para cada alumno. Se programó para que, incluso las respuestas, aparecieran mezcladas para que de esta manera disminuyeran las probabilidades de que los alumnos se copien las respuestas

Tectzapic/ Vol. 7 No. 2/ Ciudad Valles, S.L.P. México/ diciembre 2021

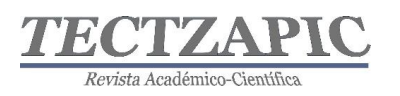

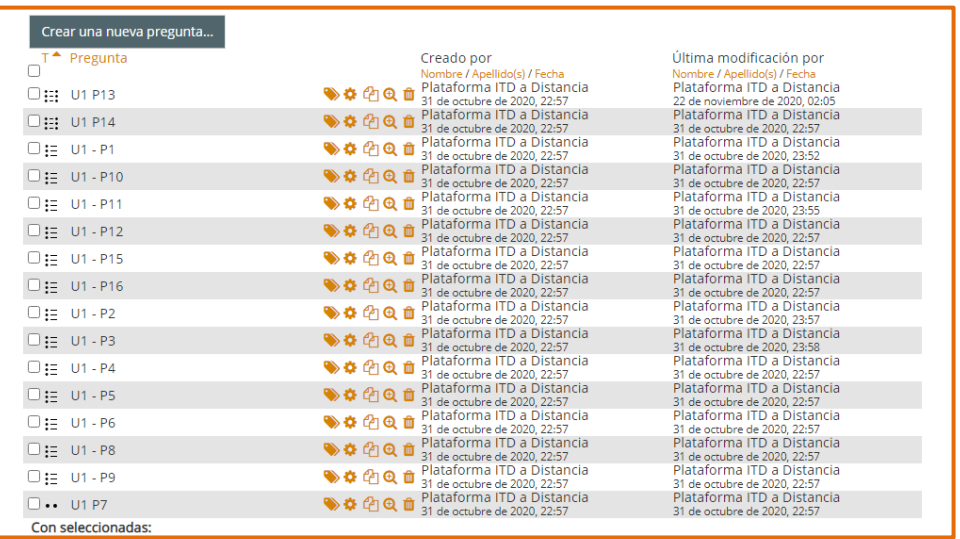

## y realmente verificar la incidencia de los métodos usados.

#### **Figura 8. Banco de Preguntas de la Asignatura Propiedades de los Materiales**

Nota: Identificación del desarrollo del banco de preguntas generando exámenes aleatorios para cada alumno e incluso las respuestas, de esta manera disminuir las probabilidades para que los alumnos se copien las respuestas y realmente verificar la incidencia de los métodos usados. Adaptada de Moodle, 2021 (https://plataforma.itdadistancia.tv//).

Finalmente se obtuvieron las calificaciones de los alumnos para el tema 1, y se observa que la gran mayoría de los alumnos acreditaron el examen. En la figura 9 se muestra el resultado arrojado por la plataforma.

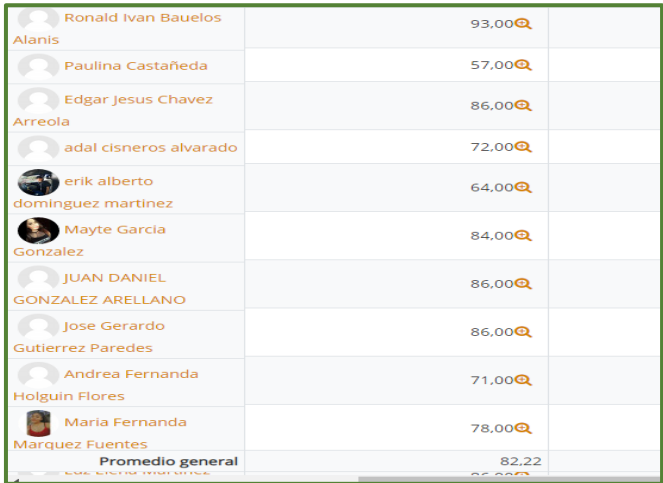

#### **Figura 9. Materia de Propiedades de los Materiales en Moodle**

Nota: Muestra de calificaciones de los alumnos para el tema 1, la gran mayoría de los alumnos acreditaron el examen. Adaptada de Moodle, 2021 (https://plataforma.itdadistancia.tv//).

Ahora solo queda hacer el contraste con las anteriores ocasiones en las cuales se había impartido la asignatura y contrastar los resultados.

## **RESULTADOS**

Tectzapic/ Vol. 7 No. 2/ Ciudad Valles, S.L.P. México/ diciembre 2021

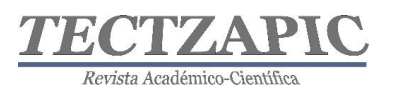

Considerando la importancia de esta investigación, de acuerdo con Gómez (2004), afirma que las tecnologías constituyen un medio como jamás ha existido, ofreciendo un acceso instantáneo a la información. También afirma que a cada individuo le toca enriquecer y construir su saber a partir de esa información y a la educación le corresponde proporcionar las bases para que esto se produzca.

Por lo que, se puede apreciar en los resultados que las herramientas digitales, como lo son las plataformas en estudio Moodle, Mentimeter y Kahoot, ayudan a mejorar el aprendizaje de aspectos básicos de la asignatura.

Haciendo una comparativa entre el método convencional y el uso actual de herramientas digitales para el fortalecimiento del proceso de enseñanza, además de la evaluación. Desde el año 2012 se habían presentado altos índices de reprobación, los índices de reprobación fluctuaban en la primera unidad desde el 30% hasta el 60 %, sin embargo, a partir del 2020 que se utilizaron estas y algunas otras plataformas, el índice de reprobación bajo a 10% en el primer grupo y en el caso del grupo 2 se obtuvo un 9%.

Durante la última vez que se impartió la asignatura estos fueron los resultados que se presentaron, tal y como se muestra en la figura 10.

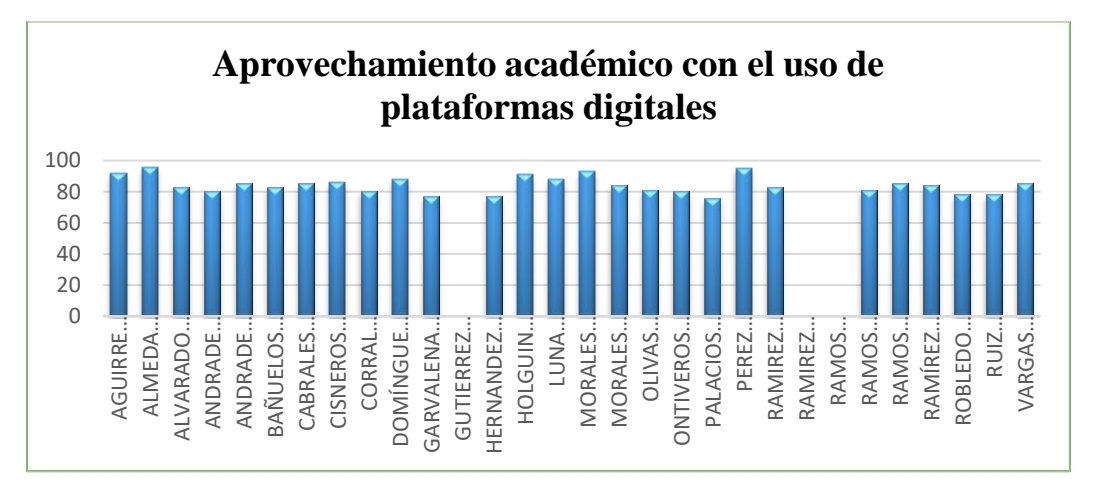

**Figura 10. Resultados de las Evaluaciones de la Asignatura Propiedades de los Materiales en Moodle**

Nota: Representación gráfica de los resultados grupales de la última vez que se impartió la asignatura "Propiedades de los Materiales en Moodle. Adaptada de Moodle, 2021 (https://plataforma.itdadistancia.tv//).

Los resultados anteriores permiten ver el impacto positivo en la evolución de los alumnos de la clase de Propiedades de los Materiales, impartida en el Instituto Tecnológico de Durango para la carrera de Ingeniería Industrial en su modalidad de Educación a Distancia.

## **CONCLUSIONES**

En base a la investigación realizada, es razonable concluir que se pueden utilizar e incorporar las plataformas digitales educativas para los tres momentos de la evaluación; la evaluación diagnostica, la evaluación formativa y la evaluación sumativa. Es fácil su incorporación al proceso de enseñanza-aprendizaje, debido a que resultan atractivas e interesantes para el aprendizaje de los alumnos. Cuando el alumno repasa temas de asignaturas tan complejas

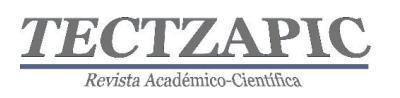

con métodos distintos a los tradicionales, logra una mejor adopción de los conceptos, lógicamente esto genera una mejora en el índice de aprobación, particularmente abatiendo el índice en más de un 20% con respecto a los últimos años.

Esto permite inferir que, se puede seguir innovando en la forma de evaluar, los tres momentos de evaluación del proceso de enseñanza-aprendizaje por medio de medios digitales, y no pensar que estos deben seguir métodos comunes y trillados. Por lo que se logró mejorar el índice de aprobación, al usar plataformas digitales en el proceso enseñanza aprendizaje.

Es necesario en esta época de la digitalización, que se busquen nuevas herramientas de evaluación que permitan una mayor interacción con los alumnos, debido a que, al realizarse las asesorías virtuales, es muy fácil perder la atención de los alumnos, ocasionado por que algunos docentes, siguen impartiendo cátedras tradicionales, también se ve obstaculizada la relación tradicional incluida en el modelo de educación a Distancia. Por lo que se deberían utilizar diversas herramientas en la enseñanza universitaria, pero sobre todo en la evaluación de los aprendizajes, para proponer soluciones a las problemáticas presentadas y generar un conocimiento significativo en la educación a distancia.

Para hacer uso de las tecnologías propuestas el docente debe mostrar un interés en capacitarse en áreas distintas a las que él conoce y domina, evitar con ello la resistencia al cambio, que le ayudarán a incrementar el aprendizaje y por consiguiente que exista un mejor índice de aprobación.

Claro está que, la mayor retribución que tiene el docente que se actualiza es el impacto final que tienen sus métodos y técnicas en el aprendizaje de los alumnos, por lo que, será necesario contrastar los resultados iniciales con los posteriores, para analizar las áreas de oportunidad que se presenten.

## **BIBLIOGRAFÍA**

- ACUÑA, S.R. Y WEBER, V. (1999): "La utilización de hipertextos como herramientas para el aprendizaje y la instrucción", en Las Nuevas Tecnologías para la Mejora Educativa. Edutec'99. Kronos. Sevilla. Pp. 175-188.
- ADELL (1997): "Tendencias en educación en la sociedad de las tecnologías de la información", Revista EDUTEC. Noviembre 1997, nº 7.
- ADELL, J. (1998b): "Redes y educación, en DE PABLOS, J. y JIMÉNEZ, J. (Eds.): Nuevas tecnologías, comunicación audiovisual y educación. Ed. Cadecs. Barcelona. pp: 177-211.
- ADELL, J. y GISBERT, M. (1998a): "Educació a Internet: l'aula virtual". Temps d'Educació. Universitat de Barcelona. Nº 18. pp: 263-277.
- ALONSO, C.M; GALLEGO, D.J.; HONEY, P. (1999): Los estilos de aprendizaje. Procedimientos de Diagnóstico y Mejora. Ediciones Mensajero, Bilbao. 4ª Edición
- AREA, M. (2003): Creación y uso de webs para la docencia universitaria. Departamento de Didáctica e Investigación Educativa y del Comportamiento. Facultad de Educación. Universidad de la Laguna.
- http://webpages.ull.es/users/manarea/biblioteca.htm [consultado 1 de septiembre de 2003]

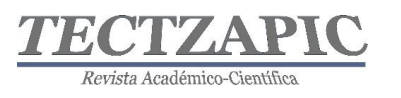

- BARAJAS, M., SCHEUERMANN, F. Y KIKIS, K (2003): "¿Peligra el papel del profesor como autoridad del conocimiento en un entorno de aprendizaje a través de las TIC?", en Elearning Europa: http://www.elearningeuropa.info [consultado 02/05/2003]
- BARBERÁ. E. (Coord.) (2001): La incógnita de la educación a distancia. Ice de la Universidad de Barcelona-Editorial Horsori. Cuadernos de educación. Barcelona.
- BARCELÓ, A. y otros (2000): "El apoyo técnico y pedagógico en la utilización de las Tecnólogas de la Información y Comunicación en el contexto universitario", en III Congreso Internacional de Comunicación, Tecnología y Educación-Redes, multimedia y diseños virtuales. Oviedo (sin paginar).

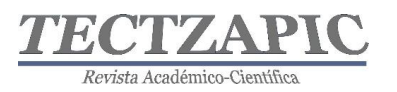

## **MEDICIÓN DE LA DUREZA DE ACEROS EN HERRAMIENTAS MANUALES DE USO INDUSTRIAL**

MEASUREMENT OF THE HARDNESS OF STEELS IN HAND TOOLS FOR INDUSTRIAL USE

Recibido: 13 de septiembre del 2021 Aceptado: 6 de noviembre 2021

E. Lugo Cornejo<sup>1</sup> M. G. Guerrero Porras<sup>2</sup> B. Meza Arteaga<sup>3</sup> E. Espino Ávila<sup>4</sup>

#### **RESUMEN**

**La metalmecánica es el sector que comprende la maquinaria industrial y las herramientas que proveen a las demás industrias metálicas. De esta manera, el metal y las aleaciones de hierro son el insumo básico para la utilización de bienes en el proceso productivo. Por ende, constituye un eslabón fundamental dentro de la industria en la vinculación con distintos sectores al producir bienes de consumo durables y dividirse en diferentes ramas como herramientas y equipos en especial en el proceso de punzonado de metales, que los hace esenciales para la vida cotidiana.**

**En esta ocasión se llevó a cabo el análisis de herramientas manuales y las que son utilizadas en la cizalla punzonadora múltiple en el proceso de perforación para el ensamble y unión por soldadura de estructuras metálicas en una empresa local.**

**Para llegar a los resultados se presenta la forma en que se obtuvo la dureza de herramientas utilizadas en las operaciones de punzonado, a las cuales se les realizó el cambio estructural en aceros de apriete manual y punzones intercambiables, específicamente en aquellas que fueron manufacturadas en la planta, se realizaron las etapas pertinentes en el laboratorio de metrología, se aliviaron esfuerzos, se habilitaron las piezas en el proceso de maquinado y se volvieron a endurecer para mejorar sus propiedades mecánicas útiles en las actividades operativas.**

**PALABRAS CLAVE:** Microestructura, propiedades mecánicas, herramientas, dureza.

#### **ABSTRACT**

**Metalworking is the sector that includes industrial machinery and tools that provide other metal industries. In this way, metal and iron alloys are the basic input for the use of goods in the production process. Therefore, it constitutes a fundamental link within the industry in linking with different sectors by producing durable consumer goods and being divided into different branches such as tools and equipment, especially in the metal punching process, which makes them essential for daily life.** 

**On this occasion, the analysis of manual tools and those used in the multiple punching shear in the drilling process for the assembly and welding of metal structures in a local company was carried out.**

**To reach the results, the way in which the hardness of tools used in punching operations was obtained is presented, to which the structural change was made in manual tightening steels and interchangeable punches, specifically in those that were manufactured in the plant, the pertinent steps were carried out in the metrology laboratory, efforts were relieved, the parts were enabled in the machining process and they were hardened again to improve their mechanical properties useful in operational activities.**

**KEY WORDS**: Microstructure, mechanical properties, tools, hardness.

<sup>1</sup> Profesor del Tecnológico Nacional de México, Campus Ciudad Valles. efrain.lugo@tecvalles.mx

<sup>2</sup> Profesora del Tecnológico Nacional de México, Campus Ciudad Valles, guadalupe.guerrero@tecvalles.mx

<sup>3</sup> Profesor del Tecnológico Nacional de México, Campus Ciudad Valles, belem.meza@tecvalles.mx

<sup>4</sup> Estudiante del Tecnológico Nacional de México, Campus Ciudad Valles, 17690092@tecvalles.mx

Tectzapic/ Vol. 7 No. 2/ Ciudad Valles, S.L.P. México/ diciembre 2021

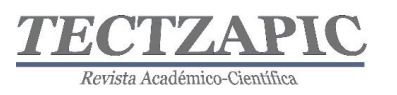

## **INTRODUCCIÓN**

El acero se compone de áreas cristalinas individuales, denominadas "granos". La estructura, el tamaño y la orientación de estos son el resultado de la composición del material (aleación) y el modo en que se ha formado (p. ej.: forjado, fundición o aditivos). La formación de los granos es a partir de material fundido que se solidifica e interactúa entre sí y con otros componentes. Por lo normal, la estructura del grano se adapta a la aplicación técnica. (Moore, 2002).

La microestructura del acero se puede evaluar con un microscopio (estereomicroscopio, microscopio óptico con luz reflejada, microscopio digital o de barrido y microscopio electrónico de transmisión). El tamaño de las características observadas oscila desde los milímetros a los micrómetros e incluso los nanómetros. Observar la microestructura es de gran utilidad, por ejemplo: para determinar tamaños de grano, comprobar si hay defectos, preparar objetos en microelectrónica, analizar fallos o soldaduras de todo tipo. (Ídem, 2002). La importancia del tamaño y la orientación del grano, así como otras características estructurales, se debe a que está directamente relacionadas con las propiedades mecánicas y tecnológicas de estos materiales.

Dichas características estructurales también dependen de influencias externas posteriores: Influencias químicas (p. ej.: corrosión), influencias químicas y/o físicas (p. ej.: tratamientos térmicos) e influencias mecánicas (tras el proceso de formación, p. ej.: forjado, rodado, curvado, etc.)

Los altos costos de los punzones comerciales utilizados en la cizalla, han llevado a que la empresa los fabrique en sus propias instalaciones, pero, por su tipo de operación es necesario endurecerlas, este proceso se lleva bajo el criterio de prueba y error, es decir, sin temperatura ni tiempo controlado, ni ningún medio de enfriamiento específico, lo que lleva a que dichos elementos mecánicos presenten deformaciones al momento de la operación en dicha maquinaria, la que requiere 65.000 PSI o bien 45.0 kgf/mm<sup>2</sup> o 45,000 kgf/cm<sup>2</sup> para perforar (ver figura 1.1) y sufren desgaste debido a la actividad constante, así como fallas al momento de perforar placas de diferentes espesores.

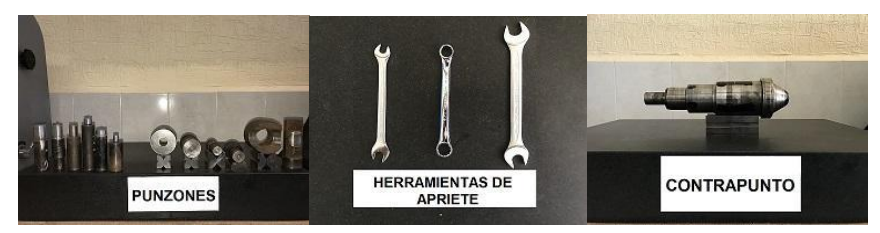

**Figura 1. Herramientas para el análisis y transformación estructural**

Esto motivó a que se realizará el cambio estructural pertinente para la operación requerida y demostrar el cambio microestructural de las herramientas intercambiables de golpe, punzones manufacturados en planta y las manuales de apriete para el mejor desempeño de las actividades operativas para la empresa.

El cambio estructural (tratamientos térmicos) en los materiales permite una mayor resistencia para que estos mejoren sus características físicas, químicas y mecánicas, requeridas en metales como aceros ya que permite que las herramientas y dispositivos utilizados en

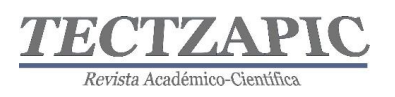

diferentes procesos prolonguen su vida útil disminuyendo costos por tiempo de preparación, por cambio y compra de herramientas. (Kalpakjian, 2014)

El análisis se realizó en herramientas intercambiables de golpe, punzones comerciales, las intercambiables de golpe, punzones fabricados en planta, manuales de apriete, las de apoyo en maquinados-contrapunto y en la materia prima para perforar, en cada uno de ellos no se conoce el tipo de acero ANSI/SAE.

Para el estudio de los punzones comerciales y la herramienta de apoyo en maquinadocontrapunto, se determinó la cantidad de oposición que ejercen al ser rayados y penetrados (dureza) tal y como se reciben del proveedor y/o manufactura, considerando que el fabricante de estos punzones los envía endurecidos y preparados para utilizarse en equipos para perforar.

Mientras que, a las demás herramientas, se les tomó lectura inicial endurecidas, se aliviaron esfuerzos y se volvieron a endurecer con diferentes medios de enfriamiento: agua, agua con salmuera, agua con Ca (OH)<sub>2</sub> y aceite y se tomó la lectura de dureza de la materia prima que se utilizan para perforar.

## **METODOLOGÍA**

Para las herramientas intercambiables de golpe punzones comerciales, las intercambiables de golpe punzones fabricados en la planta, las manuales de apriete y la de apoyo en maquinadoscontrapunto se utilizó el siguiente método:

A.- Se identificó la herramienta para conocer su dureza.

B.- Se preparó la malla estructural retirando impurezas con lijas del 300 al 600.

C.- Con patrones metálicos proporcionados por el proveedor se calibró el equipo de medición.

D.- Se dispusieron las bases y los dispositivos secundarios para sujeción de las herramientas.

E.- Se tomó lectura para aceros endurecidos con 150 kg indentador en V con punta de carburo de tungsteno, para aceros "blandos" 100 kg con indentador de espera de 1/16.

Equipos e Instrumentos: Durómetro *Rockwell*, mufla de laboratorio de 1lt, esmeril de 4", termómetro electrónico, vernier y calibrador de alturas.

Equipos y materiales: Letras de golpe, tinta para mecanizado, madera, recipientes de 19 litros, hidróxido de calcio, salmuera, aceite, mediana viscosidad, indentador de punta en v de tungsteno, indentador de punta esférica de 1/16, bases de apoyo para piezas, careta electrónica, peto y guantes de carnaza, *block* patrón, *block* en v, lijas diferente grano, carda trenzada, martillo de bola, pinzas mecánicas, pinzas de presión, pinzas de corte y pinzas de laboratorio.

Procedimiento:

1.- Se determinó la dureza de los punzones comerciales, manufacturados y contrapunto en el durómetro de lectura directa *Rockwell* utilizando indentador en V con 150 kg de carga en 4 puntos aleatorios de la pieza.

2.- Para mejorar las características de estas herramientas se aliviaron los esfuerzos internos (para después maquinarse y volverse a endurecer) llevando las piezas a una temperatura de

Tectzapic/ Vol. 7 No. 2/ Ciudad Valles, S.L.P. México/ diciembre 2021

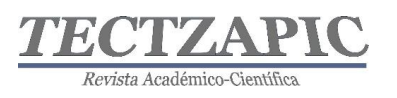

50°C por encima de la temperatura eutectoide a razón de 1h por volumen de material, dejándolo enfriar de forma lenta para recobrar el estado α (alfa) homogéneo en toda la estructura de los aceros. Ya enfriadas las piezas, se retiran las "escamas" producidas por la oxidación química y se preparan para tomar la dureza en su estado inicial.

3.- Una vez preparada la superficie de las piezas se midió la dureza de las herramientas con indentador de esfera de 1/16 y 100 kg de peso tomando cuatro puntos aleatorios superficiales a lo largo de cada punzón.

4.- Después de tomar la dureza de las piezas en su estado α (alfa), se llevaron a la planta para que pasaran por el proceso de maquinado y darle las formas deseadas según el caso.

5.- Una vez remanufacturados los punzones se regresaron al laboratorio para realizar el cambio estructural haciendo pasar las piezas por una temperatura de austenización y enfriándose por diferentes medios a temperatura ambiente como agua, agua con salmuera, agua con hidróxido de calcio y aceite. Ya frías las piezas se les retiró la cementita con una carda trenzada y se preparó la superficie para verificar la dureza de transformación.

6.- Para obtener la lectura de las piezas endurecidas se utilizó indentador en V con punta de carburo de tungsteno, se aplicaron 150 kg de carga en 4 puntos aleatorios superficiales y se probaron de forma física con lima y en planta con golpe directo.

## **RESULTADOS**

En la tabla 1 se representa la condición de dureza de los punzones comerciales, la medición de los cuatro puntos aleatorios (x1, x2, x3, x4) donde se verificó dicha propiedad y el promedio de estas, así como sus conversiones aproximadas en PSI y la propia conversión a kgf/cm<sup>2</sup>, además del rango que permite conocer la distribución aproximada de las lecturas del equipo y la desviación estándar que será la cantidad de durezas alrededor de la media y sus conversiones en PSI y kgf/cm<sup>2</sup> para dicha variación.

| CONDICIÓN        | X1   | X <sub>2</sub> | X <sub>3</sub> | X <sub>4</sub> | $\overline{x}$            | PSI    | kgf/cm <sup>2</sup> | v. max | v.min | <b>RANGO</b> | Desv. Est    | PSI   | kgf/cm <sup>2</sup> |
|------------------|------|----------------|----------------|----------------|---------------------------|--------|---------------------|--------|-------|--------------|--------------|-------|---------------------|
| 1D/RC            | 47.0 | 49.5           | 55.5           | 55.0           | 52                        | 256000 | 17920               | 56     | 47    | 9            | 4            | 83000 | 5810                |
|                  |      |                |                |                |                           |        |                     |        |       |              |              |       |                     |
|                  |      |                |                |                |                           |        |                     |        |       |              |              |       |                     |
| CONDICIÓN        | X1   | X <sub>2</sub> | X <sub>3</sub> | X <sub>4</sub> | $\overline{\overline{x}}$ | PSI    | kgf/cm <sup>2</sup> | v. max | v.min | <b>RANGO</b> | Desv. Est    | PSI   | kgf/cm <sup>2</sup> |
| 2D/RC            | 54.0 | 53.0           | 55.5           | 54.0           | 54                        | 276000 | 19320               | 56     | 53    | 3            | 1            | 78000 | 5460                |
|                  |      |                |                |                |                           |        |                     |        |       |              |              |       |                     |
| CONDICIÓN        | X1   | X <sub>2</sub> | X3             | X4             | $\overline{x}$            | PSI    | kgf/cm <sup>2</sup> | v. max | v.min | <b>RANGO</b> | Desv. Est    | PSI   | kgf/cm <sup>2</sup> |
| 3D/RC            | 61.0 | 68.5           | 62.0           | 57.5           | 62                        | 324000 | 22680               | 69     | 58    | 11           | 5            | 85000 | 5950                |
|                  |      |                |                |                |                           |        |                     |        | Rango |              |              |       |                     |
| CONDICIÓN        | X1   | X <sub>2</sub> | X <sub>3</sub> | X4             | $\overline{x}$            | PSI    | kgf/cm <sup>2</sup> | v. max | v.min | <b>RANGO</b> | Desv. Est    | PSI   | kgf/cm <sup>2</sup> |
| 4D/RC            | 54.0 | 53.0           | 52.5           | 53.5           | 53                        | 266000 | 18620               | 54     | 53    | 2            | $\mathbf{1}$ | 78000 | 5460                |
|                  |      |                |                |                |                           |        |                     |        |       |              |              |       |                     |
| <b>CONDICIÓN</b> | X1   | X <sub>2</sub> | X <sub>3</sub> | X4             | $\overline{\mathsf{x}}$   | PSI    | kgf/cm <sup>2</sup> | v. max | v.min | <b>RANGO</b> | Desv. Est    | PSI   | kgf/cm <sup>2</sup> |
| 5D/RC            | 31.0 | 33.5           | 29.5           | 36.5           | 33                        | 150000 | 10500               | 37     | 30    | 7            | 3            | 82000 | 5740                |
|                  |      |                |                |                |                           |        |                     |        |       |              |              |       |                     |
| <b>CONDICIÓN</b> | X1   | X <sub>2</sub> | X <sub>3</sub> | X4             | $\overline{x}$            | PSI    | kgf/cm <sup>2</sup> | v. max | v.min | <b>RANGO</b> | Desv. Est    | PSI   | kgf/cm <sup>2</sup> |
| 6D/RC            | 53.5 | 49.5           | 56.5           | 47.0           | 52                        | 256000 | 17920               | 57     | 47    | 10           | 4            | 83000 | 5810                |

**Tabla 1. Resultado de dureza de punzones comerciales no se conoce el tipo de acero ANSI/SAE.**

La tabla 2 presenta la dureza inicial de los punzones manufacturados en planta, como se encontraron al inicio del estudio, la dureza en su condición α (alfa) después de aliviar los esfuerzos internos y la dureza con el cambio reticular con los diferentes medios de enfriamiento, además de los 4 puntos aleatorios de donde se tomó la dureza, el promedio de cada etapa y las respectivas conversiones aproximadas en las unidades PSI y kgf/cm<sup>2</sup>, el

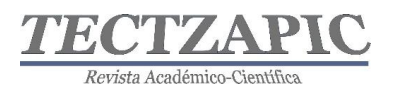

rango de lecturas que arrojó el equipo utilizado, así mismo la variabilidad alrededor de la media de las lecturas con sus respectivas conversiones.

Aquí, se hace la lectura en el equipo de medición y se hace una prueba física con golpe y lima en cada pieza reestructurada, la pieza 4RD endurecida y las no endurecidas 1,2,3,5,6 RD.

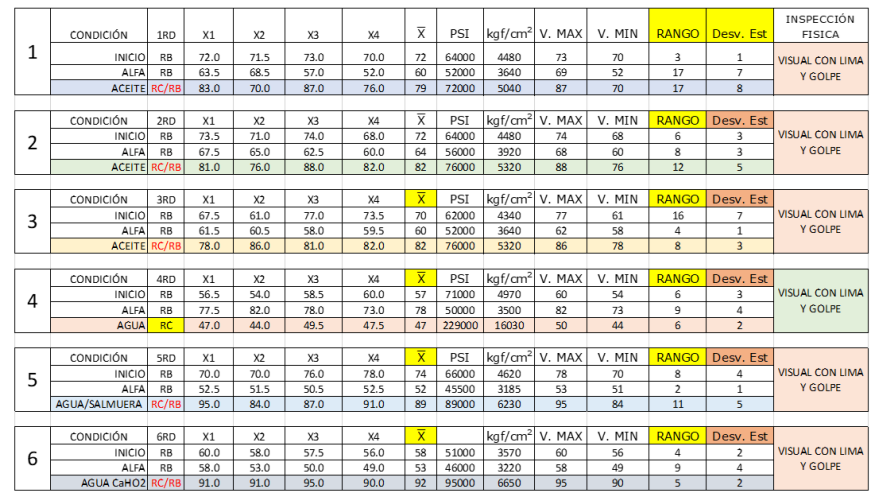

#### **Tabla 2. Dureza de punzones manufacturados no se conoce el tipo de acero ANSI/SAE**

La tabla 3 representa la condición de dureza de inicio de las herramientas de apriete, su alivio de esfuerzos y su transformación microestructural por el medio de enfriamiento, los puntos aleatorios, su promedio y la conversión aproximada en PSI cuadrada, así como la conversión en kgf/cm<sup>2</sup>, el rango de valores que proporciona el equipo y los valores alrededor de la media con sus respectivas conversiones de unidades.

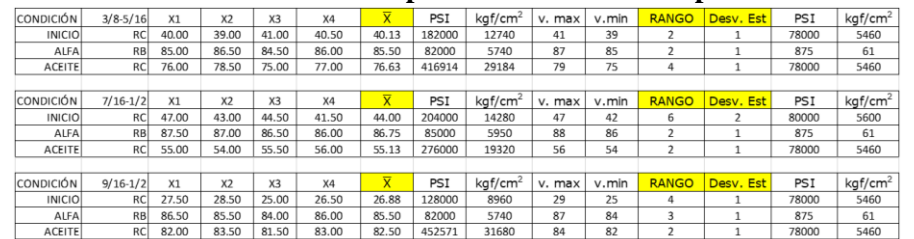

**Tabla 3. Dureza de herramientas de apriete no se conoce el tipo de acero ANSI/SAE** 

La tabla 4 representa los resultados de dureza de la herramienta de sujeción contrapunto, por la naturaleza de la herramienta se tomaron 4 lecturas aleatorias por sección, a partir de la "punta" hacia atrás 4 secciones, el promedio de cada una de ellas, las conversiones de unidades respectivas, el rango de lecturas que arrojó el equipo y su desviación estándar, junto con sus respectivas unidades de medición.

**Tabla 4. Resultado de la dureza de la herramienta de apoyo contrapunto no se conoce el tipo de acero ANSI/SAE** 

| Sección    | X1   | X <sub>2</sub> | X3   | X4   | $\overline{\mathsf{x}}$ | PSI    | $\left \log f/cm^2\right $ V. MAX $\left $ V. MIN |    |    | <b>RANGO</b> | Desv. Est | PSI   | kgf/cm <sup>2</sup> |
|------------|------|----------------|------|------|-------------------------|--------|---------------------------------------------------|----|----|--------------|-----------|-------|---------------------|
| 1a (punta) | 57.5 | 52             | 51   | 53.5 | 54                      | 266000 | 18620                                             | 58 | 51 |              |           | 82000 | 5740                |
| 2a         | 42   | 45             | 41.5 | 45   | 43                      | 196000 | 13720                                             | 45 | 42 |              |           | 80000 | 5600                |
| 3a         | 54.5 | 51.5           | 54   | 51.5 | 53                      | 266000 | 18620                                             | 55 | 52 |              |           | 80000 | 5600                |
| 4a         | 51.5 | 50             | 51   | 51.5 | 51                      | 247000 | 17290                                             | 52 | 50 |              |           | 78000 | 5460                |

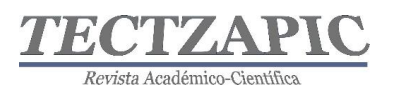

La tabla 10 presenta los datos de dureza de la materia prima (placa) para perforación con los respectivos 4 puntos aleatorios de lecturas, el promedio de la conversión en PSI, así como el rango de valores que arrojó el equipo junto con aquellos datos que se encuentran alrededor de la media junto con sus conversiones de unidades por cada unidad de dureza.

En la tabla 5 se aprecia el rango promedio de la variación de lecturas en el equipo de medición, en otras palabras, el comportamiento de las mediciones por las que estará fluctuando la medición, mientras que el promedio de la desviación estándar será la variabilidad de datos alrededor de la media.

Entre menor es la dispersión, los datos son homogéneos y a una mayor dispersión, los datos son más heterogéneos. Por otro lado, la desviación estándar baja indica que la mayor parte de los datos tienden a estar más agrupados cerca de la media o valor esperado mientras que si es alta se extiende sobre un rango de valores más amplio, es decir una variación alta en el proceso debido a diferentes factores.

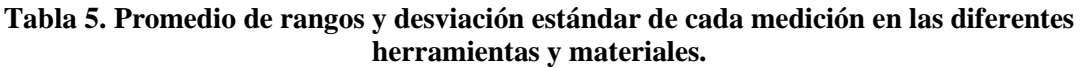

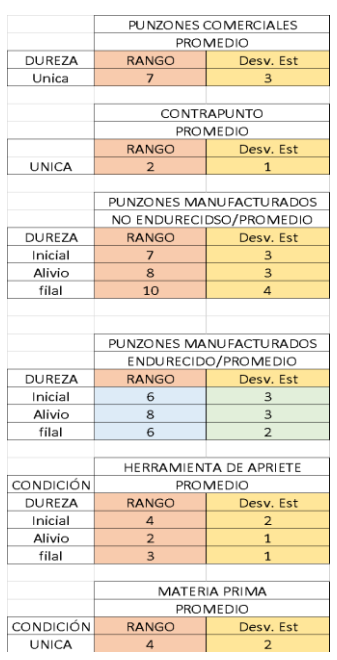

La tabla 6 y la gráfica 1, presentan el promedio de dureza del acero 51 RC de los punzones comerciales que se aproxima a 254,667 PSI o 17,827 kgf/cm<sup>2</sup>, este tipo de herramientas tiene la capacidad de resistir más de 17 t/cm<sup>2</sup> respecto a la materia prima utilizada (ver tabla 10). Existe una variabilidad de la toma de datos del equipo de aproximadamente 7 RC y una variabilidad alrededor de la media de cerca 3 RC, 82000 PSI o un poco más de 5 toneladas de fuerza por cada centímetro cuadrado. Por tanto, el promedio de la dureza de los punzones comerciales respecto al promedio de dureza de la materia prima utilizada es aproximadamente un 71% mayor, lo que permite con toda facilidad perforar con estas herramientas las materias primas (placa).

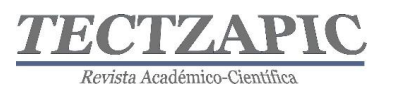

|        | Tabla 6. Promedio de durezas de punzones comerciales |        |       |                |       |              |           |       |         |  |  |  |  |  |  |
|--------|------------------------------------------------------|--------|-------|----------------|-------|--------------|-----------|-------|---------|--|--|--|--|--|--|
| Dureza |                                                      | PSI    |       | kaf/cm2 v. max | v.min | <b>RANGO</b> | Desy, Est | PSI   | kaf/cm2 |  |  |  |  |  |  |
| Unica  | 51                                                   | 254667 | 17827 | 54             | 48    |              |           | 82000 | 5740    |  |  |  |  |  |  |

**Gráfica 1. Relación de dureza punzones comerciales y materia prima** 

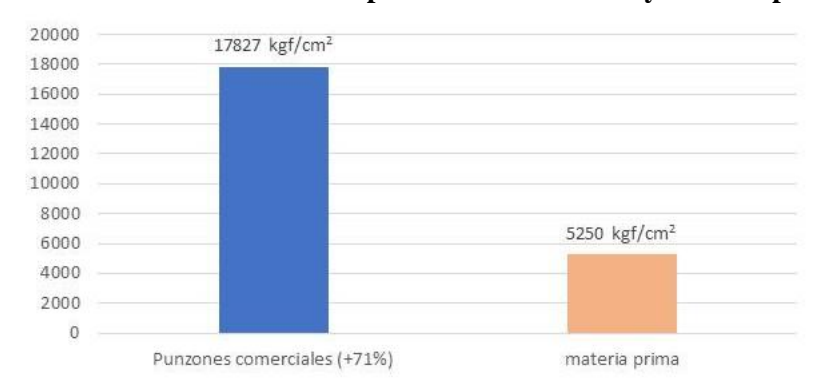

La tabla 7 junto con la gráfica 2, demuestra los promedios de dureza de las diferentes secciones de la herramienta de sujeción contrapunto con un valor de 50 RC que representa 247,000 PSI que también significa 17,290 kgf/cm<sup>2</sup> con un rango de lecturas en el equipo de 2 RC y una variabilidad alrededor de la media de 1 RC o bien 78,000 PSI o 5,460 kgf/cm<sup>2</sup> .

Si se considera que por las dimensiones de la herramienta de sujeción contrapunto (aprox. 80x275 mm) que se "monta" en tornos paralelos robustos con capacidades aproximadas de 3000 mm de distancia entre puntos, con volteos entre bancada de 600 mm entre otras características, quiere decir que estas herramientas de sujeción son útiles para maquinar piezas de grandes dimensiones, acero aleados y endurecidos que rondan en 60 RC es decir de 311,000 PSI o bien, entre 21,770 kgf/cm 2. Si el promedio de la dureza en el contrapunto es de 50 RC es un 21% menor a la resistencia o fuerza requerida para maquinar aceros útiles para operaciones de alta capacidad, por tanto, esto ocasionó la deformación del mismo.

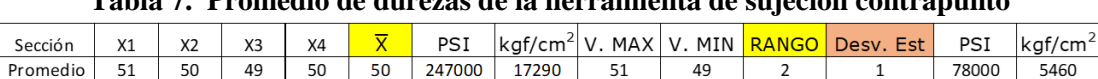

**Tabla 7. Promedio de durezas de la herramienta de sujeción contrapunto**

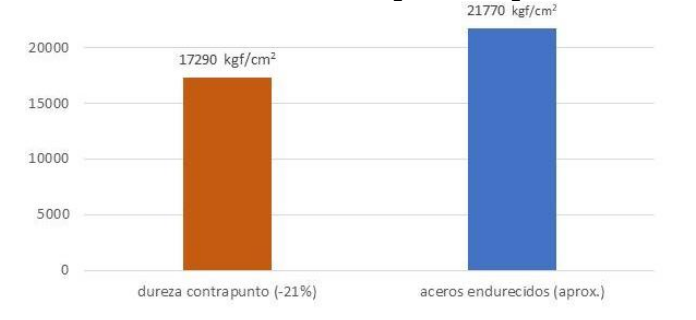

## . **Gráfica 2. Relación de dureza de contrapunto respecto acero endurecidos**

En la tabla 8 y grafica 3 se presentan la dureza inicial de los punzones manufacturados que se encuentran en 59000 PSI es decir 4130 kgf/cm<sup>2</sup> con un rango de datos de 7 unidades de dureza y alrededor de la media de 3 unidades, después de aliviarlos se presentó un promedio

Tectzapic/ Vol. 7 No. 2/ Ciudad Valles, S.L.P. México/ diciembre 2021

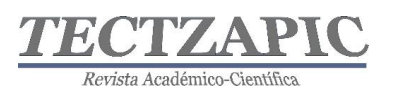

de durezas de 50300 PSI es decir 3500 kgf/cm<sup>2</sup> 8 unidades de dispersión en la lecturas tomadas en equipo de medición y 3 unidades alrededor de la media, al hacer el proceso de tratamiento térmico y enfriarse por los medios respectivos se obtuvo un promedio de dureza de 71000 PSI aproximadamente 7432 kgf/cm<sup>2</sup> con un rango de 10 unidades dispersos en las lecturas y 4 alrededor de la media.

Al observar las mediciones, probarlas con golpe y lima las piezas 1,2,3,5 y 6 RD no presentaron el cambio estructural esperado, pero si deformaciones significativas.

Mientras el punzón 4 RD presentó una dureza inicial de 59000 PSI o 4130 kgf/cm<sup>2</sup>, después de aliviar tensiones presentó una dureza de 50300 PSI, es decir,  $3500 \text{ kgf/cm}^2$  y una vez realizado el tratamiento térmico y enfriamiento correspondiente se observa una dureza de 229000 PSI o bien  $16030 \text{ kgf/cm}^2$ . Con la prueba de golpe y lima no produce deformaciones significativas en la punta del mismo y lo confirma la reestructuración de la herramienta analizada. Se demuestra el comparativo respecto al promedio de dureza de los punzones comerciales, con respecto a los manufacturados NO reestructurados el punzón manufacturado reestructurado y la dureza de la materia prima, así como los porcentajes de diferencia respectivos.

**Tabla 8. Promedio de duras de punzones manufacturados NO estructurados (1,2,3,5,6 RD) y restructurado (4RD)**

|            | <b>CONDICIÓN</b> |                         |            |       |                  |                 |              |                |                       |  |
|------------|------------------|-------------------------|------------|-------|------------------|-----------------|--------------|----------------|-----------------------|--|
| PIEZAS 1,  | <b>DUREZA</b>    | $\overline{\textsf{x}}$ | <b>PSI</b> |       | $kgf/cm2$ V. MAX | V. MIN          | <b>RANGO</b> | Desy, Est      |                       |  |
| 2, 3, 5, 6 | Inicial          | 67                      | 59000      | 4130  | 70               | 63              |              |                | <b>NO</b>             |  |
| <b>RD</b>  | <b>Alivio</b>    | 58                      | 50300      | 3500  | 65               | 57              | 8            |                | <b>RESTRUCTURADOS</b> |  |
|            | final            | 78                      |            | 7432  | 83               | 74              | 10           | 4              |                       |  |
|            |                  |                         |            |       |                  |                 |              |                |                       |  |
|            | <b>CONDICIÓN</b> |                         |            |       |                  | <b>PROMEDIO</b> |              |                |                       |  |
|            | Inicial          | 72                      | 64000      | 4480  | 74               | 68              | 6            |                |                       |  |
| PZA 4 RD   | <b>Alivio</b>    | 64                      | 56000      | 3920  | 68               | 60              | 8            |                | <b>RESTRUCTURADO</b>  |  |
|            | final            | 47                      | 229000     | 16030 | 50               | 44              | 6            | $\overline{2}$ |                       |  |
|            |                  |                         |            |       |                  |                 |              |                |                       |  |

**Gráfica 3. Comparativo de durezas punzones comerciales, manufacturados, NO reestructurados, reestructurados y materia prima** 

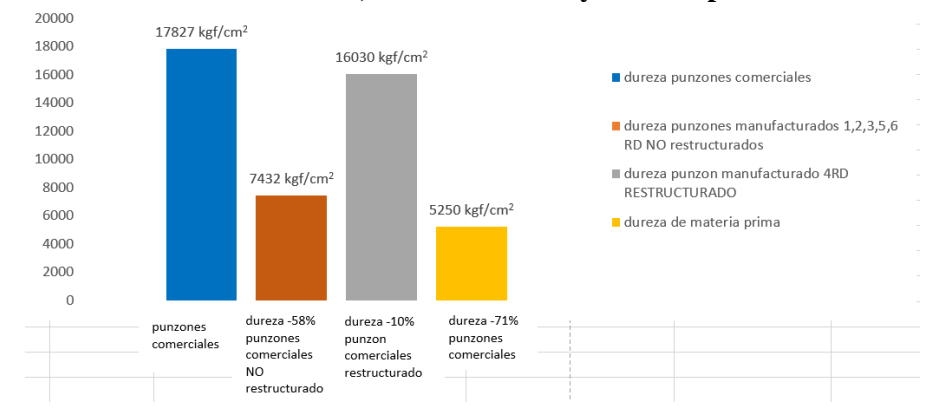

En la tabla 9 y gráfica 4, se presenta el promedio en la condición inicial de dureza de las herramientas de apriete.

.

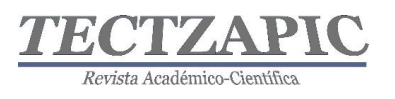

.

Al inicio se encontró un promedio de dureza de 37 RC equivalente a 171,333 PSI aproximadamente 11,993 kgf/cm<sup>2</sup> de presión en un rango de 4 RC de lecturas y una desviación estándar alrededor de la media de 2 RC es decir 80,000 PSI o 5,600 kgf/cm<sup>2</sup>; y después de aliviados los esfuerzos en las herramientas de apriete, la lectura de la dureza pasó a ser de 86 RB es decir 83,000 PSI o bien 5,810 kgf/cm<sup>2</sup> en rango de 2 RB y la desviación estándar de 1 RB aproximadamente 875 PSI o bien 61 kgf/cm<sup>2</sup>.

Al realizar la reticulación microestructural en las herramientas utilizando un solo medio de enfriamiento -aceite- se tuvo un promedio de dureza 71 RC aproximadamente 381,828 PSI 26,728 kgf/cm<sup>2</sup> . En un rango de lecturas de 3 RC y alrededor de la media de 1 RC aproximadamente de 78,000 PSI o 5,460 kgf/cm<sup>2</sup>. Después la reticulación en las herramientas de apriete se incrementó la dureza en un 55%.

| <b>CONDICIÓN</b> | <b>PROMEDIO</b> |        |                     |    |                 |              |           |       |                     |  |  |  |  |  |
|------------------|-----------------|--------|---------------------|----|-----------------|--------------|-----------|-------|---------------------|--|--|--|--|--|
| <b>DUREZA</b>    | ≂               | PSI    | kqf/cm <sup>2</sup> |    | V. MAX I V. MIN | <b>RANGO</b> | Desy, Est | PSI   | kgf/cm <sup>2</sup> |  |  |  |  |  |
| Inicial          | 37              | 171333 | 11993               | 39 | 35              | 4            |           | 80000 | 5600                |  |  |  |  |  |
| Alivio           | 86              | 83000  | 5810                | 87 | 85              |              |           | 875   | 61                  |  |  |  |  |  |
| final            |                 | 381828 | 26728               | 73 | 70              |              |           | 78000 | 5460                |  |  |  |  |  |

**Tabla 9. Promedio de durezas de herramientas de apriete** 

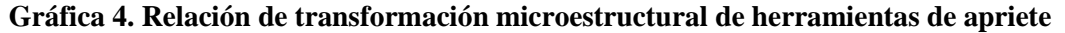

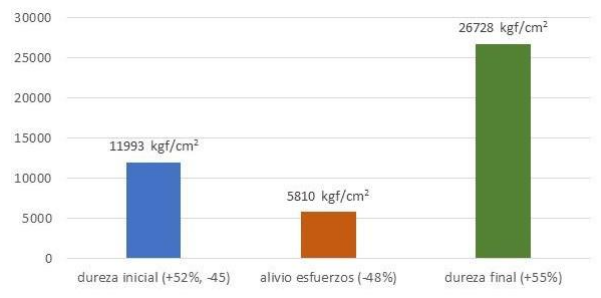

La tabla 10 y la gráfica 5, presentan el promedio de dureza de la materia prima que es de 7,500 PSI o bien 5,250 kgf/cm<sup>2</sup> con un rango de 4 RB de datos distribuidos mientras que una variación de 2 RB alrededor de la media de 1,750 PSI o bien 123 kgf/cm<sup>2</sup>, ver gráfica 11, así como el comparativo respecto al punzón 4RD restructurado respecto al promedio de dureza de los punzones comerciales.

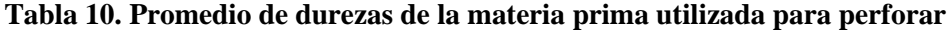

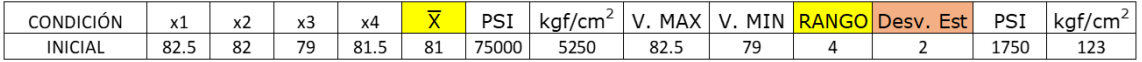

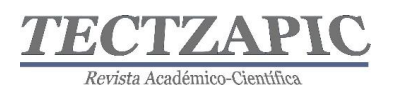

#### **Gráfica 5. Relación de dureza de la materia prima respecto a la dureza de punzón 4RD manufacturado endurecidos y la dureza del promedio de punzones comerciales**

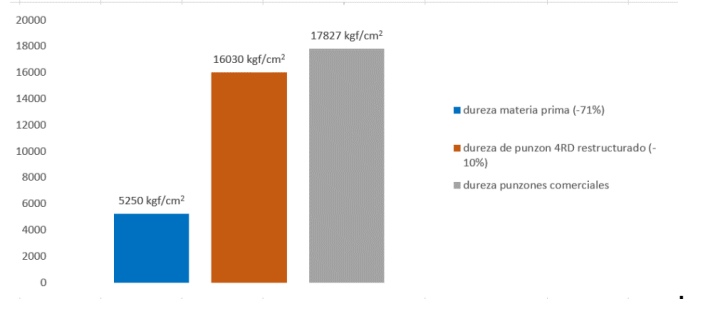

Para determinar un criterio por el que no se endurecieron las piezas 1,2,3,5,6 RD; se realizó el siguiente experimento. Se sometieron 2 probetas plenamente identificadas de acero 1045 -propias para tratamiento térmico- a los mismos cambios isotérmicos junto con las herramientas 5RD Y 6RD, la tabla 10.1 representa los datos obtenidos de las probetas al mediano carbón cuando se alivian y endurecen en condiciones similares, lo que demuestra que, el acero de los punzones 1, 2, 3, 5, Y 6 RD no son los apropiados para dichos cambios estructurales.

#### **Tabla 10.1. Probetas de acero al mediano carbono aliviadas y endurecidas junto con las probetas fabricadas en planta**

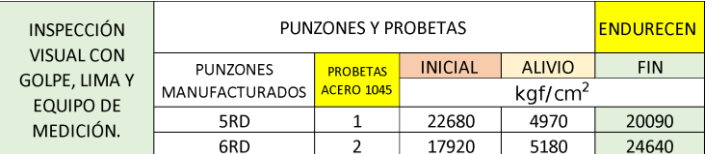

La tabla 11 junto con las gráficas 6 y 7, presenta el promedio de promedios del rango de 6 puntos de dureza en las lecturas, en otras palabras, una baja dispersión entre los datos muestreados, mientras que los 2 puntos de dureza, como agrupamiento, indican una baja variabilidad o bien datos homogéneos en las lecturas alrededor de la media.

#### **Tabla 11. Promedio de promedios de rangos y desviación estándar de lecturas en durómetro**

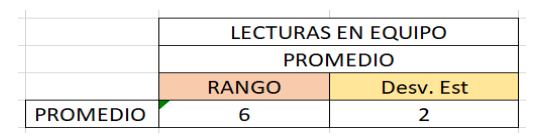

#### **Gráfica 6. Datos de dureza RC Y RB en equipo de medición (Rango).**

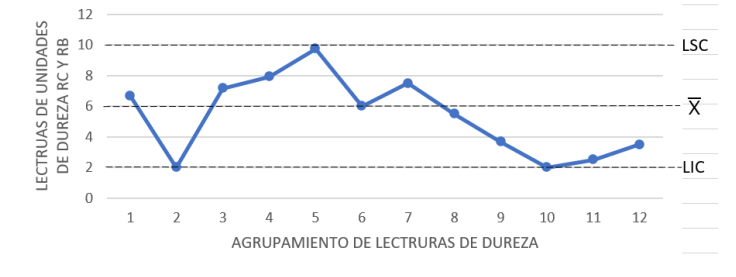

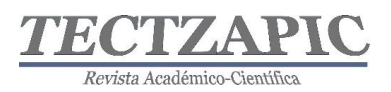

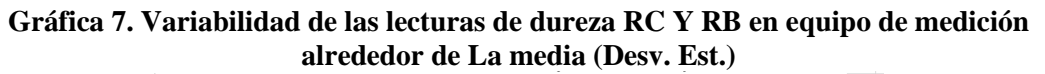

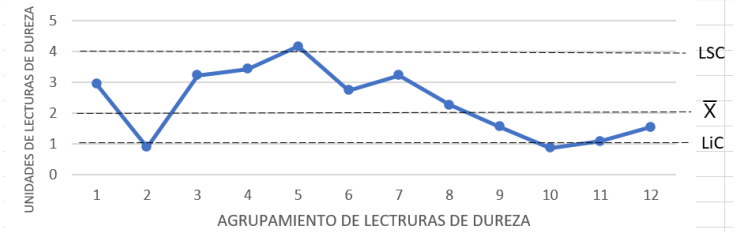

## **CONCLUSIONES**

Después de los resultados obtenidos en los diferentes materiales se llega a las siguientes conclusiones:

1.- El promedio de las lecturas de dureza de los punzones comerciales evidencian las condiciones óptimas para su operación debido a que sufren menor desgaste y prologan su vida útil. Habría que considerar el tipo de acero con el que se fabricaron.

2.- Por el promedio de la dureza en la herramienta de sujeción -contrapunto- respecto a las características de tamaño y de operación podría ser poco eficiente en su desempeño y en las propiedades mecánicas de uso.

2.- Utilizar los materiales adecuados útiles para tratamiento térmico, por el tipo de trabajo que realizan los punzones manufacturados y que pueden ser aceros aleados al cromo, vanadio, tungsteno que aportan excelente resistencia al desgaste y retención de filo como D2, S1 o S7.

3.- Los datos del promedio de dureza realizados en las herramientas de apriete ratifican la reticulación estructural de las herramientas, favoreciendo sus propiedades de funcionamiento.

De lo anterior se hacen las siguientes recomendaciones:

1.- Poner en operación en la cizalla múltiple la herramienta de golpe punzón intercambiable que sufrió el cambio estructural y registrar su desempeño en operación.

2.- Utilizar los aceros adecuados para el desempeño de los punzones manufacturados.

3.- Utilizar equipos de tratamiento térmico industriales para la transformación de piezas del tamaño de los utilizados en planta.

4.- Utilizar un equipo de medición con mejor desempeño y características propias para piezas de dimensiones industriales.

5.- Realizar un análisis inferencial para conocer lo que afecta a las mediciones de dureza.

6.- Realizar un análisis de las microestructuras formadas al utilizar diferentes medios de enfriamiento.

7.- Realizar una evaluación más amplia de las herramientas.

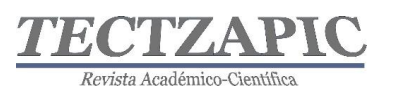

## **BIBLIOGRAFÍA**

Degarmo, P. (1994). Materiales y procesos de fabricación. Barcelona: Reverté.

- Fink, D. G. (1981). Manual práctico de electricidad para ingenieros, tomo 1. Barcelona: Reverté.
- Kalpakjian, S. (2014). Manufactura: ingeniería y tecnología. México: Pearson.
- Materiales en ingenieria. (2002). México: Alfaomega.
- Miravete, A. (2000). Materiales compuestos. Zaragoza: Miravete.
- Moore, H. (2002). Materiales y procesos de fabricación, industria metalmecánica y de plásticos. México: Limusa.
- Morral, F. (1982). Metalurgia general tomo 1. Barcelona: Reverté.
- Neely, J. (1992). Materiales y procesos de manufactura. México: Limusa.
- Orlicky, J. (2011). Material requirements planning: the new way of life in production and inventory management. New York: Mc Graw Hill.
- Pero-Sanz Elorz, J. A. (1988). Materiales metálicos: solidificación, diagramas, transformaciones. España: Dossat.

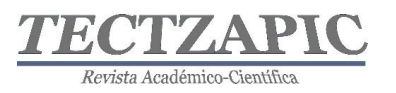

## **CORRECCIÓN DEL FACTOR DE POTENCIA COMO ESTRATEGIA DE EFICIENCIA ENERGÉTICA EN EL HOTEL SIERRA HUASTECA INN**

## POWER FACTOR CORRECTION AS AN ENERGY EFFICIENCY STRATEGY AT THE HOTEL SIERRA HUASTECA INN

Recibido: 24 de septiembre 2021 Aceptado: 6 de noviembre 2021

B.I. Lara Izaguirre<sup>1</sup> E. Torres Montalvo<sup>2</sup> M. Alvarado Guzmán<sup>3</sup>

## **RESUMEN**

**El presente trabajo aborda la corrección del Factor de Potencia (FP), utilizando datos de facturación del consumo eléctrico de 2019 en un Hotel de 4 estrellas ubicado en la Huasteca Potosina. Estimando el tamaño de banco de capacitores que pueden corregir y elevar el FP por lo menos a 90% y con ello reducir las pérdidas de energía eléctrica, evitar los cargos por penalización de bajo FP, así como contribuir a la disminución de emisiones de Gases de CO2. El Hotel erogó la cantidad de \$109 778.00 en su facturación eléctrica por concepto de bajo FP. Se determinó que el tamaño del banco de capacitores para esta corrección es de 30kVAR, con una inversión de \$40 000.00, misma que se recuperaría en aproximadamente 5 meses.**

**PALABRAS CLAVE:** Banco de Capacitores, Factor de Potencia, Potencia activa, Potencia Reactiva

## **ABSTRACT**

**This work addresses the correction of the Power Factor (FP), using billing data for electricity consumption for 2019 in a 4-star Hotel located in Huasteca Potosina. Estimating the size of the capacitor bank that can correct and raise the FP to at least 90% and thereby reduce electrical energy losses, avoid low FP penalty charges, as well as contribute to the reduction of emissions of CO2. The Hotel disbursed the amount of \$ 109,778.00 in its electricity bill for low FP. It was determined that the size of the capacitor bank for this correction is 30kVAR, with an investment of \$ 40,000.00, which would be recovered in approximately 5 months.**

**KEY WORDS:** Capacitor Bank, Power Factor, Active Power, Reactive Power

## **INTRODUCCIÓN**

En el último estudio de la Organización Mundial del Turismo (OMT) y el Foro Internacional de Transporte (ITF) presentado en diciembre de 2019, durante la Conferencia de las Partes (COP25) de la Convención Marco de las Naciones Unidas sobre el Cambio Climático, se preveía que las emisiones de CO2 correspondientes al turismo aumentarían al menos un 25% para 2030 (Organización Mundial del Turismo, 2021). La OMT considera que el 1% de emisiones globales de CO2 corresponden a la industria hotelera, **las emisiones totales de CO2 asociadas con el alojamiento se estiman en 274 Mt (megatoneladas).** Según un informe de 2017 publicado por la Comisión Europea con indicaciones para minimizar el uso de energía en los alojamientos turísticos, **la electricidad representa aproximadamente el** 

<sup>1</sup> Profesor del Tecnológico Nacional de México, Campus Ciudad Valles, brenda.lara@tecvalles.mx

<sup>2</sup> Profesor de la Universidad de Quintana Roo, etorres@uqroo.edu.mx

<sup>3</sup> Estudiante del Tecnológico Nacional de México, Campus Ciudad Valles, 17690060@tecvalles.mx

Tectzapic/ Vol. 7 No. 2/ Ciudad Valles, S.L.P. México/ diciembre 2021

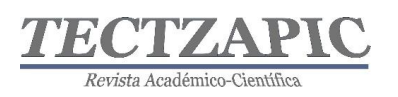

## **40% de la energía total consumida en un hotel** (BBVA Bancomer, 2021).

Los Objetivos de Desarrollo Sustentable (ODS), aprobados por la Asamblea General de las Naciones Unidas en Septiembre de 2015 y rectores de la agenda de desarrollo post2015 suscrita por México, Vinculan la sustentabilidad de la actividad turística y la promoción de la eficiencia energética a través de tres ODS: el ODS 7 sobre energía sustentable para todos (en específico, la promoción de la eficiencia energética); y los ODS 8 y 12 relativos al sector turístico (OMT, 2015) La eficiencia energética puede ser vista como un instrumento que mejore la competitividad del sector hotelero( Molina, 2015). Es de particular relevancia en el caso de América Latina y el Caribe (ALC), una región donde se espera que la demanda de servicios energéticos se duplique para 2040, Como tal, puede generar importantes beneficios ambientales, económicos y sociales (Ravillard,P., Carvajal,F., Lopez, D., Chueca, E., Antonio, K., Yi,J., Hallak,M, 2019).

El turismo en México representa el 8% del Producto Interno Bruto (PIB), el sector hotelero perteneciente a este rubro participa con el 1.8% del PIB (SENER, 2015).

En la Huasteca Potosina donde se desarrolla el presente estudio, se estimó en el año 2019 3532 cuartos hoteleros, lo que representa el 30% del total en el Estado de San Luis Potosí. La derrama económica por la ocupación hotelera fue de 509.3 millones de pesos, participando con el 14.5% de todo el Estado (SECTUR S.L.P.,2019).

Los hoteles presentan grandes oportunidades de eficiencia energética en sus procesos. Dado que la experiencia de los huéspedes no puede ser comprometida, las operaciones generalmente necesitan de un manejo intensivo de energía, agua y recursos naturales. En el Manual para la Evaluación de inversiones en eficiencia Energética en el Sector de Hoteles y Hospitales del Banco de Desarrollo de América Latina, (s.f.) se comenta que los hoteles presentan una distribución típica en el consumo de energía eléctrica: aire acondicionado y climatización, ventilación y bombas, iluminación, refrigeración de alimentos y otros. Aire acondicionado y climatización representa el 50% del consumo total de energía eléctrica. Los costos operativos por consumo eléctrico son más elevados, representando entre el 3% y 6%, además del impacto económico es de considerar las emisiones de GEI que contribuyen al cambio climático.

En este contexto se plantea la evaluación del consumo eléctrico en el Hotel de estudio, tomando los datos de la facturación de la Comisión Federal de Electricidad (CFE) del año 2019, con el propósito de identificar áreas de oportunidad para lograr la eficiencia energética corrigiendo el Factor de Potencia (FP). Elevar el FP reduce pérdidas de energía en las redes de transmisión y distribución que trae como consecuencia la disminución de emisiones de CO2. De acuerdo con la Comisión Reguladora de Energía, las empresas con un FP por debajo de 0.9 deben pagar una penalización, de ahí que lograr la corrección del mismo trae beneficios económicos y contribuye al mejoramiento del medio ambiente.

## **METODOLOGÍA**

## **Descripción del Hotel**

El Hotel objeto de estudio, lleva casi 10 años en la región, cuenta con 70 habitaciones distribuidas en 4 plantas, de categoría de 4 estrellas, así como gimnasio y alberca techada.

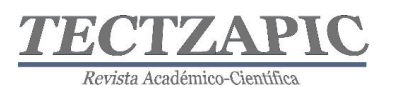

Ofrece habitaciones sencillas, doble, estudio suite y suite. Todas las habitaciones se encuentran climatizadas mediante un aire central tipo chiller, tv con control remoto, teléfono, radio despertador, acceso a internet, cafetera con kit de café, secadora de cabello, kit de planchado, escritorio con silla, servicio a la habitación y servicio de lavandería. La tarifa por noche va desde los \$1 785.00 hasta los \$4 870.00.

## **Descripción del Suministro Eléctrico**

El suministro de energía eléctrica con el que opera el hotel es provisto por la red eléctrica de CFE. El Hotel cuenta con un transformador de 500 kVA para abastecer todas las instalaciones y servicios que ofrece. La facturación eléctrica corresponde a una tarifa de gran demanda de media tensión, se muestra en la Tabla 1, los cargos de las tarifas finales del suministro básico. Está integrado por transmisión, distribución, Operación del CENACE, Operación del Suministrador Básico, Servicios Conexos No MEM, Energía y Capacidad.

| Int.<br>Horario | Cargo              | Unidades                      | Cargo  |
|-----------------|--------------------|-------------------------------|--------|
|                 | Fijo               | $\frac{\text{S}}{\text{mes}}$ | 491.25 |
| Base            | Variable (energía) | \$/kWh                        | 0.854  |
| Intermedia      | Variable (energía) | \$/kWh                        | 1.4254 |
| Punta           | Variable (energía) | \$/kWh                        | 1.6475 |
|                 | Distribución       | $\frac{\text{S}}{\text{K}}$   | 127.75 |
|                 | Capacidad          | $\frac{\text{S}}{\text{K}}$   | 323.87 |

**Tabla 1. Tarifas Gran Demanda en Media Tensión Horaria. Fuente CFE,2021**

## **Factor de Potencia**

Para entender el concepto del FP, se debe recurrir al análisis de por lo menos dos conceptos de suma importancia; la Potencia Activa y La Potencia Reactiva.

La Potencia Activa se trata de la energía eléctrica que se transforma en trabajo o acciones tangibles (o apreciables) en el sistema eléctrico. Por su parte, la Potencia Reactiva se trata de la energía utilizada para el desarrollo de la potencia activa, este tipo de potencia no tiene una función tangible o apreciable, por lo cual se llega a considerar indeseable (Wildi, 2007).

Por otro lado, el FP se trata de un valor unidimensional que indica la relación entre la potencia activa y la potencia reactiva, es decir, refleja el aprovechamiento y uso de la energía eléctrica. Es por ello que un FP muy pequeño es indeseable. A nivel operativo, el bajo FP genera deficiencia en cuanto al funcionamiento del equipo eléctrico, daño en los mismos y mayor gasto energético (Pinto, 2020). En el sentido económico, un bajo FP puede generar cargos debido a las leyes nacionales (Comisión Nacional para el Uso Eficiente de la Energía, 2015), donde se establece que este valor debe ser mayor o igual a 0.9 o 90%. Un FP arriba del 90% beneficia económicamente a las organizaciones, debido a que CFE otorga bonificaciones por este aspecto, que pueden llegar hasta el 2.5% del valor total del costo de la energía

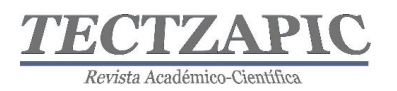

suministrada. El valor ideal del FP es 1, lo que indica que toda la energía consumida ha sido transformada en trabajo (CONUEE,2020).

El FP indica la cantidad de energía total que se ha convertido en trabajo, como se expresa como el coseno del ángulo que forman la tensión y la corriente Fig. 1(Vizcaíno,2017).

Factor de Potencia= Potencia Real/ Potencia Aparente

Factor de Potencia=kW/kVA=Cos φ

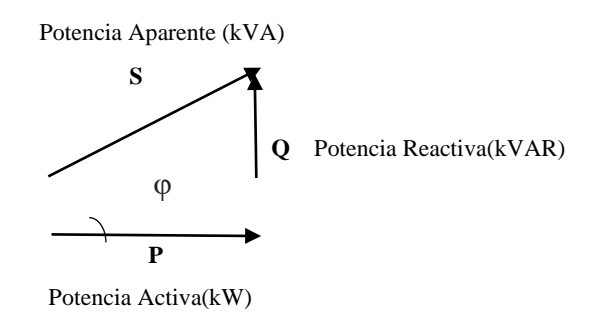

## **Figura 1. Triángulo de Potencias**

Todos los aparatos que contienen inductancia, tales como motores, transformadores y demás equipos con bobinas, necesitan corriente reactiva para establecer los campos magnéticos necesarios para su operación. El desfase producido por la corriente reactiva se anula con el uso de capacitores de potencia, lo que hace que el funcionamiento del sistema sea más eficaz y, por lo tanto, requiera menos corriente en la línea.

El bajo FP se puede corregir colocando capacitores en paralelo a los consumidores de potencia inductiva QL. Dependiendo de la potencia reactiva capacitiva Q capacitores, se anula, total o parcialmente, la potencia reactiva inductiva tomada de la red. A este proceso se le denomina compensación y después de ello, la red suministra solamente potencia real (CONUEE,2020).

El procedimiento para la corrección del FP fue el siguiente.

## **1. Recopilación de las facturas de consumo eléctrico de CFE del año 2019**

Se entrevistó a la asistente del Gerente del hotel y proporcionó las facturas del consumo eléctrico del año 2019. Se procedió a elaborar un concentrado en Excel 2016, donde se registraron los consumos de acuerdo a las Tarifas Horarias, FP, cargos por penalización del FP e importe final.

## **2. Análisis de los datos de Recibos de Consumo del 2019**

Se revisaron los recibos de consumo eléctrico, donde se identificó la tarifa que factura el Hotel, siendo ésta la de Gran Demanda Media Tensión Horaria (GDMTH). Se observó que la demanda contratada y carga demandada es de 230kW. El FP se encuentra por debajo del 90%, el promedio en el año 2019 fue de 74.95%, lo que ha ocasionado cargos por este concepto, el monto anual por FP fue de \$109 778.00. En el histórico de 2018 se aprecia como empieza a descender el FP en el mes de Julio a 89.41%, es decir, a partir de esa fecha

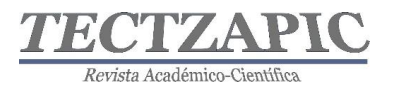

particular comienzan los cargos en el recibo de facturación eléctrica.

## **3. Cálculo para la Corrección del FP**

Para la corrección del factor de potencia se tomará el valor más bajo registrado durante 2019, que fue en el mes de enero, se empleará el promedio de las demandas base, intermedia y punta, los datos se muestran en la Tabla 2.

$$
S = \frac{P}{FP}
$$

S= Potencia Aparente en VA

P= Potencia Activa en W

FP= Factor de Potencia

## **Tabla 2. Datos empleados para la corrección del FP**

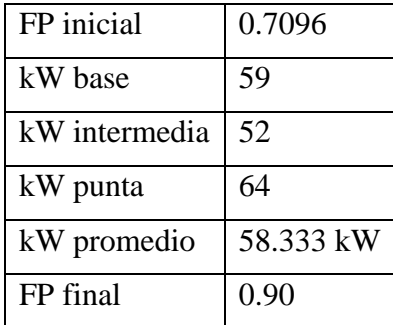

## **RESULTADOS**

## **1. Recopilación de las facturas de consumo eléctrico de CFE del año 2019**

Se identificó en la facturación eléctrica de 2019 un FP menor a 90% lo que representa un cargo total de \$109 778.00 anual, es decir, en promedio \$ 9148.13 mensual.

| Mes     | Días<br>Factur<br>ados | kWh<br>base | kWh<br>intermed<br>1a | kWh<br>punt | kW<br>base | kW<br>inter<br>medi<br>a | kW<br>punta | kWMa<br>xAño<br>Movil | kVArh | Factor<br>de<br>potencia | Cargo<br>por bajo<br>FP | Cargo<br>Final en |
|---------|------------------------|-------------|-----------------------|-------------|------------|--------------------------|-------------|-----------------------|-------|--------------------------|-------------------------|-------------------|
| Enero   | 31                     | 6916        | 11704                 | 3094        | 59         | 52                       | 64          | 52                    | 21560 | 70.96                    | 8627.5                  | 72169             |
| Febrero | 28                     | 6986        | 11550                 | 3164        | 60         | 74                       | 72          | 57                    | 20622 | 72.49                    | 8055.7                  | 73790             |
| Marzo   | 31                     | 8596        | 14686                 | 3864        | 61         | 80                       | 75          | 65                    | 24934 | 73.65                    | 8988.6                  | 88823             |

**Tabla 3. Consumo eléctrico del Hotel de 2019.**

Tectzapic/ Vol. 7 No. 2/ Ciudad Valles, S.L.P. México/ diciembre 2021

*Revista Académico-*C

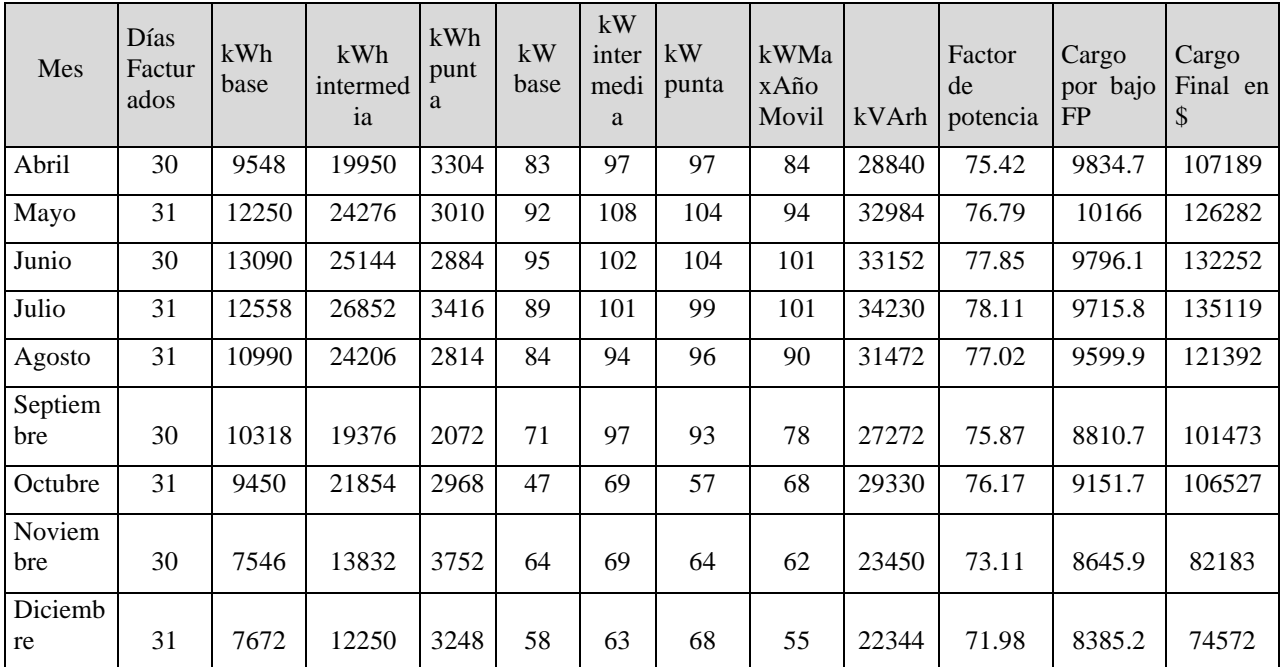

## **2. Análisis de los datos de Recibos de Consumo del 2019**

Al revisar los recibos por consumo eléctrico e identificarse el bajo FP, se analizó el histórico de 2018 en el recibo del mes de enero de 2019. En éste se apreció que desde julio de 2018 comienza a disminuir el valor del FP como se muestra en la Gráfica 1. Se indagó que operaciones realizaron en ese período, refiriendo que se instaló el aire central Chiller que suministra la climatización a las habitaciones del Hotel, éste permanece operando las 24h del día.

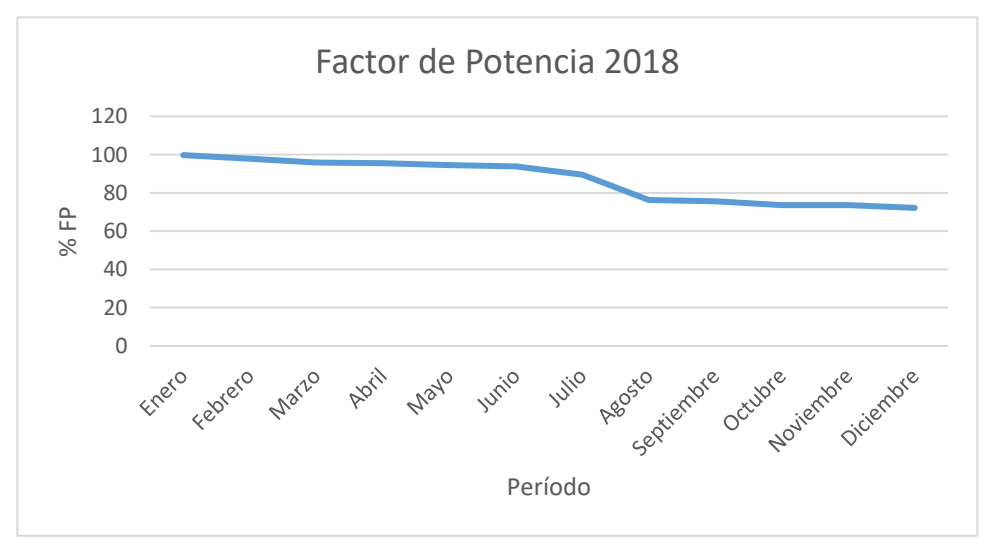

 **Gráfica 1. Factor de Potencia de 2018**
#### **3. Cálculo para la Corrección del FP**

Con la información de los recibos de facturación eléctrica de 2019 se realizan los cálculos para estimar el tamaño del banco de capacitores que podrían corregir el bajo FP.

Se pretende pasar de un factor de potencia de 0.7096 a un valor de 0.9, lo que eliminaría el cargo por factor de potencia que se realiza cada mes en la facturación eléctrica.

1) Primero se calcula la potencia aparente con el factor de potencia inicial de 0.7096

$$
S_1 = \frac{P}{FP} = \frac{58,333W}{0.7096} = 82,205\angle 44.7976^{\circ} VA
$$

La potencia aparente  $S_1$  se convierte a coordenadas rectangulares para obtener las componentes activas y reactivas de potencia, es decir:

$$
S_1 = 58{,}333+j57{,}922\,VA
$$

La parte imaginaria de  $S_1$  representa la potencia reactiva consumida actualmente, es decir:

$$
Q_1=57{,}922\,VAR
$$

2) Ahora se realizan los mismos cálculos, pero con el factor de potencia deseado de 0.90

$$
S_2 = \frac{P}{FP} = \frac{58,333W}{0.90} = 64,814\angle 25.8419^{\circ} VA
$$

La potencia aparente  $S_2$  se convierte a coordenadas rectangulares para obtener las componentes activas y reactivas de potencia, es decir:

$$
S_2 = 58,333 + j28,251VA
$$

La parte imaginaria de  $S_2$  representa la potencia reactiva que se debe consumidor con el nuevo factor de potencia

$$
Q_2 = 28.251 \text{ VAR}
$$

3) La potencia reactiva que el banco de capacitores debe suministrar se calcula como:

$$
Q_C = 28,251 - 57,922 = -29,671 \, VAR
$$

Se debe tomar el valor comercial inmediato superior, por ejemplo, 30kVAR.

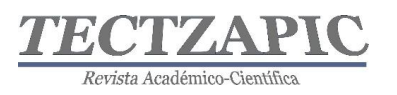

Con la conexión del banco de capacitores de 30 kVAR se espera obtener un factor de potencia de al menos 0.90, lo que eliminaría el cargo por factor de potencia. El costo aproximado de un banco fijo de 30 kVAR a 220V es de \$40,000.00 MN, por lo que el tiempo de recuperación de la inversión sería aproximadamente en 5 meses.

### **CONCLUSIONES**

El ahorro energético y la eficiencia energética son temas que hoy en día son de gran interés en el mundo, debido a que estas estrategias no solo resultan en beneficio económico, sino que ayudan a disminuir las emisiones de CO2 responsables del cambio climático.

Derivado del análisis realizado se logró obtener el tamaño del banco de capacitores necesario para corregir el FP a un valor de 0.9 (90%), es importante mencionar que al mejorar el FP se reducen las pérdidas eléctricas y el usuario dejará de recibir cargos por operar con un FP menor a 90%. El tiempo de recuperación de la inversión es de aproximadamente 5 meses por lo que a partir del resto del año tendría un ahorro de \$64 000,00.

Cabe señalar que el valor calculado en este documento se basa únicamente en los datos obtenidos de las facturaciones eléctricas de 2019, para obtener un valor más preciso se requiere del censo de cargas y preferentemente de mediciones eléctricas.

### **BIBLIOGRAFÍA**

- BBVA, Bancomer. Hospitalidad y eficiencia energética*.* Obtenida el 17 de septiembre de 2021, de https://www.bbva.com/es/sostenibilidad/cuanta-energia-electrica-consumey-puede-ahorrar-un-hotel/
- Banco de Desarrollo de América Latina, (s.f*.). Manual para la Evaluación de inversiones en eficiencia Energética en el Sector de Hoteles y Hospitales del Banco de Desarrollo de América Latina.* Obtenida el 17 de septiembre de 2021*,* de https://scioteca.caf.com/bitstream/handle/123456789/1325/IF\_Manual%20%20Hote les%20y%20Hospitales.pdf?sequence=1&isAllowed=y
- Centro Mario Molina. (diciembre, 2015). *Hacia una Estrategia Nacional de Eficiencia Energética para las edificaciones de Hoteles y Restaurantes*. México, D.F.
- Comisión Nacional para el Uso Eficiente de la Energía. (Noviembre de 2015). *Guía práctica de factor de potencia.* Obtenido de www.conuee.gob.mx: https://www.conuee.gob.mx/transparencia/boletines/APF/guias/GUIADEEXAMEN 01-2020-FACTORDEPORTENCIA.pdf
- Comisión Nacional Para El Uso Eficiente De La Energía, CONUEE (2020). *Factor de Potencia y sus Implicaciones*. *Obtenida el 22 de septiembre de https://www.conuee.gob.mx/transparencia/boletines/APF/documentos/MATERIAl\_E XAMEN%2001-2020-FP\_VLMB.jlt.pdf*
- Organización Mundial del Turismo, (OMT). Transformar el Turismo para la acción por el clima. Obtenida el 17 de septiembre de 2021, de https://www.unwto.org/es/desarrollo-sostenible/accion-por-el-clima/
- Pinto, R. E. (2020). *Calidad de la energía eléctrica.* Universitas.

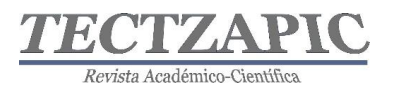

Ravillard,P., Carvajal,F., Lopez, D., Chueca, E., Antonio, K., Yi,J., Hallak,M*. Towards Greater Energy Efficiency in Latin America and Caribbean : progress and policies.*

Inter American Development Bank (2019).

- Reglamento de la Ley del Servicio Público de Energía Eléctrica, Diario Oficial de la Federación. Obtenida el 24 de septiembre de 2021 de, https://www.cre.gob.mx/documento/3841.pdf
- Secretaría de Turismo del Estado de San Luis Potosí, (2019). *Comportamiento del Sector Turismo 2019*. *Obtenida el 17 de septiembre de*  http://www.cegaipslp.org.mx/HV2020Dos.nsf/nombre\_de\_la\_vista/31CF7BAE02E B4847862585DE00727DC4/\$File/Comportamiento+del+Sector+Turismo+-  $+2019.pdf$

SENER. (2015). *Estudio de Eficiencia Energética en Hoteles.*

- Vizcaíno T.R. *Tesis Análisis de la Calidad de la Energía del Sistema Eléctrico de la Zona Cultural Universitaria de la UNAM, 2017.* Obtenida el 24 de septiembre de 2021 de http://www.ptolomeo.unam.mx:8080/jspui/bitstream/132.248.52.100/14279/3/Tesis. pdf
- Wildi, T. (2007). *Máquinas eléctricas y sistemas de potencia.* Naucalpan de Juárez: Pearson educación.

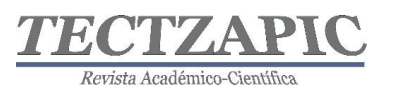

## **ESTUDIO COMPARATIVO DE BIOFERMENTOS NO ENRIQUECIDOS Y ENRIQUECIDOS, OBTENIDOS EN DIGESTORES TIPO BATCH Y SEMI-CONTINUOS**

COMPARATIVE STUDY OF NON-ENRICHED AND ENRICHED BIOFERMENTS, OBTAINED IN BATCH AND SEMI-CONTINUOUS DIGESTERS

Recibido: 24/septiembre/2021 Aceptado:6 de noviembre 2021

C. Mojica Mesinas <sup>1</sup> D. C. Acosta Pintor<sup>2</sup> E. Vidal Becerra<sup>3</sup> A. L. Hernández Medina4

### **RESUMEN**

**El propósito del presente trabajo es realizar un estudio comparativo de los bioles enriquecidos y no enriquecidos para apoyar al sector agropecuario al estudiar el aprovechamiento del estiércol generado en sus ranchos y sus sub-productos (biogás, biol y biosol), así como proponer alternativas para un mejor manejo sanitario, dada la alta carga patógena que tiene el estiércol y que de usarse de manera directa pone en riesgo la inocuidad de las cosechas y la salud de los trabajadores. Para ello, se evaluó la calidad de cuatro (4) biofermentos producidos a través de procesos microbiológicos. El primero de ellos fue a nivel campo con un productor ganadero, en biodigestor tipo bolsa, sin enriquecer; El segundo fue a nivel laboratorio en biodigestión tipo batch con matraces kitazatos enriquecido; El tercer bioproceso se realizó a nivel laboratorio con cubetas de 20 litros, con la receta de Restrepo-Hensel para biofermentos enriquecidos; El cuarto biofermento se realizó a nivel laboratorio en un biodigestor semi-continúo del tipo Taiwán, con receta modificada de Restrepo-Hensel.**

**PALABRAS CLAVE**: biofermento, Biol, enriquecido, digestor, batch, semicontinuo

### **ABSTRACT**

**The purpose of this work is to carry out a comparative study of enriched and non-enriched bioles to support the agricultural sector by studying the use of manure generated in their ranches and its byproducts (biogas, biol and biosol), as well as proposing alternatives for better sanitary management, given the high pathogenic load that manure has and that, if used directly, puts the safety of crops and the health of workers at risk (Peralta Veran, Juscamaita Morales, & Meza Contreras, 2016). For this, the quality of four (4) bioferments produced through microbiological processes was evaluated. The first of them was at the field level with a livestock producer, in bag-type biodigester, without enrichment; The second was at the laboratory level in batch type biodigestion with enriched kitazate flasks; The third bioprocess was carried out at the laboratory level with 20-liter buckets, with the Restrepo-Hensel recipe for enriched bioferments; The fourth bioferment was carried out at the laboratory level in a semi-continuous biodigester of the Taiwan type, with a modified Restrepo-Hensel recipe.**

**KEY WORDS:** Bioferment, biol, enriched, digester, batch, semi-continuous

Tectzapic/ Vol. 7 No. 2/ Ciudad Valles, S.L.P. México/ diciembre 2021

<sup>&</sup>lt;sup>1</sup> Profesor del programa de Ingeniería Ambiental. Tecnológico nacional de México campus Ciudad Valles. cuitlahuac.mojica@tecvalles.mx

<sup>2</sup> Profesora del programa de Ingeniería Industrial. Tecnológico nacional de México campus Ciudad Valles. dulce.acosta@tecvalles.mx

<sup>3</sup> Profesora del programa de Ingeniería Industrial. Tecnológico nacional de México campus Ciudad Valles. elia.vidal@tecvalles.mx

<sup>4</sup> Alumna del programa de Ingeniería Ambiental. Tecnológico nacional de México campus Ciudad Valles. 16690356@tecvalles.mx

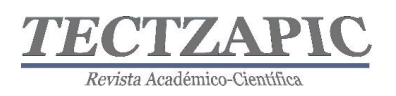

# **INTRODUCCIÓN**

Carhuancho León en el 2012, menciona que los biofertilizantes en forma líquida se pueden usar como fertilizante foliar, directo al suelo o como biocida para desinfestar las semillas y para acelerar el enraizamiento (Carhuancho, 2012).

Uno de los grandes retos de la agricultura, ante el importante incremento de la población mundial en los últimos años, es el abasto de alimentos en cantidad y calidad. Para enfrentar este reto, existen dos caminos posibles: Incrementar la superficie de cultivo e Incrementar los rendimientos por superficie (Aparcana et al, 2008).

El primero es una posibilidad cada vez más limitada, porque implica afectar otros ecosistemas. El segundo, requiere proporcionar a los suelos y/o a las plantas, fuentes de nutrientes adicionales en formas asimilables. Bajo el modelo de agricultura actual, esto último implica enormes aportes de insumos que se han vuelto "imprescindibles", como son los fertilizantes inorgánicos (Kinck, 1988).

El uso indiscriminado de insumos produce efectos muy negativos. El mayor problema es la contaminación del agua subterránea producida por el nitrógeno que se añade en forma de nitratos. Los nitratos aportados al suelo se mueven fácilmente a través de él, y debido a que son muy solubles en agua, pasan a las aguas subterráneas y permanecen en ellas durante años, y, además, el aporte de nitrógeno a lo largo del tiempo tiene un efecto acumulativo. Otro fertilizante de amplio uso, la urea, libera amoniaco en su proceso de descomposición. Una parte del amoniaco pasa a la atmosfera contribuyendo a la lluvia ácida y otra parte contamina el agua subterránea. Así mismo, a parte de los daños al agua y al ambiente, también hay daños al suelo y a la salud (CORPOICA, 2008).

Por lo anteriormente expuesto, surge la necesidad de investigar, analizar y de ser posible recomendar tratamientos sencillos y que impliquen pocos recursos para valorizar el estiércol bovino generado en los ranchos y dejar de verlo como un residuo problema al convertirlo en un fertilizante orgánico enriquecido, seguro para los cultivos de caña, que es el cultivo dominante en la región y de esta manera reducir las cargas al ambiente por el uso excesivo de fertilizantes químicos (Restrepo-Hensel, 2013).

### **METODOLOGÍA**

### **Producción de biol en campo**

Para tener un punto de referencia de los bioles, que se producen en los biodigestores, a nivel productor ganadero, se alimentó un biodigestor tipo Taiwán durante un periodo de 35 días, para ello, se usó como materia prima estiércol fresco de ganado bovino, con un pH inicial de 6.5 y un contenido de sólidos totales de 10.85. Se trabajó con un biodigestor semicontinuo,

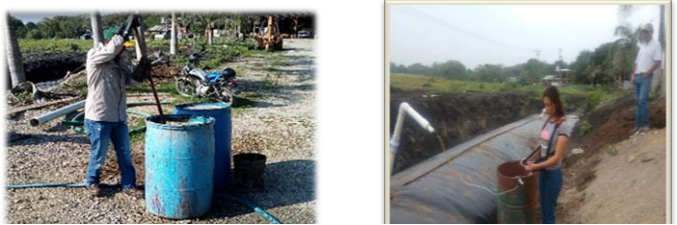

**Figura 1. Preparación de la mezcla y alimentación al biodigestor para la producción del biol en campo**

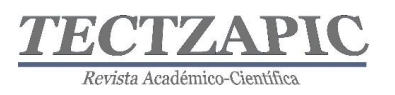

tipo Taiwán donde se llevó a cabo el proceso de digestión anaeróbica (Ver Figura 1). Una vez que salió biol de proceso de fermentación del biodigestor, se tomó una muestra y se envió para su análisis al laboratorio Fertilab y con la información de los análisis fisicoquímicos de los mismo se consideran como datos de inicio (Restrepo-Hensel, 2013).

### **Producción de biofermento en matraces Kitazato de 2 litros**

El biofermento se produjo en el mes de octubre de 2020, a partir de una mezcla de tres materias primas: Un biol (obtenido previamente de un biodigestor bajo condiciones de campo), leche de vaca y jugo de caña; esto a fin de aumentar la sinergia de la fermentación y obtener una buena disponibilidad de los nutrientes para las plantas y el suelo. Cabe mencionar que el biol previo se produjo en el Rancho ganadero "El Gallito", ubicado en Ciudad Valles, S.L.P (García, 2020).

Para la producción del biofermento, fueron necesarios tres matraces Kitasato de 2 litros de capacidad. La mezcla de las materias primas citadas se definió tomando como referencia una de las recetas de Restrepo-Hensel en 2013 y los resultados de otros trabajos (Medina-Quipuzco-Juscamaita, 2021). De acuerdo con lo establecido por Restrepo-Hensel, 2013; los materiales e ingredientes para preparar los biofertilizantes que se presentan a continuación son los más sencillos, para ser aplicados en cualquier cultivo y pueden ser preparados por cualquier productor en cualquier lugar. La mezcla quedo de la siguiente manera: Biol obtenido en campo directamente de un biodigestor semicontinuo (70%) con un volumen de 1.05 litros, más Jugo de caña (20%) con volumen de 0.3 litros y leche de vaca (10%) con un volumen de 0.15 litro (Restrepo-Hensel, 2013).

A los matraces Kitazato se les conectó por el tubo lateral una manguera que a la vez se introdujo en un frasco con agua, para ser utilizado como sistema de liberación de los gases (ver figura 2).

Una vez vertidas las mezclas a los matraces, comenzó la etapa de proceso de producción en

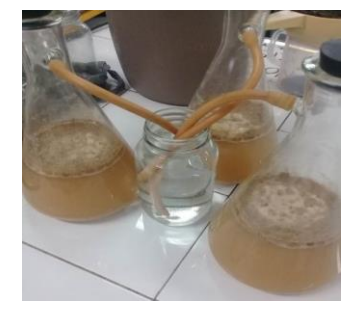

### **Figura 2. Preparación de matraces para producción del primer biofermento.**

un periodo inicial de cinco días, durante este tiempo se midieron y registraron datos de pH, porcentaje de ácido láctico y conductividad eléctrica (Ver figura 3).

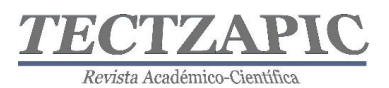

Revista de divulgación científica y tecnológica. ISSN: 2444-4944 Tecnológico Nacional de México Campus Ciudad Valles

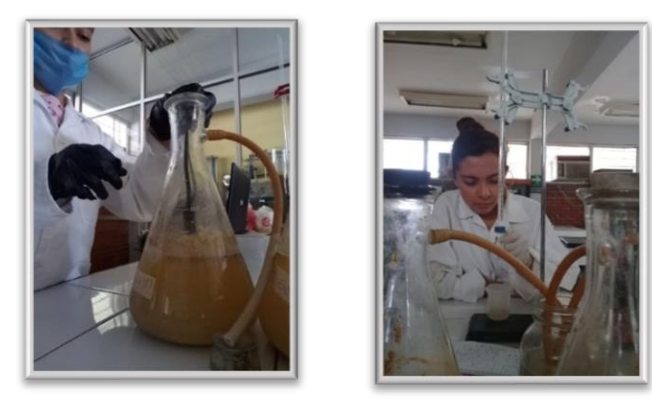

**Figura 3. Mediciones al primer biofermento**

Transcurridos los cinco días, comenzó una etapa de estabilidad del producto por 30 días. La medición del pH y de la conductividad eléctrica se realizó con un multiparamétrico, marca OAKTON, modelo PCD650. El porcentaje de ácido láctico se determinó a través del ácido láctico titulable, mediante la metodología de la titulación con hidróxido de sodio 0.1N hasta conseguir el punto en que se presentó el cambio de pH del indicador fenolftaleína (medición indirecta) (Vidal et alt, 2020).

### **Producción del biofermento receta de Restrepo-Hensel (en recipientes plásticos de 20 litros)**

La producción de este biofermento, se realizó en los meses de septiembre y octubre del 2020 y se usaron como biodigestores tipo Batch, tres recipientes plásticos con tapas, de 20 litros de capacidad. Como materia prima se usó estiércol fresco de bovino, ceniza de fogón, melaza, suero y agua (Hernández, 2021).

Se prepararon los biodigestores. Para ello se les hicieron orificios a las tapas de los recipientes donde se ubicó el cople y un tramo de manguera, mismos que fueron sellados con silicón para evitar fugas (Ver figura 4).

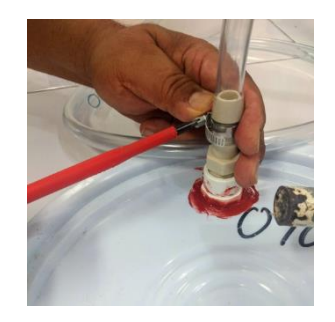

**Figura 4. Preparación de los biodigestores tipo Batch para la producción del segundo biofermento**

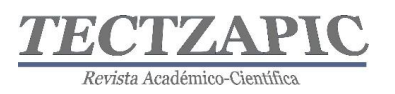

Enseguida, se preparó la mezcla para el biofermento utilizando 14 lts de agua, 5 kg de estiércol bovino, 400 gr de ceniza, 200 ml de melaza y 400 ml de suero (Ver figura 5).

Para empezar la elaboración de la mezcla, primero se pesó cada uno de los componentes; posteriormente se colocó el estiércol y la ceniza en el recipiente de plástico que haría la función de biodigestor y ahí se disolvió con 10 litros de agua mediante agitación constante. Por separado, en otro recipiente se disolvió en un litro de agua la melaza conjuntamente con el suero; una vez bien diluidos, se vertió esta mezcla para revolverla con el estiércol. Para finalizar, se agregó el agua al recipiente plástico sin llenarlo completamente, dejando un espacio de aproximadamente 3 cm entre el líquido y la tapa, ese espacio fue ocupado por gases que se forman durante el proceso de la fermentación. Es importante, no olvidar que en cada uno de los pasos del proceso de preparación del biofermento se debe agitar continuamente (Hernández Medina, 2021).

Como puede observarse, los biodigestores se cerraron herméticamente para el inicio de la

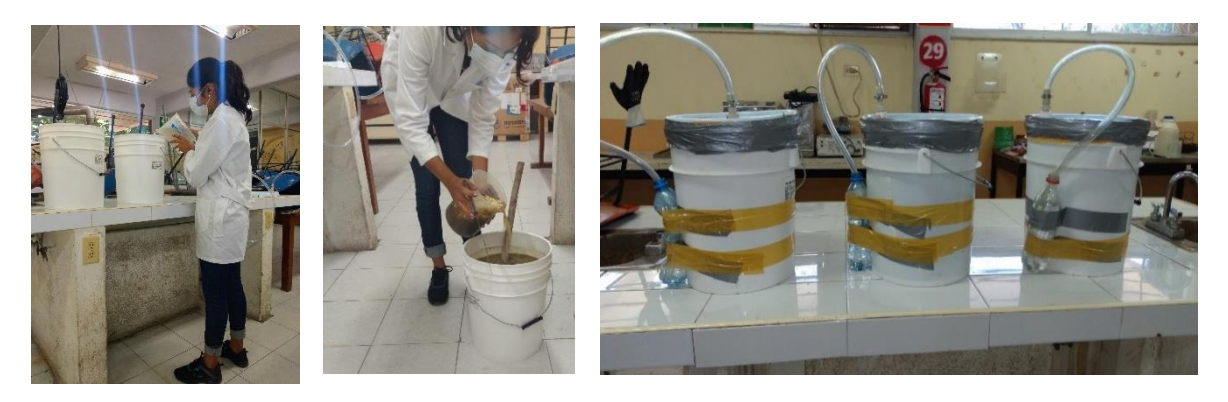

**Figura 5. Preparación de la mezcla y montaje de los biodigestores para la producción del segundo biofermento**

fermentación anaeróbica del biofertilizante, se les adhirió una botella de plástico con agua, conectada del biodigestor a través de una manguera, como sistema de salida de los gases (sello de agua) y fueron marcados para su fácil identificación. Se mantuvieron por un tiempo de 35 días en condiciones ambientales, con una media de temperatura de 28°C y presión atmosferica estándar (1atm ó 760mmHg). La temperatura ideal según Restrepo y Hensel, es la del rumen de las vacas, es decir que oscile entre 38 y 40 °C (Restrepo-Hensel, 2013).

El producto estuvo listo para ser utilizado como abono líquido aproximadamente a los 35 días, aunque en lugares con climas muy fríos, este tiempo puede incrementarse hasta los 60 o 90 días, por este motivo, el mejor indicador para saber si el biofermento ya está listo para ser utilizado, es observar que ya no se formen burbujas por la trampa de agua; es decir que ya no haya salida de gas. Otro indicador, pero en este caso de su calidad, es el aroma a fermento y el color ámbar (café muy claro) del líquido. Por el contrario, un olor a podredumbre y colores azulados indicarían que el proceso no se llevó a cabo adecuadamente, por lo tanto, el producto debe desecharse. Para evitar que esto suceda no debe de entrar aire al biodigestor durante el proceso de fermentación. En el caso del presente experimento, el producto presentó un olor agradable y color café claro. (Pacheco et alt, 2017)

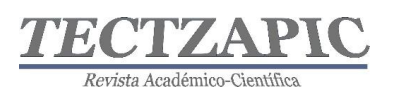

Para tratamientos foliares Restrepo y Hensel, (2013) recomiendan una concentración del 5% al 10%; es decir usar de 5 a 10 litros del biopreparado por cada 100 litros de agua que se vierten sobre los cultivos. Si se trata de aplicación manual, entonces por cada mochila aspersora de 20 litros, usar de 1 a 1 ½ litros del biopreparado. Cuando se aplique directamente al suelo, ya sea por medio de una regadera o a boquilla abierta de la bomba de espalda, aumentar la concentración a 3 litros de producto por cada 20 litros de agua. Es necesario colar el biofermento para evitar que algún residuo de basura llegue a taponear la boquilla de la bomba de aspersión. Después de su elaboración, el biopreparado debe ser almacenado en un lugar fresco y ser utilizado lo más pronto posible, esto debido a que, con el paso del tiempo tiende a acidificarse; un producto viejo puede llegar a provocar la quema del follaje de las plantas (Restrepo-Hensel, 2013).

### **Producción de biofermento en un biodigestor semicontinuo tipo Taiwán**

En tanto ocurre el proceso de fermentación en los digestores tipo Bach, se inicia la alimentación diaria del digestor semicontinuo tipo Taiwán, como materia prima se usó estiércol fresco de bovino, ceniza de fogón, melaza, suero y agua**.** Se realizó el cálculo para alimentar el biodigestor tipo Taiwán diariamente con una mezcla aproximadamente a un litro de los componentes anteriormente mencionados, obteniendo los siguientes datos: 0.250 kilogramos de excreta bovina, 0.020 kilogramos de ceniza, 0.010 litros de melaza, 0.020 litros de suero y 0.750 litros de agua (Hernández, 2021).

Previo a introducir la carga diaria al biodigestor se realizó toma de datos con un multiparamétrico, marca OAKTON, modelo PCD650, de las siguientes características químicas: pH, conductividad, NaCl, y DO (Ver figura 6).

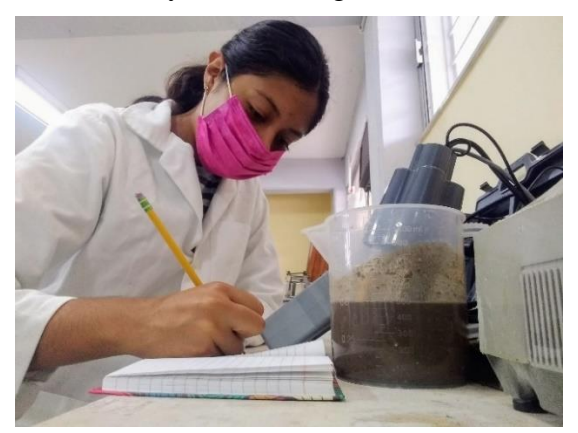

**Figura 6. Medición de parámetros químicos**

Se alimentó el biodigestor semi continuo por 30 días con la preparación de la mezcla, realizando las mediciones correspondientes y la anotación diaria de los parámetros.

Cumplido el tiempo de alimentación y retención, una vez que hay salida de biol, se realizó la toma de la muestra para su análisis en el laboratorio Fertilab.

### **Recolección de las muestras de biofermento para los análisis de laboratorio**

Respecto al biol producido en campo, se tomó la muestra directamente de la salida del biodigestor, enviando la muestra para su análisis en el laboratorio de Fertilab.

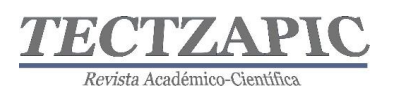

En el caso del primer biofermento (en matraces Kitazato de 2 litros), al terminar la etapa de estabilidad (después de los 35 días de fermentación en los matraces), se procedió a la toma de muestra; para ello se mezclaron los tres matraces y de esta mezcla se tomó un litro de

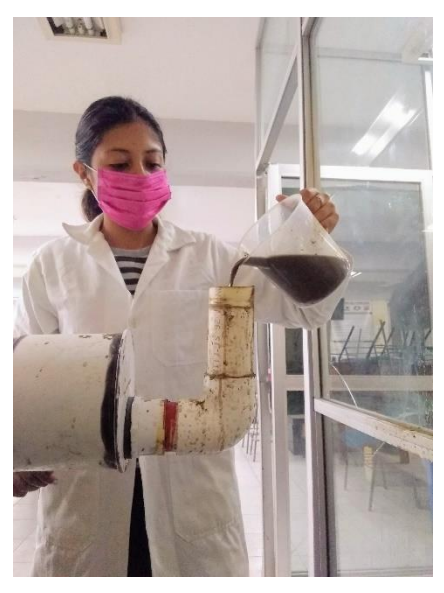

**Figura 7. Alimentación de biodigestor semicontinuo**

muestra, que se envió al laboratorio externo (Fertilab), para las pruebas correspondientes de micro y macronutrientes (Restrepo-Hensel, 2013).

En el caso del segundo biofermento (en recipientes de plástico de 20 litros), transcurridos los 35 días, cuando ya no hubo formación de burbujas en la botella de salida de los gases, se procedió a tomar la muestra. Para ello, se tomó de cada recipiente ("biodigestor") una muestra de un litro, que se enviaron por separado al laboratorio Fertilab (Hernández, 2021).

Para el tercer biofermento (biodigestor semicontinuo), al transcurrir los 30 días de alimentación y al salir biol como excedente (tiempo de retención hidráulica), se tomó un litro de muestra, el cual fue enviado al laboratorio Fertilab (Op. Cit, pág. 37).

### **Análisis físico-químicos**

Para los cuatro (4) biofermentos, los análisis de laboratorio, correspondientes a las pruebas físico químicas de humedad, materia orgánica, cenizas, conductividad eléctrica (CE), pH, Cationes básicos como Calcio (Ca), Magnesio (Mg), Sodio (Na), Potasio (K), y Azufre (S); micronutrientes Hierro (Fe), Manganeso (Mn), Zinc (Zn), Cobre (Cu), Boro (B) y Fosforo (P), se realizaron en el laboratorio Fertilab, que es un laboratorio externo. La determinación de sólidos totales se realizó en el Laboratorio de Química del TecNM, campus Ciudad Valles.

Los métodos usados en el laboratorio fueron los que se presentan en la tabla 1 y los resultados se presentan en las tablas 2 y 3, ubicada en la sección de resultados.

**Tabla 1. Métodos usados en las pruebas físico químicas realizadas a biofermentos**

| Determinación | Método               |
|---------------|----------------------|
| pH            | NMX-FF-109-SCFI-2007 |

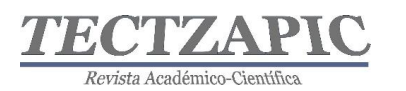

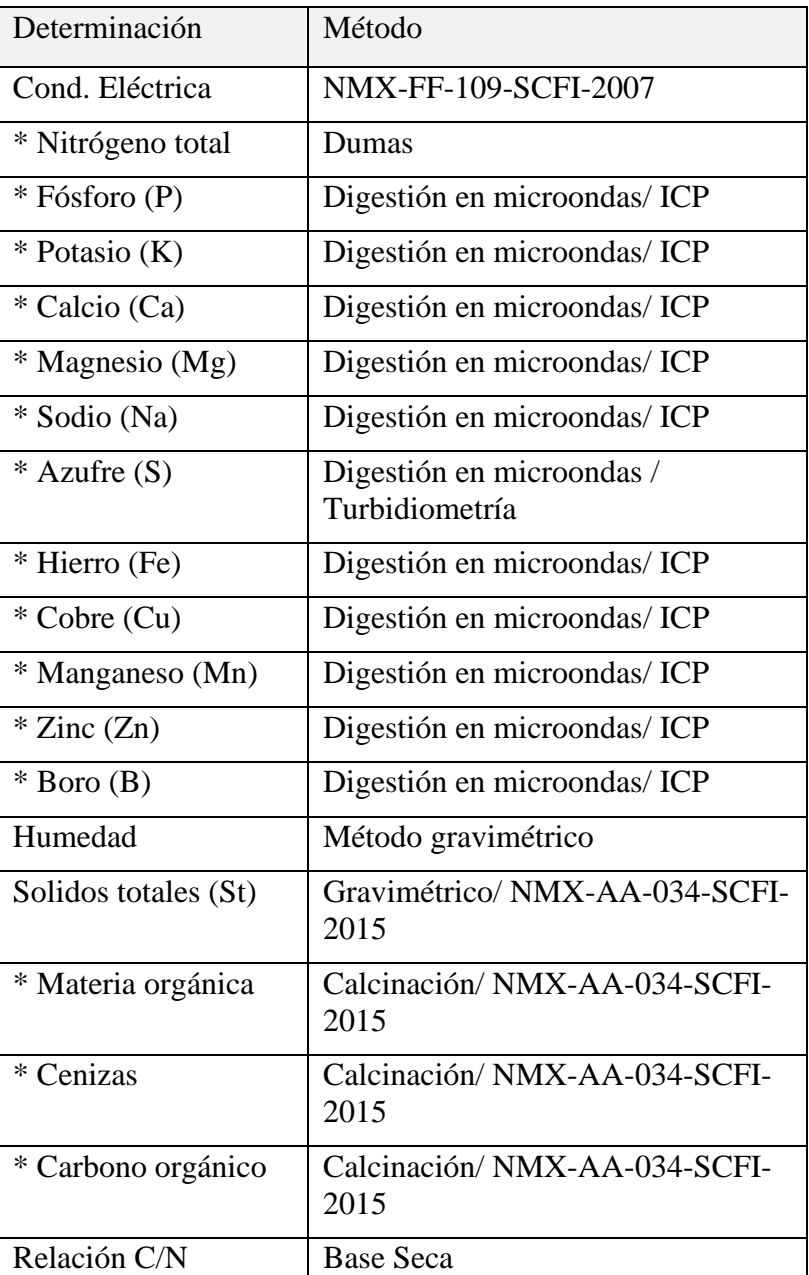

### **RESULTADOS**

En la tabla siguiente, se muestras los diferentes datos obtenidos de los biofermentos de acuerdo conla forma en que se generan:

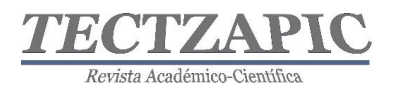

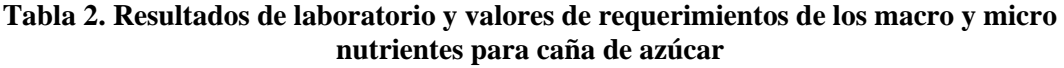

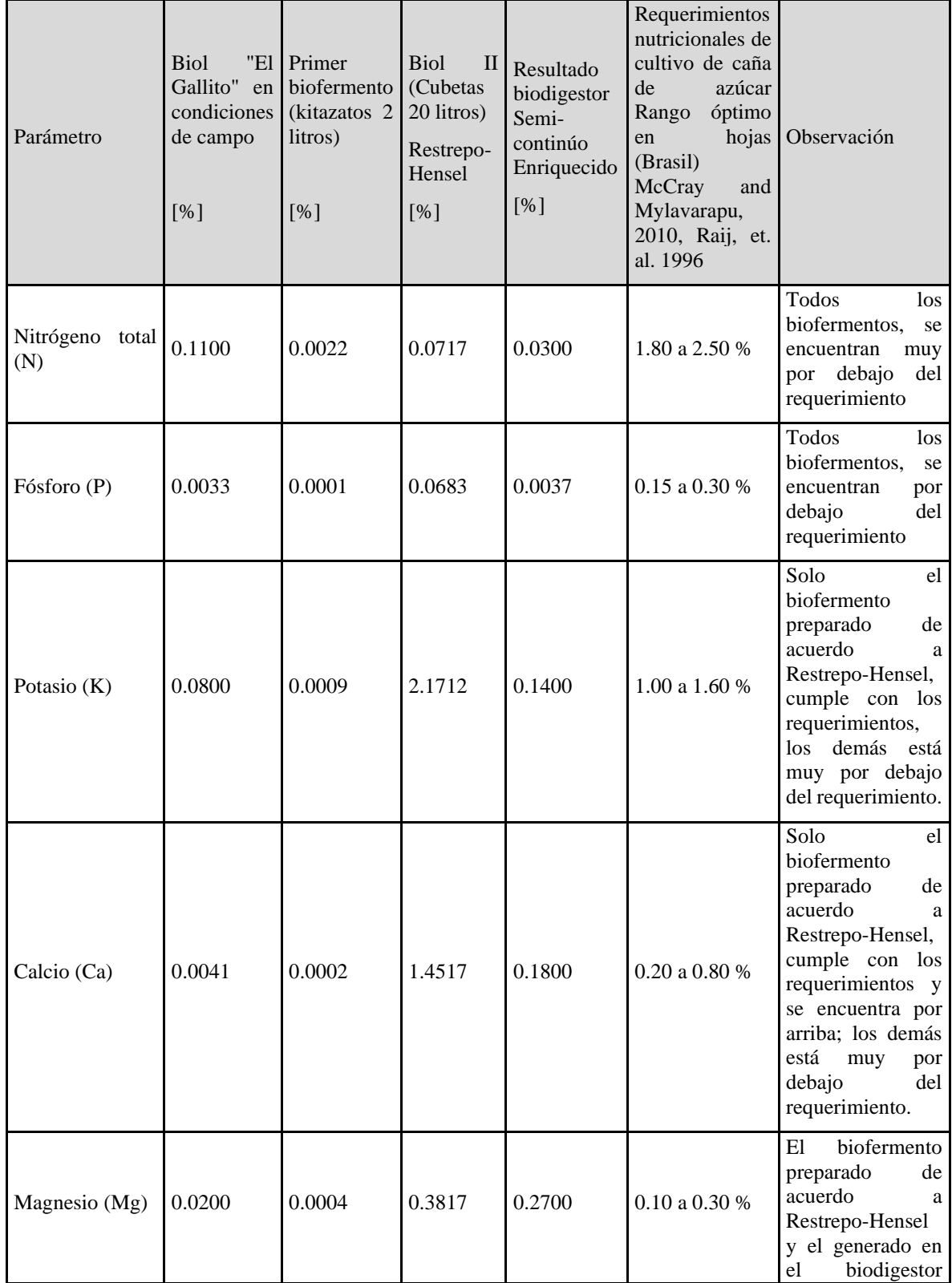

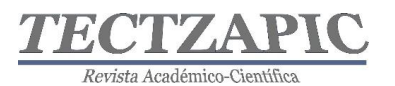

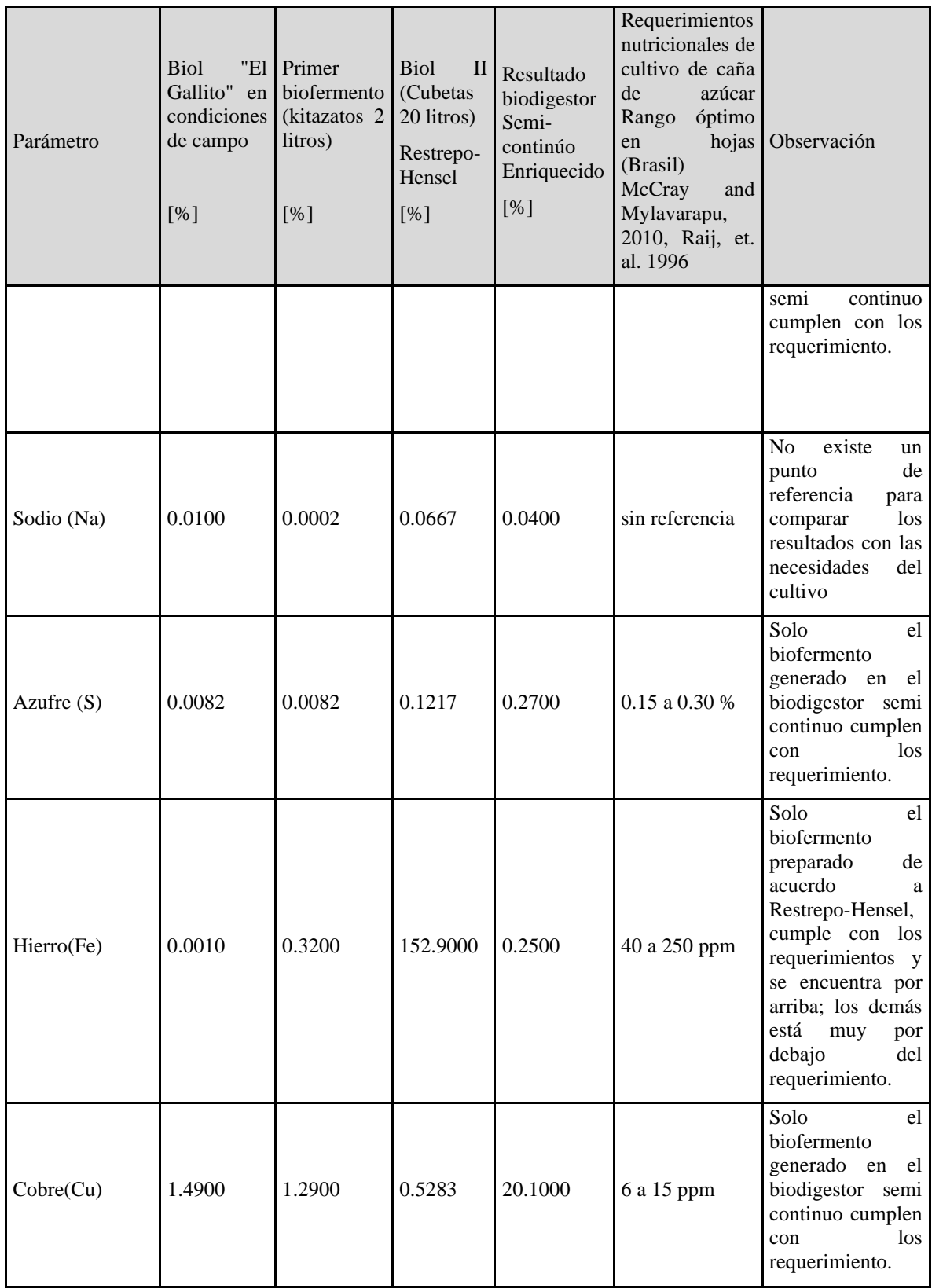

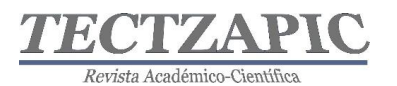

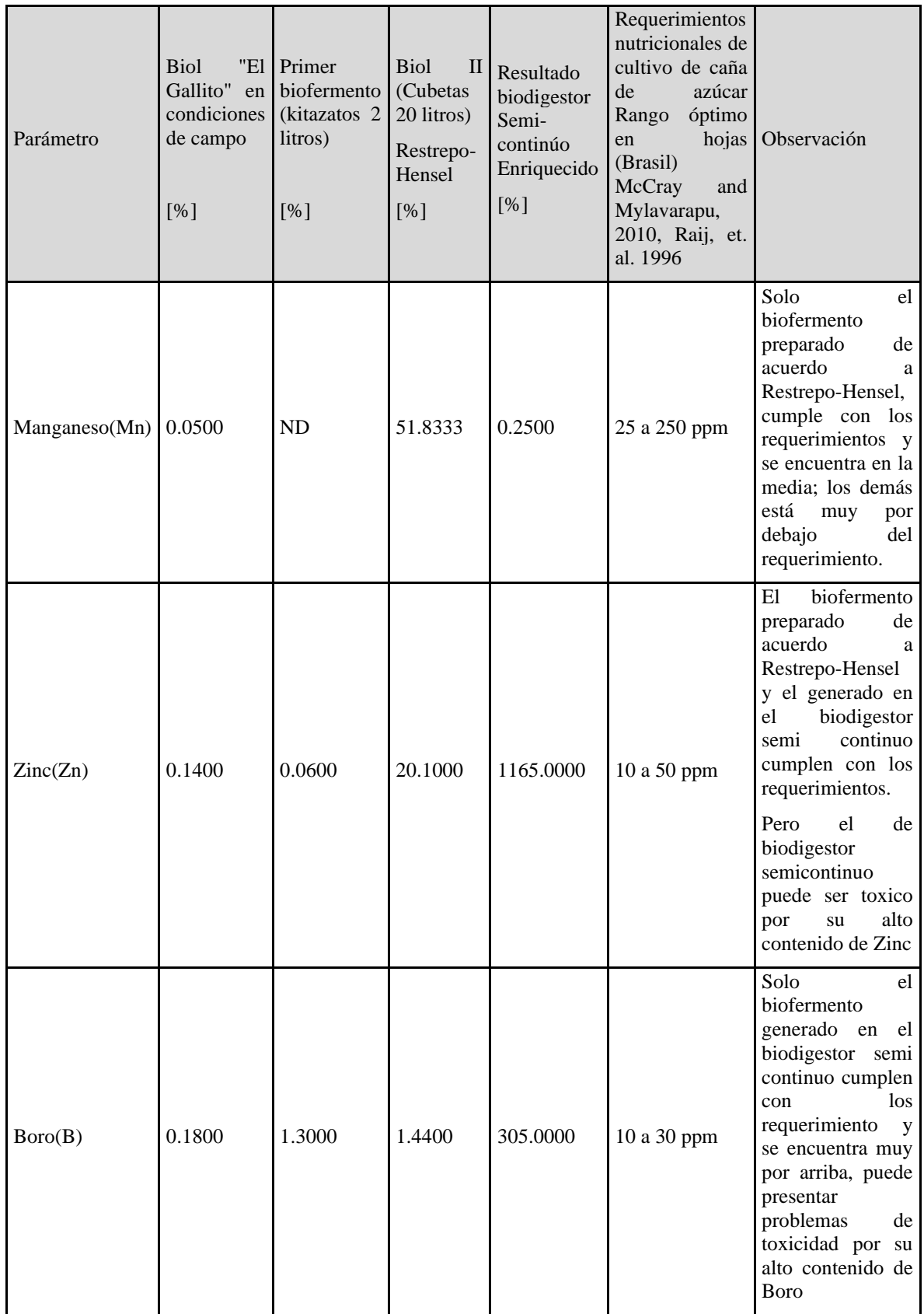

50

De acuerdo con los resultados de los diferentes biofermentos, el Nitrógeno total (N) y Fosforo (P) se encuentran por debajo de los requerimientos nutricionales del rango óptimo en hojas, ninguno cumple con las necesidades para el cultivo de la caña de azúcar. (McCray & Mylavarapu, 2021).

En cuanto a los requerimientos de Potasio (K), Calcio (Ca), Magnesio (Mg), Hierro (Fe), Manganeso (Mn) y Zinc (Zn); los biofermentos preparado de acuerdo a Restrepo-Hensel, cumple con los requerimientos nutricionales. En este biofermento se observa 6 de los elementos cumplen los requerimientos para un cultivo de caña de azúcar, es decir el 50% de los elementos están dentro del rango óptimo de necesidades del cultivo. Sin embargo, para el Potasio (K) el indicador está ligeramente por arriba, sin que represente riesgo de toxicidad para el cultivo.

Para el biodigestor semi-continuo con alimentación enriquecida, los nutrientes que cumplen con las necesidades nutricionales son: Magnesio (Mg), Azufre (S), Cobre (Cu), Zinc (Zn) y Boro (B). Para este biofermento se observa que 5 de los elementos están dentro del rango de necesidades de cultivo de caña de azúcar. Esto representa que un 41.6% de los elementos cumple con las necesidades totales del cultivo, el resto de los elementos están por debajo. Observando que el Zinc (Zn) y el Boro (B) presentan alta concentraciones, por lo que puede presentarse toxicidad en los cultivos.

Sólo dos (2) elementos de los nutrientes cumplen las necesidades nutricionales, tanto en los biofermentos preparados de acuerdo a Restrepo-Hansen y el biodigestor semi-continúo alimentado con una mezcla enriquecida; los cuales son: Magnesio (Mg) y Zinc (Zn). Los demás biofermentos están muy por debajo de las necesidades nutricionales que requiere un cultivo de caña. Recalcando que el biol enriquecido del biodigestor semi-continuo puede presentar toxicidad en el cultivo por el alto contenido de Zinc (Zn) y Boro (B).

Para el Sodio (Na), no se encuentran referencias de las necesidades del es nutriente para el cultivo de caña de azúcar, por lo que no hay punto de referencia para su comparación.

Como se puede observar, la composición del biol enriquecido depende mucho del tipo de bioproceso en el cual se obtiene (Bacht o semi-continuo) y del tipo de receta que se utilice para alimentarlo;

### **CONCLUSIONES**

De acuerdo con los resultados se observa que los biofermentos enriquecidos obtenidos en un digestor tipo Batch con un proceso homoláctico (Cubetas de 20 litros), Presenta el mejor resultado, al cumplir con el rango de necesidades nutricionales para un cultivo de caña de azúcar en 6 de 12 elementos medidos; lo que representa el 50% de elementos.

Para el biodigestor semi-continuo tipo Taiwán con un proceso homoláctico y receta adaptada y enriquecida, se logra obtener el cumplimiento en 5 de 12 elementos medios, lo que representa el 41.6% de elementos que cumplen con el rango de las necesidades nutricionales para el cultivo de caña de azúcar. Presentando altos contenidos de Zinc (Zn) y Boro (B), que pueden presentar toxicidad en los cultivos.

Con respecto al biofermento preparados con biol y enriquecido con leche y jugo de caña de azúcar, este no cumple con los rangos de necesidades requeridos en los cultivos de caña de azúcar, es decir ningún elemento presente cumple con este.

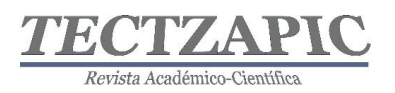

Es posible obtener bioles enriquecidos en procesos de fermentación semi-continuos, para ser utilizados en el cultivo de caña de azúcar, pero se hace necesarios seguir realizando estudios con diferentes recetas modificadas.

### **RECOMENDACIONES**

Se necesitan realizar estudios y pruebas en los biodigestores semi-continuos, con otras recetas modificadas, para obtener biol que cumpla el mayor número de elementos que estén dentro del rango de requerimiento para el cultivo de caña de azúcar.

De igual forma, realizar estudios y pruebas en otro tipo de biodigestores, como son: los modulares, tipo laguna, tipo hindú, etc.; que permita enriquecer los datos existentes en beneficio de los productores.

Es recomendable complementar la investigación, con estudios de los biosoles que se generan en cada uno de los diferentes tipos de biodigestores y los procesos con los que se esté trabajando, ampliando la comparación nutricional de otros cultivos.

## **BIBLIOGRAFÍA**

- Aparcana Robles, S., & Jansen, A. (2008). *Estudio sobre el valor fertilizante de los productos del proceso "Fermentación Anaeróbica" para producción de biogás.* Lima, Perú: GermanProfEC-Perú SAC.
- Carhuancho León, F. (2012). *Aprovechamiento del estiercol de gallina para la elaboración de biol en biodigestores tipo Batch como propuesta al manejo de residuo avicola.* Lima, Perú: Universidad Nacional Agraria "La Molina".
- CORPOICA. (2008). *Uso de microorganismos con potencial de biofertilizante en el cultivo de Mora.* Bobota, Col.: Produmedios.
- García Jonguitud, K. L. (2020). *Evaluación del potencial revalorizable del estiércol de ganado bovino, en un rancho ganadero en Ciudad Valles, S.L.P.* Ciudad Valles,S.L.P., Méx.: TecNM campus Ciudad Valles.
- Guzmán Flores, J. (2018). *Fertilizantes químicos y biofertilizantes en México.* Ciuda de México: Camara de Diputados, LXIII Legislatura.
- Hernández Medina, A. L. (2021). *Tratamiento de estiércol de ganado bovino a través de fermentación homoláctica para obtención de biofertilizante.* Ciudad Valles, S.L.P., Méx.: TecNM campus Ciudad Valles.
- Kandler, O., & Van Leeuwenhoek, A. (1983). Carbohydrate metabolism in lactic acid bacteria. *Springer Nature*, 209-224.
- Kinck, A. (1988). *Fertilizantes y Fertilización.* Barcelona, España: Reverte.
- Leveau, J.-Y., & Bouix, M. (2000). *Microbiología Industrial: Los Microorganismos de Interés Industrial.* Zaragoza, España: Acribia, Editorial, S.A.
- Lindgren, S., & Dobrogosz, W. (1990). Antagonistic activities of lactic acid bacteria in food and feed fermentations. *FEMS Microbiology Review*, 149-164.

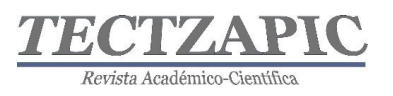

- McCray, J., & Mylavarapu, R. (2021). SUGARCANE NUTRIENT MANAGEMENT USING LEAF ANALYSIS. *Askifas Powered by Edis*, 1-4.
- Pacheco Rodríguez, F., Borrero González, G. P., & Villalobos Rodríguez, M. (2017). *Evaluación de la calidad bioquímica resultante de biofermentos agrícolas para uso de familias productoras orgánicas.* San José, Costa Rica: Red de Coordinación en Biodiversidad.
- Peralta Veran, L., Juscamaita Morales, J., & Meza Contreras, V. (2016). Obtención y caracterización de abono orgánico líquido a través del tratamiento de excretas del ganado vacuno de un establo lechero usando un consorcio microbiano ácido láctico. *Ecologia Aplicada*, 1-10.
- Restrepo Rivera, J., & Hensel, J. (2013). *El ABC de la agricultura organica, fosfitos y panes de piedra.* Calí, Colombia: Feriva.
- SENER. (2008). *Energía Biomasa - Energías Renovables.* Buenos Aires, Argentina: Secretaria de Energía.
- Vidal Becerra, E., Mojica Mesinas, C., Acosta Pintor, D. C., & García Jonguitud, K. L. (2020). *Estudio comparativo de biol I (primera generación) y biol II (segunda generación).* Ciudad Valles, S.L.P., Méx.: TecNM campus Ciudad Valles.

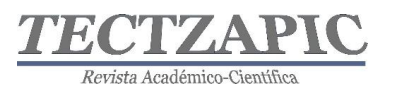

## **GESTIÓN DE RIESGOS EN ESCUELAS PÚBLICAS, CASO PRIMARIA CONSTITUYENTES DE 1857 A 1917**

RISK MANAGEMENT IN PUBLIC SCHOOLS, ELEMENTARY SCHOOL CONSTITUYENTES CASE FROM 1857 TO 1917

Recibido: 24 septiembre 2021 Aceptado: 6 noviembre 2021

F. Orduña Correa.<sup>1</sup> M. C. Rosas Rivera. <sup>2</sup> J. R. Hernández Atilano. <sup>3</sup> N.S. Martínez Castillo<sup>4</sup>

#### **RESUMEN**

**Toda actividad antrópica implica peligros, por lo cual siempre es necesario antes de emprender una actividad, considerar los riesgos potenciales a los que los individuos deberán enfrentarse al realizar sus actividades, pudiendo así establecer las acciones pertinentes que tiendan a minimizar la ocurrencia y las consecuencias de los mismos. Un sector que es particularmente vulnerable es el infantil, aunque no es un sector que se le permita realizar labores productivas, se encuentran expuestos cuando acuden a las instituciones educativas a realizar sus estudios. Al ser menores de edad, los riesgos pueden incrementarse tanto en frecuencia como en la gravedad de sus consecuencias, siendo indispensable que las instituciones educativas realicen un análisis que permita visualizar todos los factores y así establecer estrategias para proteger tanto a los infantes, como a los docentes y al personal administrativo que labora en las escuelas.**

**En esta investigación se realizó una evaluacion de riesgos en la escuela primaria "Constituyentes de 1857 a 1917" con el objetivo de establecer una prueba piloto para determinar que tan delicada podría ser la situacion de los individuos dentro de las instalaciones educativas y que acciones podrían ser las pertinentes a contemplar en un plan estratégico que coadyuve a mitigar los riesgos y sus efectos.**

**PALABRAS CLAVE:** Evaluación de Niveles de Riesgo en Escuelas, Consecuencias de Riesgos en Escuelas.

#### **ABSTRACT**

**All anthropic activity involves dangers, so it is always necessary before undertaking an activity to consider the potential risks that they will have to face when carrying out their activities, thus being able to establish the pertinent actions that tend to minimize their occurrence and consequences. A sector that is particularly vulnerable is children, although it is not a sector that is allowed to enhance productive work, they are exposed when they go to educational institutions to study. Being minors, the risks can increase both in frequency and in the severity of their consequences, being essential that educational institutions carry out an analysis that allows visualizing all the factors and thus establish strategies to protect both infants and children. teachers and administrative staff working in schools.In this research, a risk assessment was carried out in the elementary school "Constituents from 1857 to 1917" with the aim of establishing a pilot test to determine how delicate the situation of individuals could be within educational facilities and what actions could be those pertinent to contemplate in a strategic plan that helps mitigate risks and their effects.**

**KEY WORDS:** Evaluation of Risk Levels in Schools, Consequences of Risks in Schools.

Tectzapic/ Vol. 7 No. 2/ Ciudad Valles, S.L.P. México/ diciembre 2021

<sup>1</sup> Profesor de tiempo completo del Tecnológico Nacional de México, Campus Ciudad Valles, Jefe de Proyectos de Investigación de Ingeniería Industrial. francisco.orduna@tecvalles.mx

<sup>&</sup>lt;sup>2</sup> Profesor de tiempo completo del Tecnológico Nacional de México, Campus Ciudad Valles, carmen.rosas@tecvalles.mx

<sup>3</sup> Director de la escuela primaria Constituyentes de 1857 a 1917 joserubenhernandez@upn242.com

<sup>4</sup> Estudiante del Tecnológico Nacional de México, Campus Ciudad Valles, 15690508@tecvalles.mx

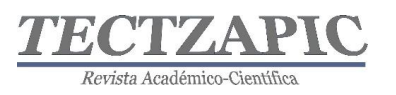

## **INTRODUCCIÓN**

Desde comienzos de la humanidad, la actividad antrópica siempre ha implicado riesgos, que han provocado heridas, golpes, amputaciones e incluso la muerte para muchos seres humanos. Con la revolución Industrial se acrecentó el problema involucrando a hombres, mujeres y niños, la recurrencia atrajo la atención de historiadores y de autoridades para desarrollar leyes que permitieran proteger a los trabajadores, sin embargo, mucho antes de la revolución industrial encontramos en el Código de Hammurabi en 1728 el primer indicio legal sobre accidentes de trabajo en el área de la construcción (World History Encyclopedia, 2021). En España, por ejemplo, en 1873 aparece la Ley Benot que prohibía el trabajo en niños menores de 10 años y que limitaba las jornadas de trabajo para los niños entre 10 y 13 años a solo cinco horas. Para 1871 ya aparece un registro que muestra que el 32.1% de los trabajadores eran niños y el 20.4% eran niñas, lo que motivó a Eduardo Benot Rodríguez a publicar la Ley Benot, que dentro de los muchos aspectos abarcaba la Protección a la Infancia, La Educación de Menores, Creación de Juzgados Mixtos y la obligatoriedad para las empresas para la contratación de cirujanos, dependiendo del tamaño de la empresa y la cantidad de trabajadores (UNION SINDICAL OBRERA, 2020).

En México la Seguridad y Salud Laboral, se encuentra bajo la protección de la Constitución Política de los Estados Unidos Mexicanos en su artículo 123, y de ahí emanan: Ley De Prevención y Seguridad Escolar del Estado y Municipios de San Luis Potosí (CONGRESO DEL ESTADO DE SLP, 2020) la Ley Orgánica de la Administración Pública Federal, la [Ley](http://asinom.stps.gob.mx:8145/upload/LFT.pdf)  [Federal del Trabajo](http://asinom.stps.gob.mx:8145/upload/LFT.pdf) en su artículo 132, 134 y 512, la Ley Federal sobre Metrología y Normalización en sus artículos 38, 40, 43 al 47, el [Reglamento Federal de Seguridad y Salud](http://asinom.stps.gob.mx:8145/upload/RFSHMAT.pdf)  [en el Trabajo](http://asinom.stps.gob.mx:8145/upload/RFSHMAT.pdf) y también las Normas Oficiales Mexicanas relativas y otros ordenamientos. Todas estas disposiciones han sido emitidas con el propósito de establecer disposiciones en materia de Seguridad y Salud en el trabajo que eviten riesgos que pongan en peligro la vida, la integridad física o la salud de los trabajadores, así como cambios adversos y sustanciales en el ambiente laboral, que afecten o puedan afectar la seguridad o salud de los trabajadores o provocar daños a las instalaciones, maquinaria, equipos y materiales del centro de trabajo. (Gardner, H. 1973)

Además, la Secretaría de Trabajo y previsión Social (STPS), emite las normas que establecen las condiciones mínimas necesarias para la prevención de riesgos laborales, en atención a los factores a los que puede estar expuesto un trabajador. Por ello la STPS ha emitido normatividades que están encaminadas a observar las diversas condiciones de riesgo ya que cada centro laboral tiene sus propias particularidades, debido a que la naturaleza de la operación puede ser muy diversa en cada caso, actualmente la STPS tiene vigentes 41 normas relativas a los temas de salud y de seguridad e higiene, derivado de la diversidad de operaciones de cada centro laboral, y en consecuencia, es importante observar, que no necesariamente aplican todas ellas en cada caso.

Particularmente en los centros educativos de educación primaria, se observa que existen factores adicionales que no se contemplan en los centros de trabajo tradicionales, que es la presencia de menores de edad, que aun no siendo trabajadores son susceptibles a sufrir riesgos y de los cuales están poco conscientes en cuanto a la prevención, ya que el desenvolvimiento propio de su edad es espontaneo, por lo que no miden el peligro,

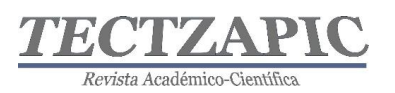

exponiéndose a sufrir riesgos que pueden ser desde pequeñas caídas con rapaduras leves hasta golpes graves e incluso mortales, por lo que se requiere una atención especial para identificar analizar y prevenir los riesgos y los factores de riesgo que hacen vulnerable la seguridad de la niñez mexicana y de los adultos que están a cargo de ellos (SEP, 2018). La NOM-009- SEGOB-2015 define los riesgos "como daños o pérdidas probables sobre un agente afectable, resultado de la interacción entre su vulnerabilidad y la presencia de un agente perturbador" (SEGOB, 2018). Para el gobierno de México es fundamental garantizar la integridad física y emocional de los niños, las niñas y los adolescentes por lo que ha emitido guías para la prevención de riesgos de modo que se adopten medidas prácticas que involucren incluso a los padres de familia con el objetivo de mitigar hasta donde sea posible los efectos que pudieran provocar los riesgos a los que están expuestos los estudiante (CENAPRED/INIFED, 2018), ya que es en la escuela donde pasan gran parte de su vida infantil. Por otra parte, es destacable el hecho de que México es un país muy diverso y los niveles de exposición al riesgo son muy variables dependiendo de cada región, sin embargo, aun en los lugares más remotos existen ocurrencias de riesgos y se requiere estar preparados para prevenir, mitigar y responder a las emergencias que se pudieran presentar (SEMARNAT, 2013).

Con el surgimiento de la contingencia sanitaria provocada por el COVID 19 (SARS COV II), y la incertidumbre de los contagios, las acciones para prevenir los riesgos y disminuir sus efectos se hicieron prioritarias, haciendo de esta intervención vinculatoria una gestión oportuna que fue muy bien recibida tanto por las autoridades de la Unidad Regional de Servicios Educativos Huasteca Norte (URSE) como por el responsable de la institución y todos sus colaboradores.

En esta investigación se aborda el caso de una escuela primaria ubicada en Ciudad Valles S.L.P. cuya trayectoria académica ha sido trascendental en la región, en sus aulas se han formado generaciones de niños y niñas que no han estado exentos a contingencias de riesgo, y que afortunadamente no han dejado consecuencias graves sin embargo, con el trascurso del tiempo la infraestructura física de las instalaciones se ha demeritado por el uso y el pasar de los años, observando áreas de oportunidad importantes que deben atenderse para garantizar la seguridad e integridad física de toda su población.

La escuela primaria "Constituyentes de 1857 a 1917". fue fundada en las instalaciones del actual mercado Constitución en el año de 1959, fungiendo como directora la maestra Eusebia Ramos Moctezuma, quien en compañía de otras profesoras dieron apertura a las primeras clases con pocos alumnos divididos en cuatro salones; con el pasar del tiempo fue insuficiente el espacio llegando a impartir clases en el patio, inclusive se cuenta que salían hasta el malecón del río, lo que le daba un toque de esparcimiento y contacto con la naturaleza a las enseñanzas. Sin embargo, la ubicación en el área de los mercados no fue las mas adecuada ya que por esos años, esos espacios eran considerados los de mayor movimiento de la población, además del crecimiento de las actividades comerciales en torno a la escuela la hacían crear un ambiente de incomodidad entre otras cosas por la contaminación que propiciaba la basura arrojada por la dinámica del comercio. En 1960 la escuela pasa del orden municipal al estatal y posteriormente al federal. En 1963 con la obra altruista de la señora Josefina Morales Corzo quien dona el terreno y con las gestiones del C. Reynaldo Lara Trejo logran cambiar su ubicación a su actual sede, en la colonia Vergel en donde a base de esfuerzo, especialmente en los primeros años donde las condiciones eran complejas, terreno enmontado y anidado de serpientes, logran continuar con la noble labor de impartir

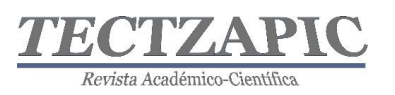

clases y seguir formando seres humanos de provecho. Es hasta mediados de los años sesenta que el alcalde Mario Loustau Álvarez gestiona la construcción del edificio inicial que fue la base de lo que hoy existe de infraestructura. (Panorama 2009). Actualmente la institución con 62 años es una de las escuelas primarias más dinámicas y propositivas de la región, abierta a las propuestas de mejora continua y con un liderazgo transformacional que se hace evidente en su dinámica escolar. Cuenta con una población 360 alumnos de primero a sexto grado en el turno matutino, equipos de basquetbol y futbol, 17 maestros frente a grupo, dos profesores de educación física, una maestra de apoyo, una psicóloga, dos asistentes de mantenimiento y un director.

## **METODOLOGÍA**

Se lleva a cabo la investigación tecnológica aplicada a través de la metodología de gestión de riesgos laborales, la cual nos indica que es necesario primeramente realizar una análisis que involucre la política preventiva de la institución, la organización preventiva, la planificación y la revisión de actuaciones, establecidos como un Plan de Prevención; estos aspectos quedan cubiertos dentro de los objetivos y elementos clave del Programa Nacional de Convivencia Escolar (SEGOB, 2019) que está destinado a regular todos los aspectos relacionados con la convivencia de estudiantes, docentes y administrativos y con la estrategia nacional para el regreso seguro a las escuelas de educación básica (SEP 2021).

Se formaliza la intervención por parte del Tecnológico Nacional de México campus Ciudad Valles con la firma de los convenios de colaboración correspondientes y las facilidades de las autoridades académicas de la escuela primaria Constituyentes de 1857 a 1917. Se llevan a cabo las visitas de campo para conocer las áreas e identificarlas para el posterior diseño del layout que facilite la definición de espacios. Se realizan reuniones de retroalimentación con el director del plantel para conocer los antecedentes de la infraestructura física relacionados con la antigüedad y antecedentes de su construcción, la historia de sus mantenimientos, los motivos de su deterioro y las posibilidades de reparación. Se indaga de igual manera la dinámica de actividades realizadas diariamente tanto por los estudiantes como por el personal docente.

Se revisa el marco legal de normatividades y reglamentos relacionados con los riesgos escolares, así como los fundamentos legales relacionados con la gestión integral de riesgos para los centros educativos.

Se lleva a cabo el diagnostico de vulnerabilidad y evaluación de riesgos. Los parámetros para determinar el nivel de riesgo, así como la probabilidad de que algo negativo ocurra se calcula con esta metodología considerando lo siguiente:

#### **Tabla 1. Parámetros para determinar el nivel de riesgo y probabilidad de que ocurra Fuente: SSER 2013**

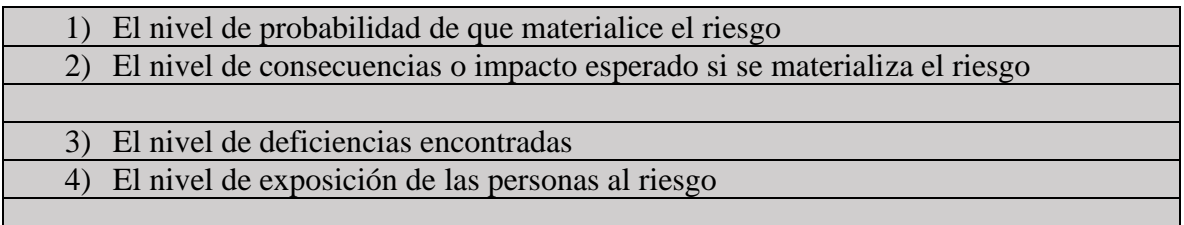

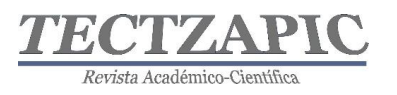

Para establecer los niveles de riesgo se utilizaron distintas listas de chequeo donde se analizaron los factores de riesgo para cada situación, en donde se obtienen tres posibles respuestas: a) S si cumple b) N no cumple c) X no aplica

Una vez llenados los cuestionarios se realiza la estimación del nivel de deficiencias (ND) con la siguiente formula:

*Porcentaje de deficiencias = # de criterios que no cumplen\*100/núm. Total de criterios que Aplican.*

El Total de deficiencias que aplican es la diferencia del total de criterios, por cada riesgo, menos el número de criterios calificados como NO aplican. Definido el porcentaje de deficiencias, se revisa la tabla siguiente y se estima el Nivel de deficiencias:

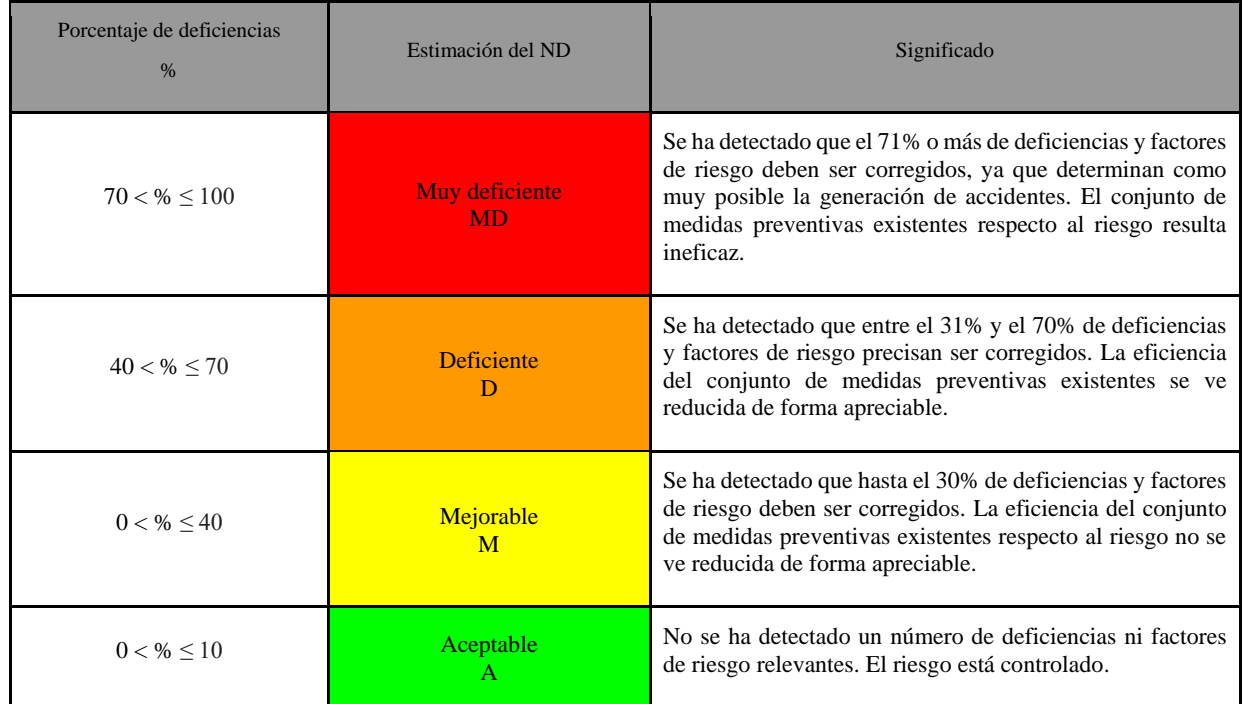

### **Tabla 2. Índices de desempeño del nivel de deficiencias ND para los riesgos asociados a las actividades escolares. Fuente: DGSSL 2004**

Después de realizar la evaluación de los riesgos se elabora el Mapa de riesgos con la señalización correspondiente y se elabora una propuesta para corregir los hallazgos observados, así como la elaboración de un presupuesto estimado que permitirá realizar una planificación y gestión de recursos para esos fines.

## **RESULTADOS**

La escuela primaria Constituyentes de 1857 a 1917 cuenta con cinco edificios, en los cuales se ubican 18 salones para la impartición de clases, 03 módulos para sanitarios, una oficina administrativa donde se encuentra la dirección, una plaza cívica techada en donde se llevan a cabo actividades deportivas y culturales, una explanada con mesas de piedra en los alrededores, una cancha de basquetbol a cielo abierto, un campo deportivo, 03 bodegas de almacenamiento y un estacionamiento. No se cuenta con un registro de accidentes, pero se tiene conocimiento de que han ocurrido. En las indagatorias con el personal de mayor

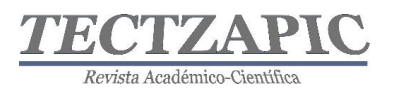

antigüedad en la institución comentan que las consecuencias han sido desde raspones por caídas hasta perdida de extremidades derivado de los factores de riesgo que provocan los desniveles del piso. Dentro de las instalaciones se encuentran arboles frutales los cuáles además de generar desechos orgánicos representan un alto riesgo provocando caídas y resbalones.

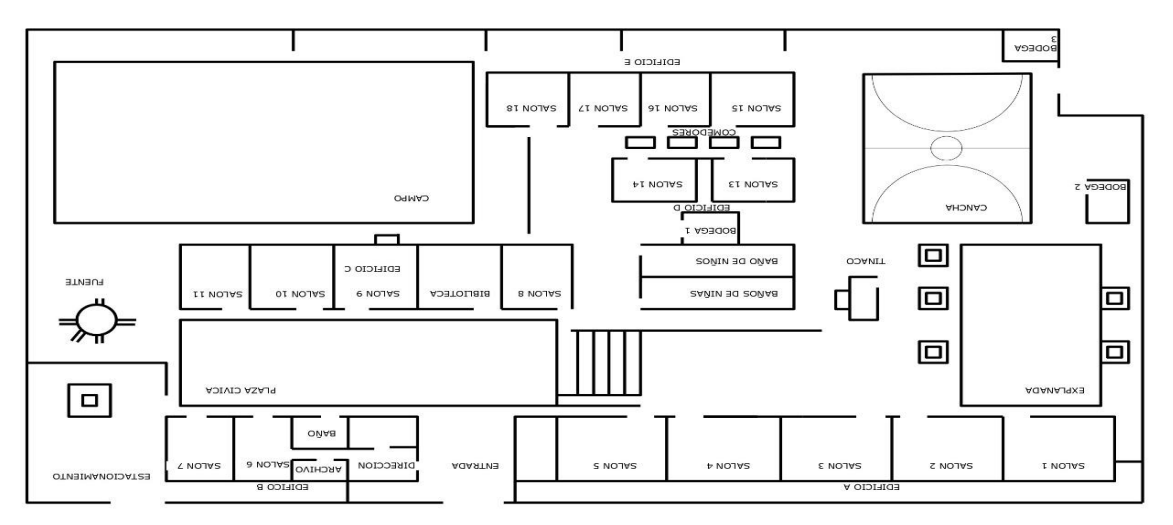

**Figura 1. Plano de la Escuela primaria Constituyentes de 1857 a 1917 Fuente: Elaboración propia**

Se identifican riesgos que han sido protagonizados por los estudiantes, personal docente y administrativo como caídas al mismo nivel provocadas por tropezar o resbalar, caídas a desnivel, choques o golpes contra objetos inmóviles como es el caso de las mesas de piedra que fungen como bancas de esparcimiento, o en los objetos que se encuentran en los pasillos y con los cuales los niños se topan cuando van corriendo, contactos eléctricos en mal estado, accidentes provocados en los desplazamientos prolongados a las aulas, falta de iluminación en las aulas, ruido excesivo proveniente de las aulas cercanas o de la calle, vibraciones por la existencia de obras cercanas, trastornos musculo-esqueléticos en el caso de los profesores por permanecer mucho tiempo en una misma posición.

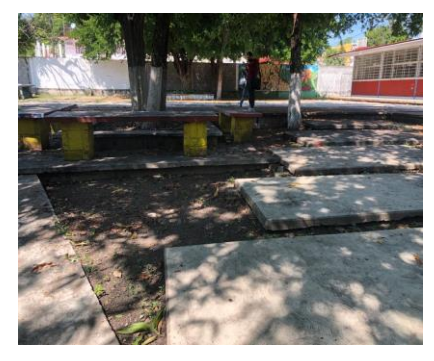

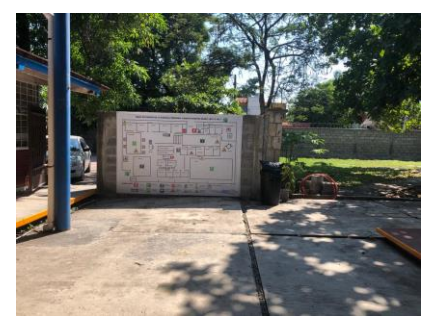

**Figura 2. Desniveles mal planeados en los patios. Fuente: Propia**

**Figura 3. Instalación de mapa de riesgos de la institución. Fuente: Propia** 

Después de hacer el diagnostico de vulnerabilidad y la evaluación de riesgos se identifican nueve riesgos con una probabilidad de ocurrencia muy alta. Con base a este criterio y a la determinación de riesgos en la Escuela Primaria Constituyentes de 1857 a 1917 se encontró

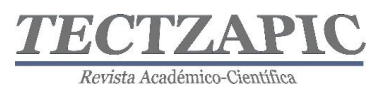

lo siguiente:

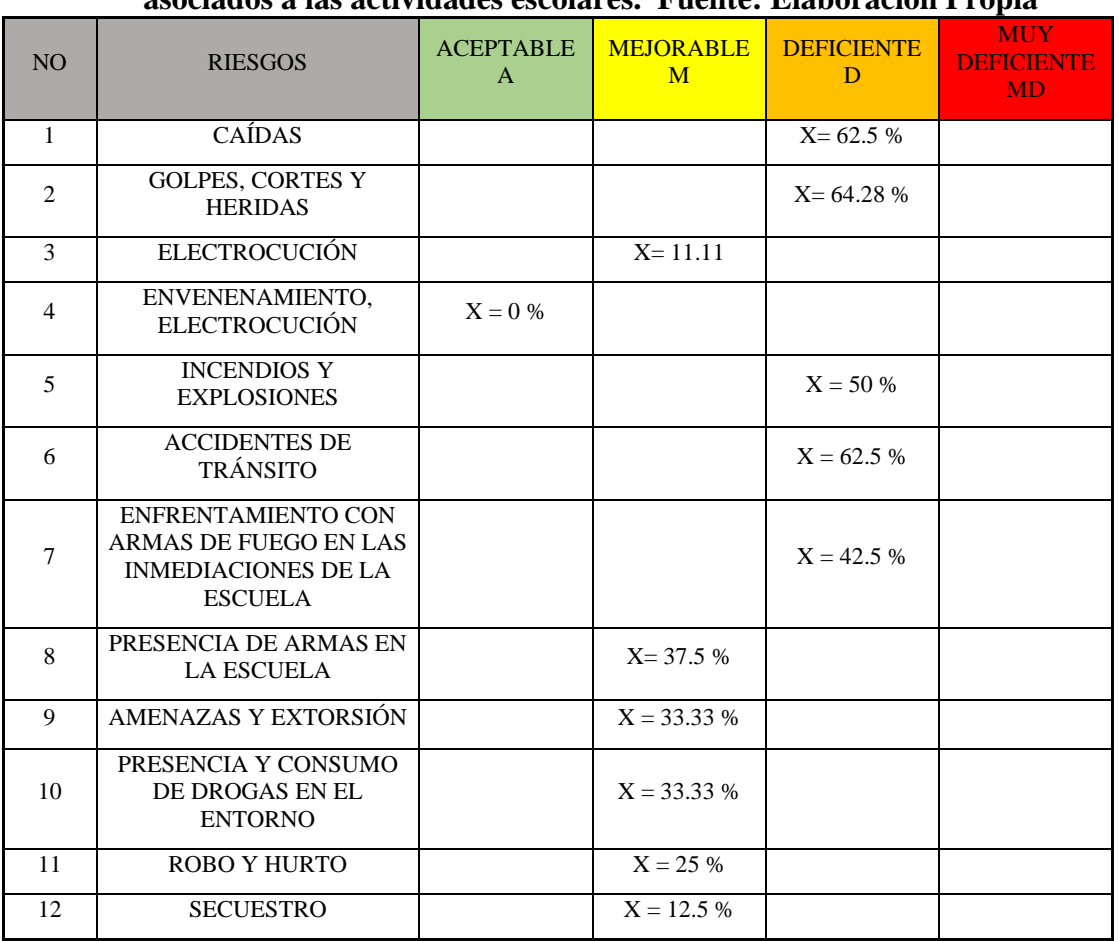

### **Tabla 3. Resultado del Nivel de deficiencias ND, para los riesgos asociados a las actividades escolares. Fuente: Elaboración Propia**

En base a esta información y realizando el cruce con el análisis de la probabilidad de que ocurra un evento, y comparado con el nivel de consecuencias, se obtuvo la siguiente tabla que permite visualizar en forma completa la situación actual de la institución.

**Tabla 4. Nivel de Riesgo identificado en la escuela Constituyentes de 1857 a 1917. Fuente: Propia**

| <b>NO</b> | <b>RIESGOS</b>                                | <b>NIVEL DE</b><br><b>PROBABILIDAD</b><br>NP | <b>NIVEL DE</b><br><b>CONSECUENCIAS</b><br>NC | <b>RIESGO</b><br><b>BAJO</b> | <b>RIESGO RIESGO</b><br><b>MEDIO</b> | <b>ALTO</b> | <b>RIESGO</b><br><b>MUY</b><br><b>ALTO</b> |
|-----------|-----------------------------------------------|----------------------------------------------|-----------------------------------------------|------------------------------|--------------------------------------|-------------|--------------------------------------------|
|           | <b>CAÍDAS</b>                                 | PA                                           | MG                                            |                              |                                      |             | X                                          |
| 2         | <b>GOLPES, CORTES Y</b><br><b>HERIDAS</b>     | PA                                           | MG                                            |                              |                                      |             | X                                          |
| 3         | <b>ELECTROCUCIÓN</b>                          | <b>PM</b>                                    | MG                                            |                              |                                      | X           |                                            |
| 4         | <b>ENVENENAMIENTO</b><br><b>ELECTROCUCIÓN</b> | PB.                                          | M                                             |                              |                                      | X           |                                            |
| 5         | <b>INCENDIOS Y</b><br><b>EXPLOSIONES</b>      | PA                                           | M                                             |                              |                                      |             | X                                          |

Tectzapic/ Vol. 7 No. 2/ Ciudad Valles, S.L.P. México/ diciembre 2021

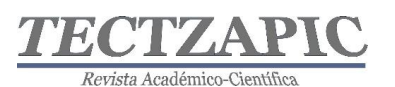

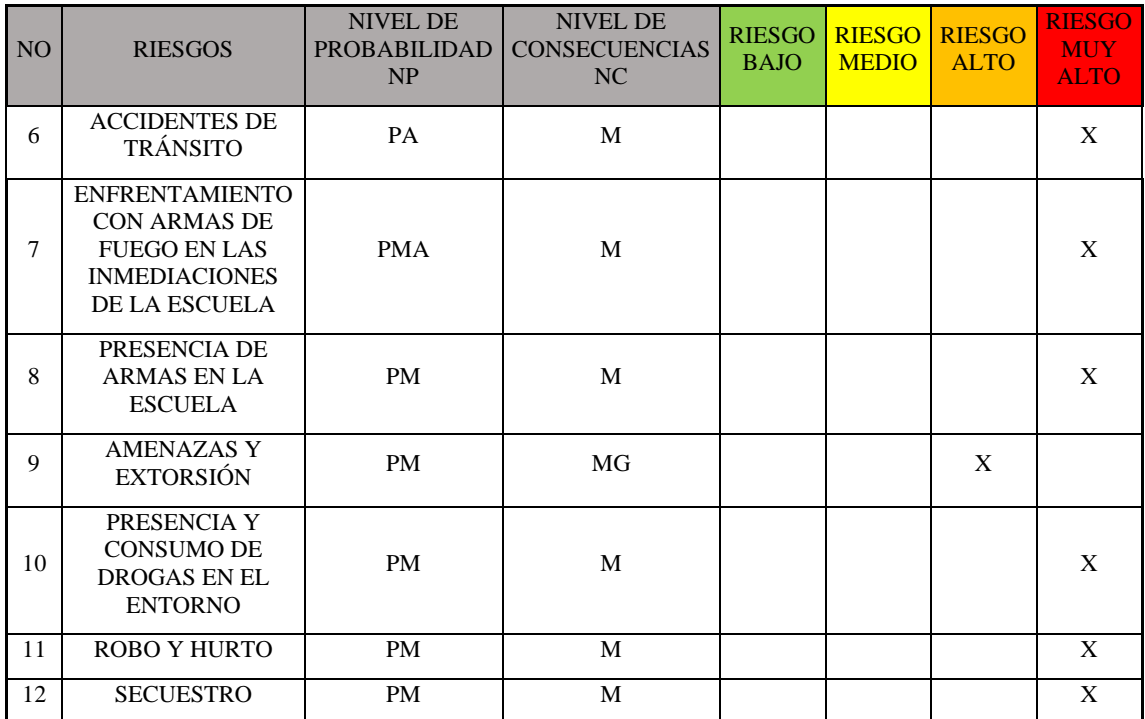

Con estos datos y con la designación de claves para identificar los espacios, se elaboró el mapa de riesgos, el cual se imprimió en una lona grande que fue patrocinada como una donación por parte del Club Rotario Tantocob en contribución a la educación pública colocándose en la plaza cívica de la institución, fortaleciendo con ello los procesos vinculatorios interinstitucionales.

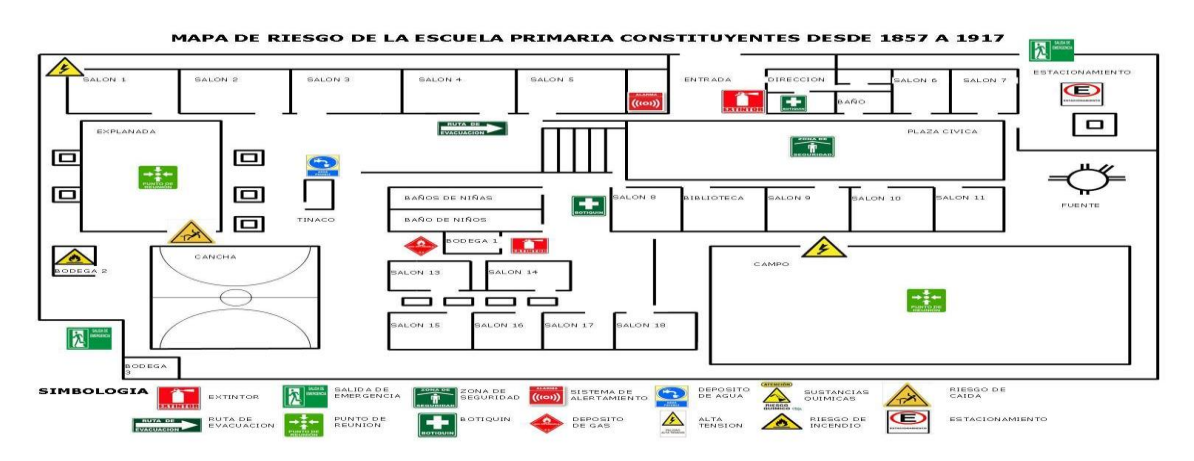

**Figura 4. Mapa de Riesgos de la Escuela Constituyentes de 1857 a 1917 Fuente: Propia**

Uno de los riesgos identificados más significativos por el nivel de exposición, fue el de la condición de la barda perimetral, la cual tiene una altura muy accesible representando una amenaza para la seguridad tanto de las personas como del inmueble, por lo que uno de los

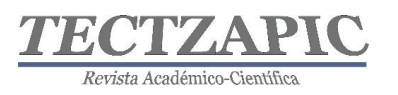

proyectos de mejora de la institución fue la inversión significativa en la instalación de concertina en todo el perímetro de la barda. De igual manera se realizaron acciones de mejora y mantenimiento en las instalaciones como fue la reparación de techos, instalaciones eléctricas, pintura de edificios y áreas de recreación, canchas deportivas, mantenimiento al campo deportivo y señalización de áreas y líneas donde puede haber riesgos, apegados a la NOM-003-SEGOB-2011 (2011), señales y avisos para protección civil colores, formas y símbolos a utilizar.

En relación con la prevención para evitar la propagación del SARS-CoV-2 se siguen los protocolos establecidos por el sector salud para evitar los contagios y con ello garantizar el regreso seguro a las clases y con el menor riesgo posible manteniendo el control en los accesos de la institución, el monitoreo, la sanitización y ventilación adecuados.

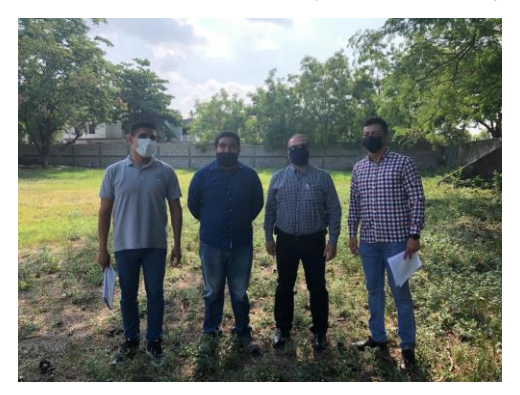

**Figura 5. Inspección de Instalaciones e Identificación de riesgos. Fuente Propia**

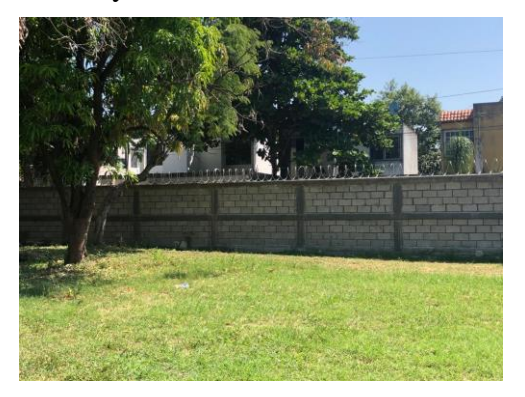

**Figura 6. Barda Perimetral con concertina. Fuente: Propia**

### **CONCLUSIONES**

Los riesgos escolares son más comunes de lo que creemos y de lo que estamos conscientes la mayoría de la población educativa, padres de familia, tutores y autoridades escolares. Sin embargo, es un tema relegado que se maneja con una actitud reactiva, se interviene en cuanto surge el problema, pero se adolece de una cultura de prevención y no se cuenta con capacitación adecuada para resolver las emergencias que se pueden presentar ante la ocurrencia de un riesgo. Por otra parte, no es tan accesible lograr implementar la capacitación formal en esos temas ya que en su gran mayoría los profesionales de la seguridad e higiene facultados para preparar recursos humanos con esas competencias requieren del pago de honorarios y en una gran proporción de casos no se tienen destinados recursos para esos fines. Es relevante destacar que estas capacitaciones requirieren de conocimientos sistemáticos basados en técnicas específicas, como es el soporte vital básico, la atención de primeros auxilios, la manipulación y el transporte de heridos entre otros; que pueden hacer la diferencia entre la vida y la muerte. En el desarrollo de la investigación se revisaron los datos relacionados con las instituciones que tienen desarrollados programas de seguridad y salud escolar, de acuerdo a la Unidad Regional de Servicios Educativos Huasteca Norte (URSE) se cuenta con un registro de 101 escuelas públicas en el municipio de Ciudad Valles, de las cuáles ninguna tiene implementado un programa de identificación y prevención de riesgos y además desconocen el tema, por lo que la escuela primaria Constituyentes de 1857 a 1917, es la primera institución pública en contar con un programa de gestión integral de riesgos.

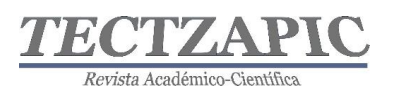

Se considera importante puntualizar que de los riesgos evaluados en el centro educativo nueve fueron catalogados con riesgo muy alto entre los que se encuentran caídas, golpes, heridas, incendios y accidentes de tráfico, como riesgos altos se determinaron electrocución y envenenamiento y como riesgos potenciales los asociados a la violencia social entre los que se encuentran enfrentamientos con armas de fuego en los alrededores de las instalaciones, amenazas y extorsión (SEGOB, 2018). Se recomienda continuar con los esfuerzos para mantener las acciones de mejora ya que se requiere seguir invirtiendo o consiguiendo el patrocinio para contar con un botiquín equipado, extinguidores para combatir conatos de incendio (STPS, 2010)y mantener los programas de mantenimiento preventivo y correctivo a la infraestructura física, especialmente al piso que presenta hundimientos y desniveles y hacer de la seguridad y salud escolar una cultura que forme parte de los aprendizajes claves en su modelo educativo.

### **BIBLIOGRAFÍA**

- CENAPRED/INIFED. (2018). Guía para elaborar o actualizar el programa interno de protección civil escolar*.* Recuperado el Febrero de 2021, de proteccióncivil.cdmx.gob.mx: https://www.gob.mx/cms/uploads/attachment/file/419325/Tercera\_Edici\_n\_de\_la\_Gu\_a\_P C-2018.pdf
- CONGRESO DEL ESTADO DE SLP. (2020). Ley De Prevencion Y Seguridad Escolar Del Estado Y Municipios De San Luis Potosi*.* Obtenido de vlex.com.mx: https://vlex.com.mx/vid/leyprevencion-seguridad-escolar-593753878
- Gardner, H. (1973). Las artes y el desarrollo humano*.* Nueva York.: Wiley.
- Mariana Robles, Gustavo Wilches. (s.f.). Gestion del Riesgo en la Escuela. Obtenido de BID: https://publications.iadb.org/en/publications/spanish/document/Gesti%C3%B3n-del-riesgoen-la-escuela.pdf
- CENAPRED Riesgo, A. N. (25 de 06 de 2021). Monitoreo de Avisos y Fenomenos Naturales*.* Obtenido de http://www.atlasnacionalderiesgos.gob.mx
- SEGOB. (23 de 12 de 2011). NOM-003-SEGOB-2011. *Diario Oficial de la Federación*. Ciudad de México, Ciudad de México, México: Gobierno Federal.
- SEGOB. (2018). *Guía para la prevención, detección y reacción ante la presencia de armas enlas escuelas*. Recuperado el sep de 2021, de www.gob.mx: https://www.gob.mx/cms/uploads/attachment/file/342152/Guia\_prevencion\_de\_armas\_en\_l as\_escuelas.pdf
- SEGOB. (5 de Julio de 2018). NOM-009-SEGOB-2015. *Diario Oficial de la Federación*. Ciudad de México, Ciudad de México, México: GObierno Federal.
- SEGOB. (28 de 12 de 2019). Reglas de Operación del Programa Nacional de Convivencia Escolar. *Diario Oficial de la Federación*. Ciudad de México, Ciudad de México, México: Gobierno Federal.
- SEMARNAT. (01 de 02 de 2013). NOM-161-SEMARNAT-2011. *Diario Oficial de la Federación*. Ciudad de México, Ciudad de México, México: Gobierno Federal.
- SEP. (2018). Guía para elaborar o actualizar el programa escolar de protección civil*.* Instituto Naional de Infraestructura Física Educativa. Ciudad de México: Gobierno Federal.
- STPS. (9 de 12 de 2010). NOM-002-STPS-2010. *Diario Oficial de la Federación* . Ciudad de México, Ciudad de México, México: Gobierno Federal.

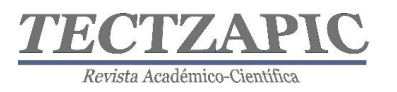

- Union Sindical Obrera. (2020). Ley Benot, primera ley del Derecho del Trabajo en España*.* Recuperado el SEPTIEMBRE de 2021, de uso.es: https://www.uso.es/ley-benot-primeraley-del-derecho-del-trabajo-en-espana/
- World History Encyclopedia. (2021). El código de Hammurabi*.* Recuperado el agosto de 2021, de worldhistori.com: https://www.worldhistory.org/trans/es/1-19882/el-codigo-de-hammurabi/

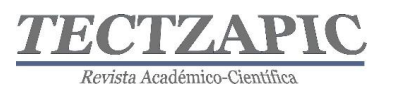

## **ADICIÓN DE LA PULPA DE CAFÉ EN LA DIETA DE OVINOS Y SU EFECTO EN LAS CARACTERÍSTICAS SEMINALES**

ADDING COFFEE PULP TO SHEEP'S DIET AND ITS EFFECT ON THE SEMINAL CHARACTERISTICS

Recibido: 24 de septiembre 2021 Aceptado: 6 de noviembre 2021

R. Nieto Aquino<sup>1</sup> P. Saldaña Campos<sup>2</sup> B. Hernández Rodríguez<sup>3</sup> R. Jiménez San Juan<sup>4</sup>

#### **RESUMEN**

**El objetivo de este trabajo fue evaluar el efecto de la pulpa de café (PDC) en las características macro y microscópicas de semen ovino fresco y congelado colectado mediante vagina artificial. Diez carneros, fueron distribuidos aleatoriamente en dos tratamientos. El primero grupo SPC, (n=5), con una dieta de mantenimiento, y el segundo grupo APC (n=5) con un 5% de pulpa de café en la dieta. La recolección de semen se realizó utilizando una vagina artificial (VA), dos veces por semana en un horario de 7:00 am – 8:00 am seguido del proceso de congelación. En los resultados no se encontraron diferencias significativas (P < 0.05) en todas las variables espermáticas evaluadas en semen fresco y congelado, volumen eyaculado, motilidad masal, motilidad individual, concentración espermática y prueba hipoosmótica. Se concluye que la inclusión de la pulpa de café al 5% en una dieta de mantenimiento para carneros no tiene efecto en las variables evaluadas en semen fresco y congelado.**

PALABRAS CLAVE: Ovinos, reproducción, pulpa de café y características seminales.

### **ABSTRACT**

**The objective of this work was to evaluate the effect of coffee pulp (PDC) on the macro and microscopic characteristics of fresh and frozen sheep semen collected through an artificial vagina. Ten rams were**  randomly distributed in two treatments. The first group SPC,  $(n = 5)$ , with a maintenance diet, and the **second group APC (n = 5) with 5% of coffee pulp in the diet. Semen collection was performed using an artificial vagina (VA), twice a week from 7:00 am - 8:00 am followed by the freezing process. In the results, no significant differences were found (P <0.05) in all the sperm variables evaluated in fresh and frozen semen, ejaculate volume, mass motility, individual motility, sperm concentration and hyposmotic test. It is concluded that the inclusion of 5% coffee pulp in a maintenance diet for rams has no effect on the variables evaluated in fresh and frozen semen.**

**KEY WORDS:** Sheep, reproduction, coffee pulp and seminal characteristics

### **INTRODUCCIÓN**

La criopreservación del semen es una técnica que permite la conservación del material genético en los animales con el objetivo de ser utilizado en la inseminación artificial (IA); no obstante, la IA con semen congelado no presenta resultados favorables posiblemente al manejo durante la congelación y sus daños a nivel membrana espermática lo que ocasiona bajas en la fertilidad del rebaño (Barbas *et al.,* 2013).

Las alteraciones son parcialmente producidas por el incremento en la producción de especies reactivas de oxígeno ROS durante el proceso de criopreservación, causando daños oxidativos en las biomoléculas que componen al espermatozoide, como peroxidación lipídica, oxidación

<sup>&</sup>lt;sup>1</sup> Profesor del Tecnológico Nacional de México, Campus Huejutla Hidalgo, nietoaquinorafael@gmail.com.mx

<sup>2</sup> Profesor del Tecnológico Nacional de México, Campus Huejutla Hidalgo, panfilo.sc@huejutla.tecnm.mx

<sup>3</sup> Profesor del Tecnológico Nacional de México, Campus Huejutla Hidalgo, blas.hr@@huejutla.tecnm.mx

<sup>4</sup> Profesor del Tecnológico Nacional de México, Campus Huejutla Hidalgo, Roberto.js@@huejutla.tecnm.mx

Tectzapic/ Vol. 7 No. 2/ Ciudad Valles, S.L.P. México/ diciembre 2021

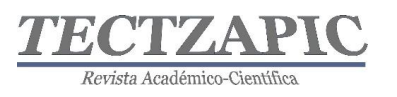

de las proteínas y daños en el ADN. Sin embargo, se ha comprobado que en los procesos de conservación de semen, la adición de antioxidantes ha demostrado beneficios en las características del semen descongelado (Ruiz *et al.,* 2007).

A la pulpa de café se le han atribuido algunas propiedades antioxidantes y es posible que algunas prácticas de manejo alteren su capacidad antioxidante (Arellano *et al.,* 2011). Además de la cantidad de nutrientes presentes en la pulpa de café, el conocimiento del perfil de antioxidantes y de su capacidad antioxidante pudiera ayudar a disminuir o prevenir el daño oxidativo durante la crio preservación del semen, ya que la baja temperatura produce disminución de la actividad y concentración de enzimas antioxidantes (Yamauchi *et al.,*  2013).

Por lo tanto, el objetivo del presente estudio fue evaluar el efecto de los antioxidantes presentes en la pulpa de café incluida en una dieta al 5%, suministrada a sementales durante 2 meses durante el periodo de colección y evaluación de semen en fresco y en la postdescongelación en las características seminales de carneros.

### **METODOLOGÍA**

### **Descripción del área de estudio**

El presente experimento se desarrolló en la Unidad Ovina del Instituto Tecnológico de Huejutla, Hgo; localizado al norte del estado y geográficamente entre los paralelos 21°08´ de latitud norte y 98°25´ de longitud oeste, a una altitud de 140 metros sobre el nivel del mar, con un clima cálido – húmedo, una temperatura media anual de 31.1°C y la precipitación pluvial es de 1,500 milímetros por año.

### **Animales y tratamientos**

El manejo de los animales se realizó de acuerdo a las normas de ética y bioseguridad del Consejo de Organizaciones Internacionales en Ciencias Médicas (CIOMS, 1986), en cumplimiento con la ley mexicana (NOM-062-ZOO-1999) para el uso de animales en experimentación (DOF, 2001).

Se utilizaron 10 sementales de la raza Dorset, de aproximadamente una edad de 1.5 años. Todos los carneros contaban con una condición corporal de 3 en una escala de 1 a 5, con un peso promedio de  $80 \pm 5$  kg y antecedentes de fertilidad probada, también se realizó manejo zootécnico el cual consistió en la esquila, despezuñado y corte de bellos prepuciales.

Los sementales tuvieron una etapa de entrenamiento de 4 semanas previas al establecimiento del experimento, periodo en el que se adaptaron a eyacular por las mañanas (7:00 – 8:00 AM), por medio de vagina artificial, en presencia humana y con ayuda de hembras estrogenizadas para facilitar la estimulación.

Posteriormente al periodo de capacitación de los sementales para la eyaculación, los carneros fueron distribuidos de manera aleatoria en dos grupos experimentales: 1) el grupo adicionado con pulpa de café (5 %, con base en materia seca) en la dieta (APC, n=5); 2) el grupo testigo sin la adición de pulpa de café en la dieta (SPC, n=5). Ambas dietas se formularon para ser isoenergéticas e isoproteicas y cubrir los requerimientos de proteína cruda (9 %) y energía metabolizable  $(1.76 \text{ Mcal kg}^{-1})$  de acuerdo a los requerimientos de mantenimiento en sementales ovinos (NRC, 2007).

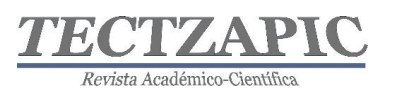

El periodo de alimentación de los sementales fue de 8 semanas, tomando la primera semana como adaptación a la dieta experimental. Los carneros fueron alojados en jaulas individuales de 1.2 x 2.0 m (2.4 m<sup>2</sup>), ofreciendo por animal 2.0 kg d<sup>-1</sup> de alimento (1 kg animal<sup>-1</sup> 08:00 am; 1 kg animal-1 14:00 pm, respectivamente), además de agua a libre acceso. La limpieza y las inspecciones de sanidad se realizaron periódicamente, durante el todo el periodo experimental.

### **Recolección y Congelación del semen**

La recolección del semen se realizó una vez por semana a partir de que se comenzó a proporcionar la dieta a los animales, en un horario de 7:00 a 8:00 AM pasada la recolección el semen se registró el volumen eyaculado posteriormente se le adicionó el diluyente (1:200) a base de yema de huevo (20%), triladyl (20%) y agua destilada (60%), se almacenó en los tubos de colección dentro de frascos completamente sellado a la luz para su posterior congelación.

Para la congelación, el semen se dejó un tiempo de 2 horas estabilizando a una temperatura de 5 grados aun dentro de los frascos cerrados en un refrigerador, pasado este tiempo se procedió al empajillado, que consistía en succionar el semen y después sellarlo para dejarlo estabilizar por otras 2 horas más a la misma temperatura, en total se obtuvieron 10 pajillas de 0.25 mL por cada semental dando un total 100 pajillas. Pasado este tiempo en una hielera de laboratorio se vertió nitrógeno hasta alcanzar una altura aproximada de 5 centímetros y se dejó reposar por 5 minutos hasta enfriarla completamente, posteriormente las pajillas se acomodaron en 2 gradillas con las mismas dimensiones y se metieron a la hielera para ser congeladas, la distancia entre el nitrógeno y las pajillas fue de tres centímetros por lo que fueron colocadas a una altura de 8 centímetros dentro de la caja, estas permanecieron 5 minutos con la caja abierta y 5 minutos cerrada después las pajillas se sumergieron completamente en el nitrógeno por 3 minutos para su posterior almacenamiento con la ayuda de globes y bastones en un termo especial.

La evaluación de la motilidad masal se realizó después de observar las muestras de semen diluido en el microscopio óptico a 40X, asignándole un valor subjetivo. Sin embargo, para determinar la motilidad individual fue necesario realizar una dilución previa (1:200) utilizando una solución salina formulada al 3%, después de realizar la observación visual de las muestras a 40X, la motilidad individual fue calificada de manera subjetiva en la escala de 0 a 100%, valorando el porcentaje de espermatozoides que presentan movimiento rectilíneo en un área determinada. La prueba de vivos y muertos se realizó con la ayuda de un frotis utilizando una gota de semen descongelado mezclado con eosina – nigrosina como colorante y facilitar la medición. Para medir la concentración espermática se utilizó un espectrofotómetro con una solución de 1 mL de semen fresco y 3 mL de agua destilada así evitando el error humano y obteniendo resultados más confiables.

### **Análisis Estadístico**

El diseño experimental fue un DCA, donde cada semental fue considerado como unidad experimental, para las variables volumen por eyaculado, pH, se realizó la prueba del PROC GLM y la prueba de comparación de medias de Tukey. Para la variable concentración espermática se realizó el procedimiento del PROC MIXED. Para la motilidad masal se realizó una prueba X2. Todos los procedimientos se realizaron con el paquete estadístico

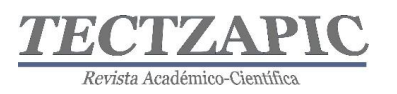

SAS versión 9 (SAS, 2009).

### **RESULTADOS**

#### **Resultados de colección de semen**

#### **Volumen eyaculado**

Dados los resultados obtenidos en la variable volumen eyaculado, no se encontraron diferencias significativas estadísticas entre los promedios de los tratamientos experimentales (Con Pulpa 1.8 mL; Sin Pulpa 1.7 mL) (P≥0.05), sin embargo, en el muestreo 3 y 4 es donde se pueden apreciar variabilidad entre los tratamientos (Figura 1). Los promedios obtenidos en este trabajo se encuentran dentro de los valores citados en un volumen eyaculado entre 0.8 a 2.0 mL. Las variaciones que se muestran se podría deber a los factores medio ambientales, ya que la composición del semen varía considerablemente, entre especies y razas, incluso dentro de los mismos individuos según la época del año o las condiciones de explotación.

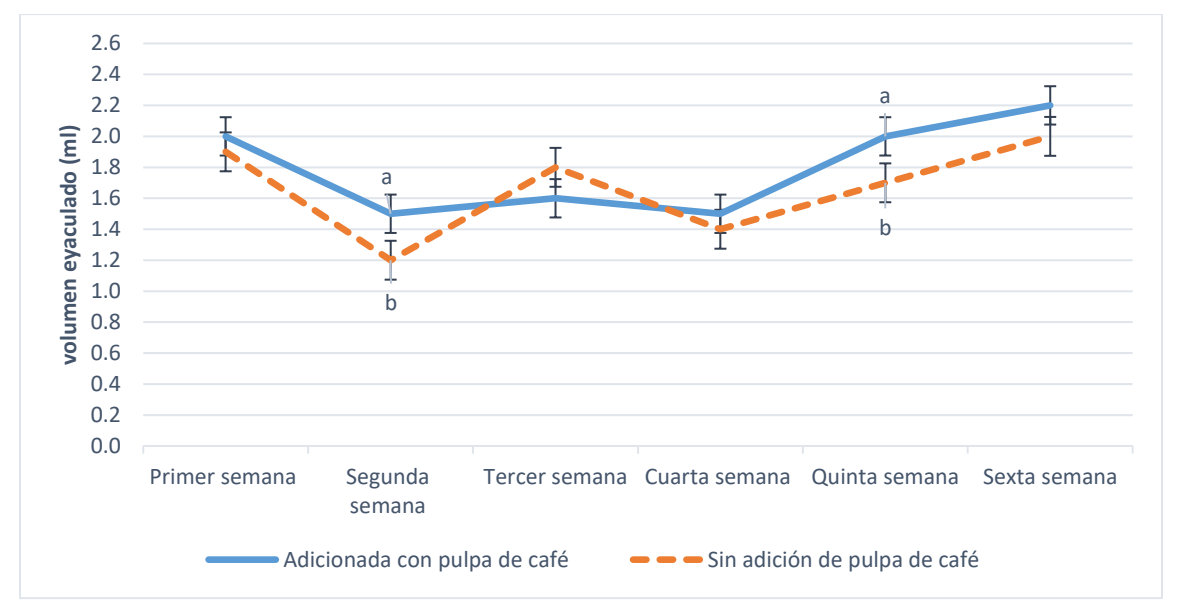

**Figura 1. Promedios por semana de volumen eyaculado. T1: con pulpa de café, T2: sin pulpa de café, a y b son valores estadísticamente diferentes** 

#### **Motilidad Masal**

Los promedios de la variable motilidad masal no presentaron diferencias significativas entre tratamientos experimentales (Con pulpa: 3.4; Sin pulpa: 3.3) (P≥0.05), sin embargo, en los muestreos 3 y 4 se observan variantes estadísticas (Figura 2), lo que nos permite ver que la pulpa de café interviene de manera positiva en la motilidad masal del semen fresco bajo las condiciones adaptadas del experimento.

Revista Académico-Científ

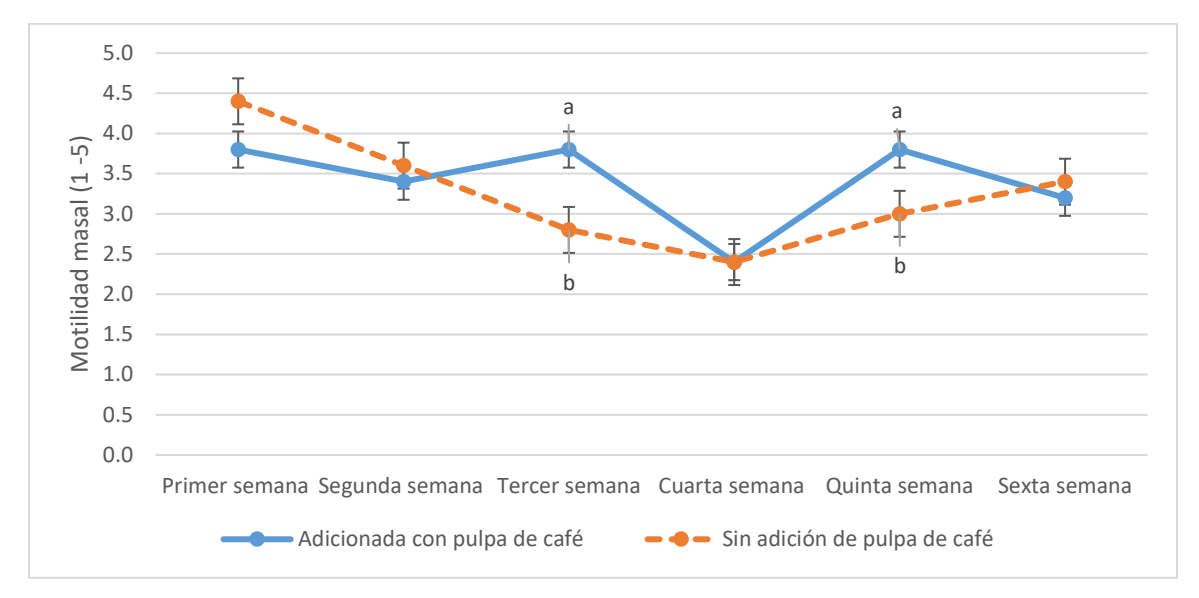

**Figura 2. Promedios por semana de la Motilidad Masal. T1: con pulpa de café, T2: sin pulpa de café, a y b son valores estadísticamente diferentes** 

### **Motilidad individual**

Los promedios obtenidos en la variable motilidad individual no mostraron diferencias significativas entre tratamientos (Con Pulpa:  $66\%$ ; Sin pulpa:  $63\%$ ) (P $\geq$  0.05), sin embargo en el muestreo 3 mostro una diferencia estadística (Figura 3); cabe mencionar que no solamente resalta eso en el gráfico sino la súbita caída en la motilidad la semana cuarta lo cual puede deberse al incremento de la temperatura presente en la huasteca hidalguense.

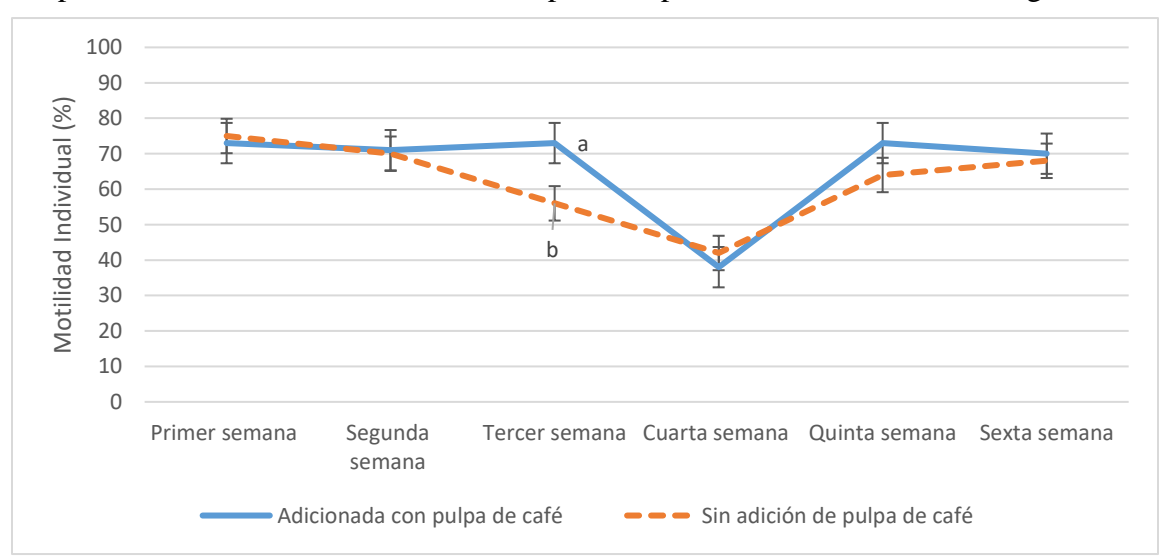

**Figura 3. Promedios por semana de la Motilidad Individual. T1: con pulpa de café, T2: sin pulpa de café, a y b son valores estadísticamente diferentes** 

#### **Concentración espermática**

En la variable concentración espermática no se encontraron diferencias significativas entre tratamientos (Con Pulpa: 2.3 x109/ mL; Sin Pulpa 2.3 x109/ mL) ( $P \ge 0.05$ ) salvo en la quinta

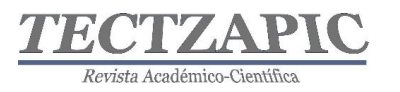

semana donde se acentúa una ligera diferencia estadística (Figura 4), aunque esto no determina la efectividad de la pulpa de café.

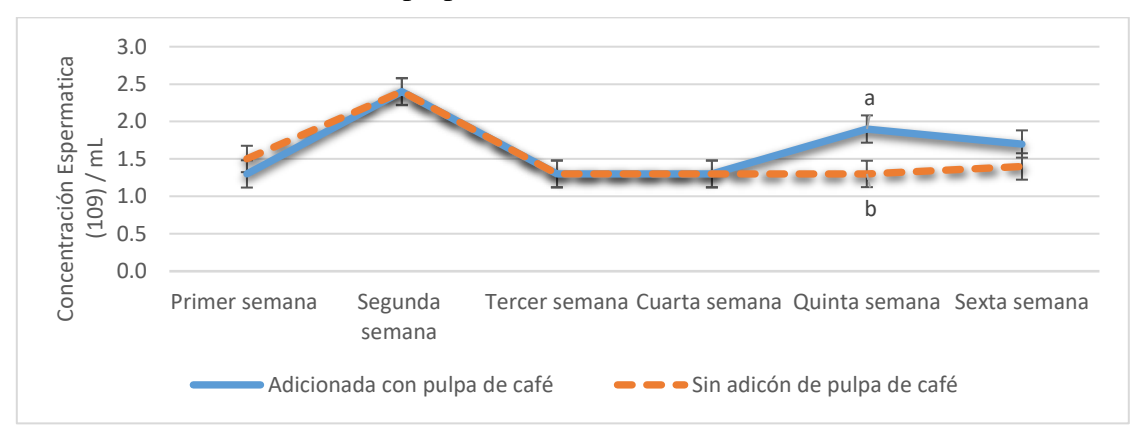

#### **Figura 4. Promedios por semana de Concentración espermática. T1: con pulpa de café, T2: sin pulpa de café, a y b son valores estadísticamente diferentes**

### **Prueba Hipoosmótica después del congelado de pajillas**

Con respecto a los resultados obtenidos en esta variable no se encuentran diferencias significativas entre tratamientos (Con Pulpa: 77.8; Sin Pulpa: 78.6) ( $P \le 0.05$ ), sin embargo, se nota una diferencia en el tiempo enfatizando en la tercera semana (Figura 5); lo que nos permite afirmar que la pulpa de café no tiene un efecto en la Prueba Hipoosmótica a la descongelación del semen cuando se adiciona a una dieta de mantenimiento.

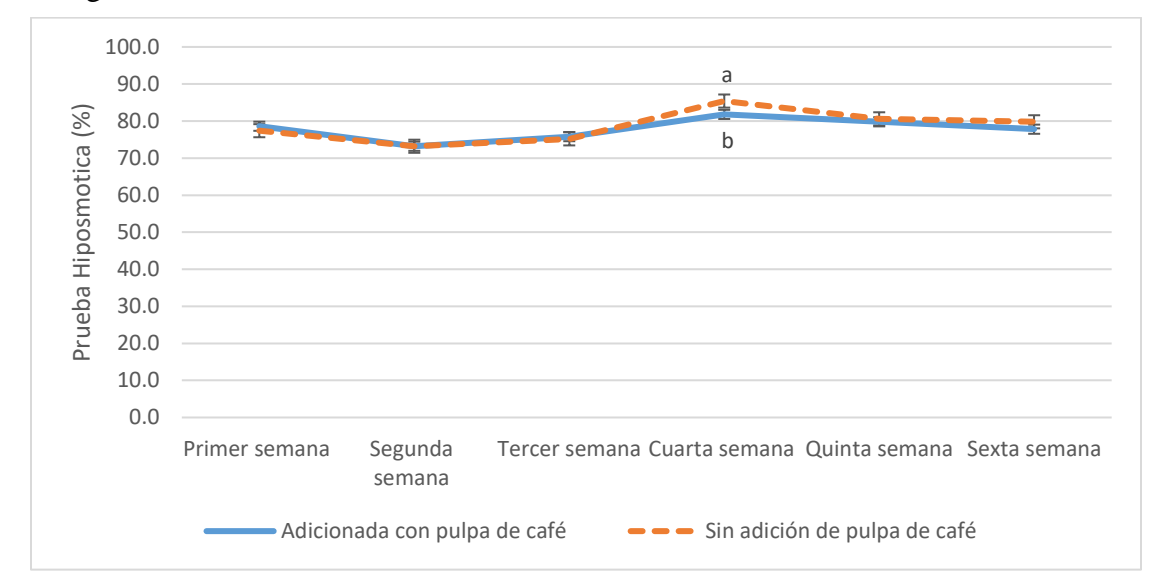

**Figura 5. Promedios por semana de la Prueba Hipoosmótica de semen congelado. T1: con pulpa de café, T2: sin pulpa de café, a y b son valores estadísticamente diferentes** 

### **CONCLUSIONES**

Se concluye que la inclusión de la pulpa de café al 5% en una dieta de mantenimiento para carneros no tiene efecto en las variables evaluadas en semen fresco y congelado. No obstante, se encuentra en la segunda etapa de investigación los análisis de la capacidad antioxidante que nos determinarán si se debe incrementar los niveles de pulpa de café en la dietas para

Tectzapic/ Vol. 7 No. 2/ Ciudad Valles, S.L.P. México/ diciembre 2021

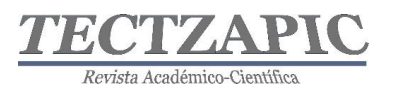

nuevas investigaciones.

### **AGRADECIMIENTOS**

Las deducciones de la presente investigación son resultados preliminares de un proyecto de investigación financiado por el Tecnológico Nacional de México en su convocatoria de Investigación y Desarrollo 2020.

### **BIBLIOGRAFÍA**

- Arellano G. M., Ramírez C.A., Torres M. T., Pérez M.G., Saucedo C.S.2011. Antioxidant Activity of Fermented and Nonfermented Coffee (Coffea arabica) Pulp Extracts. Food Technol. Biotechnol. 49 (3) 374–378.
- Barbas J, Marques C, Baptista M, Mascarenhas R, Pereira R, CavacoGonçalves S. 2013. Fertilidade de carneiros de raça Saloia com sémen refrigerado ou congelado. Arch Zootec 62: 303-306. doi: 10.4321/S0004- 05922013000200018.
- CIOMS (Council for international Organizations of Medical Sciences). 1986. "International Guiding Principles for Biomedical Research Involving Animals". CIOMS, Geneva, Switzerland.
- DOF (Diario Oficial de la Federación). 2001. "Norma Oficial Mexicana NOM-062-ZOO-1999: Especificaciones técnicas para la producción, cuidado y uso de animales de laboratorio". México, D.F.
- National Research Council (NRC). 2007. Nutrient requirements of small ruminants. Sheep, goats, cervids and new world camelids. National Academy Press, Washington D.C.
- Ruiz L, Santiani A, Sandoval R, Huanca W, Delgado A, Coronado L, Alzamora C. 2007. Efecto de dos antioxidantes (tempo y tempol) en la criopreservación de semen ovino empleando un dilutor en base a Tris. Rev Inv Vet Perú 18: 99-106.
- Statistical Analysis System (SAS). 2009. SAS/STATTM User's Guide, Release 5.0 Cary, N.C. U.S.A. SAS Inst. Inc.
- Yamauchi, S., Suzuki, C., Noguchi, M., Kasa, S., Mori, M., Isozaki, Y., Ueda, S., 2012. Funahashi, H., Kikuchi, K., Nagai, T., Yoshioka, K. Effects of caffeine on sperm characteristics after thawing and inflammatory response in the uterus after artificial insemination with frozen-thawed boar semen. Theriogenology 79: 87–93. DOI: rights reserved. http://dx.doi.org/10.1016/j.theriogenology.2012.09.012.

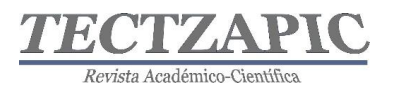

## **LA SEGURIDAD INFORMÁTICA EN LAS INSTITUCIONES DE EDUCACIÓN SUPERIOR**

#### COMPUTER SECURITY IN HIGHER EDUCATION INSTITUTIONS

Recibido: 24/09/2021 Aceptado: 6 de noviembre 2021

J.M. Salazar Mata<sup>1</sup> C. Cruz Navarro<sup>2</sup> A. V. Balderas Sánchez<sup>3</sup> H. F. Díaz Uribe<sup>4</sup>

### **RESUMEN**

**El incremento exagerado del uso de la internet, de los diferentes dispositivos y de sistemas digitales, tanto para le educación, como para uso de las redes sociales y compras en línea por parte de los usuarios, es generado a consecuencia de la larga contingencia causada por el SARS-COV2 (Covid19). Esto a su vez, ha ocasionado un incremento en los fraudes cibernéticos; alrededor de 500 mil ataques reportados con un costo de 6,000 millones en todo el mundo, y en México está dentro de los primeros 10 países más atacados con un 61%. Estos robos, afectan tanto a personas comunes como a empresas de todo tipo y tamaño (chicas, medianas y grandes), así como empresas privadas y de gobierno.**

**Esto hechos han generado un déficit en el personal profesional capacitado de 1.8 millones en el mundo y en México de 35 mil, en las áreas de la ciberseguridad, como es hacking ético y cómputo forense y otras más. Con ello se tiene una gran oportunidad, para proponer asignaturas, cursos, capacitaciones en área de ciberseguridad, así como una especialidad de "Administración de redes y ciberseguridad", para la carrera de Ingeniería en Sistemas Computacionales, que genere competencias acordes a esta problemática. Logrando con ello abatir el gran déficit de personal capacitado en estas áreas, logrando así que la información sea más segura en las empresas, considerando que el crimen cibernético es cada vez más recurrente, se puede combatir con la prevención, la ética y el profesionalismo.**

**PALABRAS CLAVE:** SARS-COV 2, fraudes cibernéticos, hacking ético, cómputo forense, ciberseguridad

#### **ABSTRACT**

**The exaggerated increase in the use of the Internet, different devices and digital systems, both for education, as well as for the use of social networks and online purchases by users, is generated as a result of the long contingency caused by SARS-COV2 (Covid19). This, in turn, has led to an increase in cyber fraud; around 500 thousand attacks reported at a cost of 6,000 million worldwide, and in Mexico it is within the first 10 most attacked countries with 61%. These thefts are affected by both common people and companies of all types and sizes (small, medium and large), as well as private and government companies.**

**These events have generated a deficit in trained professional personnel of 1.8 million in the world and in Mexico of 35,000, in the areas of cybersecurity, such as ethical hacking and forensic computing and others. Which is a great opportunity to propose subjects, courses, training in the area of cybersecurity, as well as a specialty of "Network Administration and cybersecurity", for the Computer Systems Engineering career, which generates competencies according to this problem. In order to reduce this great personnel deficit, and thus help make information more secure in companies, although cybercrime will never end, if these cybercrimes can be combated ethically and professionally.**

**KEY WORDS:** SARS-COV 2, cyber fraud, ethical hacking, forensic computing, cybersecurity

<sup>1</sup> Profesor del Tecnológico Nacional de México, Campus Ciudad Valles, juan.salazar@tecvalles.mx

<sup>2</sup> Profesor del Tecnológico Nacional de México, Campus Ciudad Valles, claudia.cruz@tecvalles.mx

<sup>3</sup> Profesor del Tecnológico Nacional de México, Campus Ciudad Valles, alba.balderas@tecvalles.mx

<sup>4</sup> Profesor del Tecnológico Nacional de México, Campus Ciudad Valles, hector.diaz@tecvalles.mx

Tectzapic/ Vol. 7 No. 2/ Ciudad Valles, S.L.P. México/ diciembre 2021
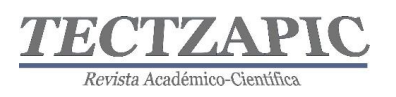

# **INTRODUCCIÓN**

En la actualidad, se sabe que las empresas que invierten en seguridad cibernética son 200 veces más efectivas a la hora de prevenir ataques (Lucie Reynaud, Y., 5 octubre de 202). Todas las instituciones tanto educativas como de negocios, nunca deben de pasar por alto la importancia de la seguridad informática ya que año tras año, estos ataques se producen a un ritmo cada vez más acelerado.

Estadísticamente, cuanto más grande es la organización, hay más probabilidades de sufrir un ataque. Sin embargo, esto no evita que las pequeñas y medianas empresas también estén en riesgo. Ningún negocio en la actualidad que maneje en sus procesos las tecnologías de la información y comunicación (Tic's) es inmune a un ataque cibernético. Para una empresa u organismo, las consecuencias que puedan tener en cuanto a parte legal, física y financiera pueden ser muy catastróficas.

En las últimas décadas, las tecnologías de la información se han convertido en parte integral de todo lugar de trabajo. Hoy en día vivimos en un mundo más avanzado tecnológicamente, además de aprovechar el entorno empresarial, también corremos un mayor riesgo debido a nuestra vulnerabilidad que representan los ciber ataques (Inoguchi Rojas, A., & Macha Moreno, E. (2017)..

Según la Asociación Nacional de Facultades y Escuelas de Ingeniería (ANFEI) que en la actualidad tiene un total de 213 Instituciones de Educación Superior afiliadas en México y en el último informe acerca del estado actual de las TIC's en las Instituciones de Educación Superior, en materia de seguridad, refiere que el 76% de las instituciones cuentan con una política de seguridad a cargo del responsable de TI (Tecnologías de la Información) en las instituciones (ANFEI, 2021).

"Las instituciones de educación superior, deben reconocer que sus activos de información son esenciales para la continuidad del negocio y el cumplimiento de su misión y visión; por lo cual es fundamental protegerlos, restringiendo su acceso, uso y revelación, acorde al cumplimiento de sus objetivos institucionales" (ANFEI, 2021).

El reto actual en materia de seguridad es mayor debido a la contingencia sanitaria, desde el 2020, que obligo a profesores y estudiantes a requerir adaptarse a nuevos entornos virtuales para la impartición de clases (lo que implico para muchos un gran reto), se requirió del uso de diferentes alternativas tanto de herramientas digitales, así como, el obligarse a utilizar diferentes dispositivos, pc, laptop, tabletas y otros móviles como celulares, entre otros. Además, del uso con gran demanda del internet y el incremento de compras en línea.

Lo anterior provocó que los usos de estos dispositivos volvieran excesivamente vulnerables a los usuarios de ello; todo por el desconocimiento en materia de seguridad informática de los mismos. Es por esto que, es necesario que se atiendan desde la formación de futuros profesionistas éstos temas, y que en las retículas de las IES (Instituciones de Educación Superior) se proponga que exista una asignatura de ciberseguridad básica.

Esto fue propuesto de manera de manera extraoficial ante la ANUIES (Asociación Nacional de Universidades e Instituciones de Educación Superior), en la planeación de trabajo por parte de la Comisión de Seguridad de ANUIES y, que a su vez se haga la propuesta en las reuniones de directores de las IES y lograr este objetivo.

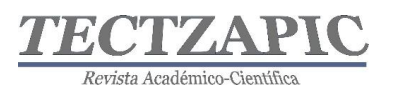

Esto es un gran reto; ya que, hay que convencer a los directivos o rectores y, que vean la necesidad e importancia que es la seguridad informática o ciberseguridad dentro de la infraestructura de la IES y fuera de ella.

Con este contexto, el presente trabajo pretende crear conciencia de la importancia que tiene hoy en día el tema de seguridad informática, y la necesidad de que se incluya en la formación de las habilidades de los estudiantes de todas las carreras de la IES y específicamente lograr mejorar el campo laboral de un Ingeniero en Sistemas Computacionales.

# **DESARROLLO**

Pero ¿Qué es la ciberseguridad? IBM México (2021), menciona que: *"Es la práctica de proteger sistemas críticos e información confidencial de ataques digitales".* Por otro lado, Galiana (2021); indica que, proteger los activos digitales es una obligación para todas las empresas. Menciona que, las amenazas que existen en la red y la seguridad de la información, software, datos y sistemas ponen en peligro uno de los activos tecnológicos. Provocando que los ataques tuvieran un costo promedio de una filtración de datos fue de USD 2.56 millones en Latinoamérica. Además de que contiene los costos de exploración y las reacciones al ataque, el costo de detener las operaciones y las pérdidas de ingresos, así como las pérdidas a largo plazo del prestigio de la empresa.

La crisis del Covid-19, ha multiplicado el trabajo en línea y las compras remotas, lo que representan altos puntos de riesgo por el uso de Internet, de acuerdo con la publicación en Holloway (2020). Los encargados de la seguridad de los sistemas y las tecnologías de la información han trabajado rápidamente en esto, pero muchas cosas no han sido resueltas, por lo que los usuarios y sistemas quedaron vulnerables ante estos peligros inminentes. Ante estos retos, el siguiente paso será centrarse en la protección de datos más minuciosa, la autenticación de los usuarios y del control de acceso, así como implementar mejores restricciones de seguridad y numerosas supervisiones en todas las aplicaciones. En lo más crítico de la pandemia, el comercio electrónico se ha convertido en la única forma en la que los consumidores adquieran sus productos. Aquellos que no realizaban compras en línea, tuvieron que hacerlas para cubrir una necesidad, lo cual incremento los ataques cibernéticos.

Además, Holloway (2020), da las siguientes cifras que proporciona Kaspersky, las cuales deben ser consideradas como referente en los planes de seguridad informática:

- México es el noveno país más afectado por el crimen cibernético, con 605 casos reportados. En América Latina solo es superado por Brasil.
- Más de \$6,000 millones de dólares se estima que se perderán globalmente derivado de la actividad cibercriminal en 2021.
- 467,351 incidentes de ciberseguridad fueron reportados globalmente en 2019.
- 71% de los robos de información tuvieron como motivo obtener dinero; 25% fueron con fines de espionaje.
- El método elegido en el 52% de los casos de robo de información fue el hackeo directo, en el 33% de los casos se recurrió a phishing o ingeniería social y el 28% correspondió a malware.
- 43% de los ciberataques afectan a pequeños negocios. Los ataques entre un año y otro

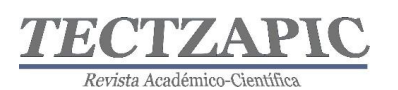

a estas organizaciones crecieron 424%

- El tiempo promedio para identificar un robo de información es de 206 días. Desde que sucede hasta su contención puede pasar 314 días.
- El fraude por pagos en línea costará al eCommerce por lo menos \$25,000 millones de dólares al año para 2024.
- El 34% de las 11,000 vulnerabilidades cibernéticas no tiene un parche conocido.
- En el 63% de las compañías los datos estuvieron potencialmente comprometidos en los últimos 12 meses por culpa de una vulnerabilidad de hardware. En 28% de los casos, las empresas no están contentas con el manejo de seguridad de sus proveedores.
- 65% de los grupos cibercriminales utilizan spear-phishing como su principal vector de infección.

Kaspersky América Latina, menciona que no es solo el tema de secuestro de sistema e información corporativa que está en boga, sino que las tácticas se han vuelto muchos más peligrosas. Uno de esos programas es Ransomware, el cual ha pasado de bloquear sistemas altamente relacionados con los negocios a extraer información confidencial y amenazar a las empresas con la divulgación o el intercambio con la competencia. Muchas empresas en México (61%), como se muestra en la gráfica 1 han sufrido de estos ataques y robo de información para amenazas (CICE, 2021).

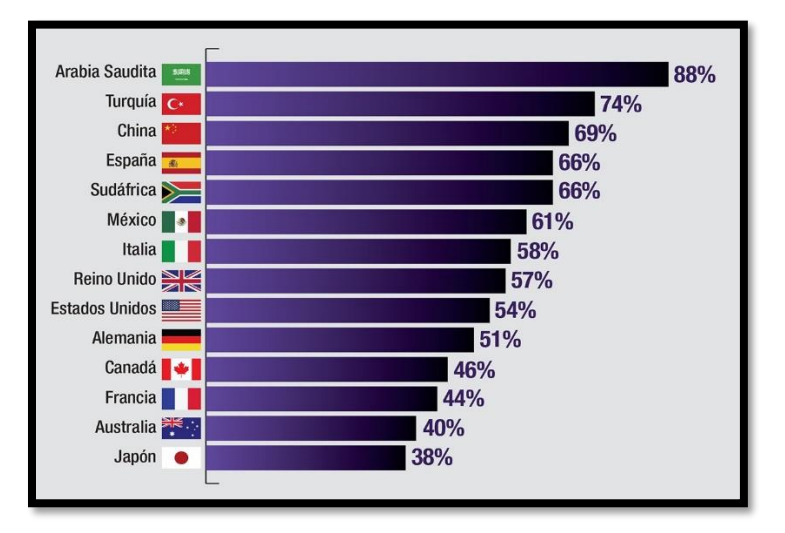

## **Gráfica 1. Empresas atacadas con ransomware en México, en los últimos 12 meses. Fuente: Safety Detectives.**

Lo anterior denota una gran oportunidad en el área laboral en temas de seguridad informática, por la falta de trabajadores especialistas en ciberseguridad, según lo confirma el estudio del Centro Mundial de Seguridad Cibernética y Educación (ISC) en el artículo necesidad trabajadores en ciberseguridad que se realiza cada dos años, en su Estudio Mundial de Seguridad de la Información (GISWS, sus siglas en inglés), que incluye los datos de 20,000 organizaciones de 170 países. Además, afirman que un 66% de las empresas de seguridad de la información tienen muy pocos trabajadores para hacer frente a las amenazas informáticas,

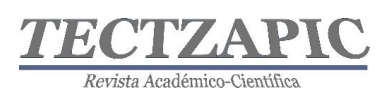

un 4% más que en el anterior estudio. Aunado a ello, pronostican una escasez de 1.8 millones de trabajadores para el 2022. En la gráfica 2 se indica las necesidades en las diferentes áreas de la ciberseguridad a nivel mundial.

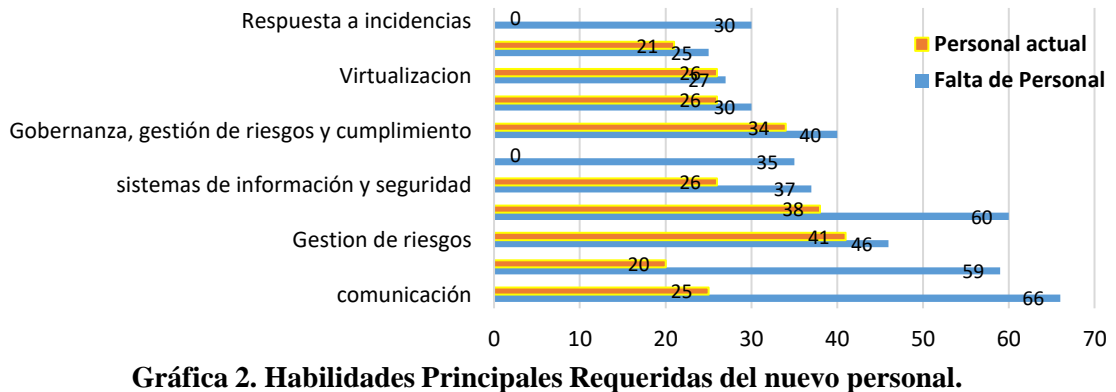

**Fuente CICE 2021.**

La tecnología evoluciona tan rápido que toda organización hoy en día, busca optimizar todos los procesos y reducir los costes de las empresas, lo que implica que se descuiden en materia de seguridad de la información, es por ello que se debe enfatizar y profundizar la idea de prevención contra los ataques cibernéticos a las empresas y así puedan considerar planes de ciberseguridad de su información que incluyan la prevención de:

- Riesgos a la información cibernética privada, estos riesgos generan un robo, manejo inadecuado o divulgación prohibida de la ciberinformación de una empresa.
- Riesgos a la infraestructura tecnológica de ciberinformación, estos riesgos generan y provocan la paralización total o parcial y por lapsos de tiempo indefinidos de operaciones, servicios o sistemas vitales para una empresa o País.

Analizando el contexto mundial, el Estudio Mundial de Seguridad de la Información, indica la falta de personal con las competencias académicas especializadas por más de 1.8 millones a nivel mundial, según entrevista con el Dr. Mario Farías, experto en ciberseguridad, menciona que solo en Latinoamérica hace falta más de 800 mil especialistas en seguridad y, en México actualmente se cuenta con un déficit de 35 mil. Las áreas en las que se destaca la necesidad de personal especializado son las áreas de prevención como el Hacking Ético y Cómputo Forense.

# **RESULTADOS**

En la última reunión de seguridad, realizada el año 2020, de la Comisión de Seguridad de ANUIES, se ha mencionado que el 76% de las Instituciones de Educación Superior afiliadas tienen definida su política de seguridad, pero un porcentaje muy pequeño son las que tienen un plan específico de seguridad de la información comparado con el número de éstas (IES 213 al 2020). Solo existen acciones aisladas como cursos, diplomados, especialidades y posgrados, por lo que se propuso elaborar un catálogo en el país con las IES que cuenten con programas, acciones o planes de seguridad.

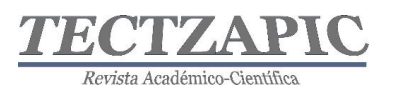

Los últimos resultados (ANUIES-TIC 2020) reflejan el actual panorama educativo de las Instituciones de Educación Superior en lo referente a la seguridad en la operación de programas académicos, y en las estrategias y acciones de formación, difusión y actualización en temas de seguridad de la información, por otro lado, hace hincapié en la importancia de que exista una política de seguridad y la normatividad aplicable a ella, que se difunda para que se dé el cumplimiento en este aspecto.

El análisis de información presentado permite detectar las necesidades, y definir las áreas de oportunidad para proponer acciones, con la finalidad de fortalecer la seguridad de la información de toda IES.

Los principales resultados presentados fueron:

- 1. En cuanto presupuesto y la procedencia de los recursos para la seguridad de la información refieren que el 48% de las IES no cuentan con un presupuesto identificable en términos de seguridad, el 21% no cuenta con presupuesto asignado.
- 2. El 76% de las IES cuenta con una política de seguridad definida, pero de estas, solo el 30% cuenta con una política que incluye objetivos alineados a los institucionales.
- 3. En lo referente a la responsabilidad de la seguridad el 52% de las IES refieren que el responsable de las TIC's en la Institución es quien se hace cargo de la seguridad.
- 4. El 50% de las IES encuestadas utiliza algún marco de referencia vigente relacionado con seguridad de la información, implementado en toda la organización, sin embargo, de estas, solo el 23% refiere el estándar ISO/IEC 27001 y el 16% el MAAGTICSI.
- 5. En cuanto a revisión de la seguridad, el 49% de las IES no realizan auditorías/evaluaciones de seguridad de la información.
- 6. Y, solo el 7% de las instituciones cuentan con certificación ISO/IEC 27001 vigente.
- 7. Sin embargo, casi el 70% de las IES encuestadas cuenta con acuerdos de confidencialidad como estrategia de seguridad.
- 8. En cuanto a la responsabilidad de las acciones de seguridad, refiere que el 88% de lasa IES cuentan con personal de TI en las áreas de redes y telecomunicaciones que adicionalmente se desempeñan en seguridad de la información.
- 9. Adicional a ello, refieren que solo el 7% de las IES tienen personal certificado en ISO/IEC 27001.
- 10. En lo referente a si existe un plan de tratamiento de riesgo de seguridad de la información el 54 de las IES encuestadas cuentan con un plan de tratamiento de riesgos de seguridad de la información.
- 11. Finalmente, el 51% de las IES refieren tener materias obligatorias en sus programas académicos en seguridad de la información y el 16% materias optativas.
- 12. Además, el 77% de ellas no cuenta con investigadores en seguridad de la información.

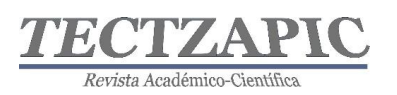

# **CONCLUSIONES**

El estado actual de los indicadores nacionales presentados, se muestran con la finalidad de promover la planeación, implementación y puesta en marcha de un *Plan de Gestión de la Seguridad de la Información*, en cada institución, mismo que se propone sea implementado e impulsado para el Tecnológico Nacional de México campus Ciudad Valles, considerando los siguientes aspectos:

La concientización del establecimiento de metodologías estructuradas para la mejora continua, en cuanto a la gestión de la seguridad de la información. La reducción del riesgo ante pérdida, robo o corrupción de la información. La promoción del establecimiento de una política institucional, planes de la continuidad y disponibilidad de los servicios de TI. La reducción de los costos vinculados a los incidentes de seguridad. El incremento de los niveles de confianza de los usuarios de la comunidad tecnológica. El mejoramiento de la imagen institucional.

El cumplimiento de las legislaciones vigentes, como la protección de datos personales en posesión de sujetos obligados y de particulares, transparencia y acceso a la información pública, ley general de archivo, y todas aquellas relacionadas con la seguridad de la información institucional. Apoyo en procesos de certificación, acreditación e investigación en materia de seguridad informática y estándares para ello.

Igualmente, importante se propone solicitar ante la Academia del TecNM - Campus de Ciudad Valles la consideración para agregar una asignatura/curso/capacitación en todas las carreras de Fundamentos de la Ciberseguridad y, como segundo punto, se proponga una especialidad de Administración de Redes y Ciberseguridad, esta para la carrera de Ingeniería de Sistemas Computacionales.

# **BIBLIOGRAFÍA**

- ANFEI. (2021). *Asociación Nacional de Facultades y Escuelas de Ingeniería*. Obtenido de https://www.anfei.mx/miembros/
- ANUIES. (2020). *Plataforma y recursos digitales ante la contingencia de la COVID-19.*  Obtenido de https://recursosdigitales.anuies.mx/ciberseguridad-para-educacion-enlinea/
- CICE. (2021). *El Centro Mundial de Seguridad Cibernética y Educación*. Obtenido de https://www.cice.es/blog/articulos/necesidad-trabajadores-enciberseguridad/#inicio\_contenido
- Galiana, P. (3 de Marzo de 2021). IEBS. Obtenido de *Qué es la Ciberseguridad, por qué es importante y como convertirte en experto*: https://www.iebschool.com/blog/que-esciberseguridad-tecnologia/
- Holloway, C. (8 de octubre de 2020). ITMaster Mag. Obtenido de El estado de la seguridad *IT en 2020: Las superficies de ataque se amplían y las personas nunca fueron tan importantes para la defensa*: https://www.itmastersmag.com/informes-whitepapers/elestado-de-la-seguridad-it-en-2020-las-superficies-de-ataque-se-amplian-y-laspersonas-nunca-fueron-tan-importantes-para-la-defensa/

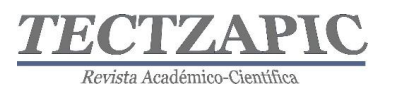

- IBM. (2021). Ciberseguridad con IBM Security. Obtenido de *Security Summit México* 2021.: https://www.ibm.com/mxes/security?p1=Search&p4=43700057927479626&p5=e&gclid=Cj0KCQjwqKuKBh CxARIsACf4XuHijL4OXKlBtdhmkwh0xqW9q7bNeWjXNyG-j30o3iXDID-AV3Yic5QaAtvOEALw\_wcB&gclsrc=aw.ds
- Inoguchi Rojas, A., & Macha Moreno, E. (2017). *Gestión de la ciberseguridad y prevención de los ataques cibernéticos en las pymes del Perú* 2016. Lim, Perú: Universidad San Ignacio de Loyola.
- Lucie Reynaud, Y. (5 de octubre de 2020). *ICES España Exportación e Inversiones. Obtenido de Ciberseguridad en México*: ttps://www.ivace.es/Internacional\_Informes-Publicaciones/Pa%C3%ADses/M%C3%A9xico/M%C3%A9xicociberseguridadicex2 020.pdf
- Planas, J. (2014). Publicaciones ANUIES. Obtenido de *Adecuar la oferta de educación a la demanda de trabajo. ¿Es posible? Una crítica a los análisis "adecuacionistas" de relación entre formación y empleo*: http://publicaciones.anuies.mx/colecciones/temasde-hoy-en-la-educacion-superior/202/adecuar-la-oferta-de-educacion-a-la-demandade-trabajo-es-posible-una

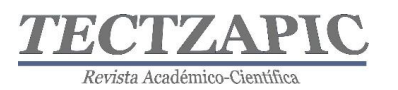

# **PREPROCESAMIENTO DE DATOS PRELIMINARES PARA CLASIFICADORES EN APRENDIZAJE SUPERVISADO**

COMPUTER SECURITY IN HIGHER EDUCATION INSTITUTIONS

Recibido: 24 de septiembre de 2021 Aceptado: 6 de noviembre de 2021

H.R. Lárraga Altamirano<sup>1</sup> O. Espinosa Guerra<sup>2</sup> N. Zapata Garay<sup>3</sup> J. A. Amador Soni<sup>4</sup>

## **RESUMEN**

**Las imágenes obtenidas por percepción remota a través de vehículos aéreos no tripulados proveen de información que incide en la administración del campo y da soporte a la toma de decisiones. El proceso de análisis de estas imágenes involucra diferentes fases, como la adquisición y el preprocesamiento de las mismas. Estos datos son la entrada para métodos de aprendizaje supervisado en la clasificación de imágenes. Ejemplo de estos son las redes neuronales que han marcado un cambio radical en el análisis de información aplicada a la agricultura. Como métodos supervisados de aprendizaje requieren de dos etapas principales para realizar su tarea: el entrenamiento y las pruebas. El desempeño de la red neuronal depende en gran medida de que tan bien se ha conformado las imágenes de entrada que la entrenan para aprender. El presente trabajo propone un método para el preprocesado de imágenes con el objetivo de integrar el conjunto de datos de entrada a una red neuronal artificial (RNA). El método aquí descrito tiene como sujeto de estudio cultivos de caña de azúcar, describe la adquisición de imágenes por medio de vehículos aéreos no tripulados (VANT), su procesamiento para la integración de ortoimágenes, la división en ventanas de menor dimensión y la segmentación de la clase de interés (caña de azúcar).**

**PALABRAS CLAVE:** Preprocesamiento, Segmentación, VANT, Dataset, Entrenamiento

#### **ABSTRACT**

**The images obtained by remote sensing through unmanned aerial vehicles provide information that affects the administration of the field and supports decision-making. The process of analyzing these images involves different phases, such as their acquisition and pre-processing. These data are the input for supervised learning methods in image classification. Example of these are neural networks which have marked a radical change in the analysis of information applied to agriculture. As supervised learning methods they require two main stages to carry out their task: training and tests. The performance of the neural network depends largely on how well it has shaped the input images that train it to learn. The present work proposes a method for the preprocessing of images in order to integrate the input data set to an artificial neural network (ANN). The method described here has as a subject of study sugarcane crops, describes the acquisition of images by means of unmanned aerial vehicles (UAVs), their processing for the integration of orthoimages, the division into smaller windows and the segmentation of the class of interest (sugarcane).**

**KEY WORDS:** Preprocessing, Segmentation, UAV, Dataset, Training

# **INTRODUCCIÓN**

El campo de la Percepción Remota (PR) ha sido aplicado ampliamente en el estudio de grandes extensiones de tierra a través de información espectral y espacial de la superficie. Para esto, la clasificación de coberturas terrestres es una de las tareas más importantes en el campo de la teledetección, cuyo objetivo es incluir automáticamente etiquetas que definan el

<sup>&</sup>lt;sup>1</sup> Profesor del Tecnológico Nacional de México, Campus Ciudad Valles, hugo.larraga@tecvalles.mx

<sup>2</sup> Profesor del Tecnológico Nacional de México, Campus Ciudad Valles, omar.espinosa@ tecvalles.mx

<sup>3</sup> Profesor del Tecnológico Nacional de México, Campus Ciudad Valles, nitgard.zapata@tecvalles.mx

<sup>4</sup> Estudiante de Maestría del Tecnológico Nacional de México, Campus Ciudad Valles, m20690004@tecvalles.mx

Tectzapic/ Vol. 7 No. 2/ Ciudad Valles, S.L.P. México/ diciembre 2021

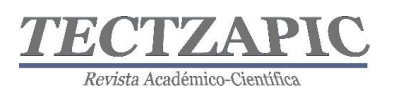

tipo y uso de la tierra física, es decir, el propósito es identificar objetos en una imagen (Gu, He, & Yang, 2019).

Las imágenes obtenidas por PR proveen de información que incide en la administración del campo y da soporte a la toma de decisiones. El proceso de análisis de estas imágenes involucra diferentes fases, tales como: Adquisición de imágenes, Digitalización y Compresión, Segmentación, Selección de características, Clasificación e Interpretación (Abdullahi, Sheriff, & Mahieddine, 2017).

Se han desarrollado varios métodos para la clasificación de imágenes obtenidas por PR en los últimos años dado que la topografía terrestre ha aumentado y se ha mejorado la capacidad de teledetección, hay dos tipos de técnicas: aprendizaje supervisado y aprendizaje no supervisado (Xiaorui, Geng , & Wang, 2015). Algunas de las técnicas de clasificación de coberturas terrestres son: Distancia Mínima, Máxima verosimilitud, Máquina de vector de soporte, K-NN, Redes Neuronales, entre otras; llamados también clasificadores ( Kulkarni & Vijaya, 2017).

Las redes neuronales han marcado un cambio radical en el análisis de información aplicada a la agricultura. Como métodos supervisados de aprendizaje requieren de dos etapas principales para realizar su tarea: el entrenamiento y las pruebas. En la etapa de entrenamiento se identifican regiones en las imágenes basándose en los objetos que se desean reconocer para su posterior etiquetado, es decir, se clasifica el conjunto de datos de entrada. El desempeño de la red neuronal depende en gran medida de que tan bien se ha conformado las imágenes de entrada que la entrenan para aprender (Nijhawan, 2017, Junio).

En el presente trabajo estudia las primeras fases del análisis de imágenes mencionadas anteriormente, los cuales comprenden desde la adquisición de las imágenes hasta la segmentación. Estas tareas forman parte del preprocesamiento del conjunto de datos de entrada a una red neuronal artificial (RNA), comprende una serie de operaciones para producir imágenes utilizadas durante el entrenamiento y así mejorar el desempeño de una predicción (Saca, 2018). El método aquí descrito tiene como sujeto de estudio cultivos de caña de azúcar; este describe la adquisición de imágenes por medio de vehículos aéreos no tripulados (VANT), su procesamiento para la integración de ortoimágenes, la división en ventanas de menor dimensión y la segmentación de la clase de interés (caña de azúcar).

# **METODOLOGÍA**

La estructura general para el desarrollo del sistema se implementa en 2 fases:

# **Etapa 1. Obtención del conjunto de datos de entrada (***Dataset***)**

El uso de vehículos aéreos no tripulados (VANT), mejor conocidos como drones, es cada vez más frecuente en tareas de agricultura. La ventaja de volar una superficie a alturas relativamente cortas permite obtener imágenes de alta resolución, las cuales contienen información espectral y espacial de gran utilidad para realizar métricas de la superficie, por ejemplo, de cultivos. Estos vehículos equipados con sensores capaces de medir la radiación solar en diferentes frecuencias, como el espectro infrarrojo (IR) o el infrarrojo cercano (NIR), dan la posibilidad de evaluar la condición en la se encuentra el cultivo. El primer paso para la adquisición de imágenes es realizar un vuelo fotogramétrico sobre las superficies terrestres, para lo cual se cuenta con los siguientes equipos:

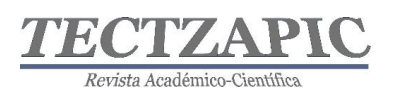

- DJI Phantom 4 Pro
- Cámara multiespectral Parrot Sequoia

Los sujetos de estudio corresponden a 3 cultivos de caña de azúcar ubicados en las cercanías de la cabecera municipal de Ciudad Valles, acumulando un área promedio de 20 hectáreas. La fotogrametría de los cultivos intenta realizarse en RGB (bandas rojo, verde y azul), el horario propuesto para los vuelos es de 8 a 10 am, considerando que las condiciones climáticas sean las mismas para cada caso (Ghazal, 2019).

El VANT almacena la galería de imágenes que se requiere para el siguiente paso, la integración del ortomosaico ("mapa" del cultivo). El proceso de construcción de mapas se realiza con software de proceso o de transformación conocido como *Pix4D Mapper*. Este software posee robustas capacidades para convertir las imágenes RGB en productos cartográficos como: el mapa de reflectancia, el modelo de elevaciones, nube de puntos, entre otros (Treboux, 2018, Junio).

## **Etapa 2. Preprocesamiento**

El preprocesamiento de estas galerías consiste en producir una basta cantidad de imágenes que sirva de entrenamiento al método de clasificación propuesto (una red neuronal convolucional). Existe en la literatura una variedad de propuestas interesantes para poder seleccionar las características que identifiquen inequívocamente al cultivo de caña de azúcar, algunos son: *K-nearest neighbour* (KNN) y *Support Vector Machine* (SVM) (Xiao Lei & Peng, 2020). Sin embargo, para este estudio se realizarán dos operaciones básicamente:

- Recorte: Las dimensiones de la ortoimagen del cultivo son muy grandes para considerarse como entrada de algún método supervisado de aprendizaje, por lo tanto, la ortoimagen original se divide en subimágenes con una dimensión menor, 256px x 256px. De estas imágenes se seleccionan aquellas que contengan cultivos de caña de azúcar abarcando la mayor parte de la fotografía. De la misma manera se seleccionan las clases de suelo y otra vegetación (Castillo & Díaz, 2015).
- Segmentación: Las redes neuronales son métodos de aprendizaje supervisado, por lo tanto, requieren de datos etiquetados para su entrenamiento. Las imágenes solo deben de contener aquella área que muestre el cultivo de la caña de azúcar, es por eso que, se extrae la región de interés (ROI) mediante métodos de segmentación basados en umbralización (Jia, 2019).

# **RESULTADOS**

## **El** *dataset*

Los vuelos fotogramétricos se realizaron con ayuda del software Pix4D Capture, de distribución gratuita disponible para plataformas Android y iOS. Los parámetros a tomar en cuenta para el vuelo autónomo son la altura (50-70 metros), velocidad del VANT (media), ángulo de la cámara (90 grados), empalme (85%), dirección (frente). La misión de tipo reja es usada para mapeo en 2D, como se muestra en la Figura 1.

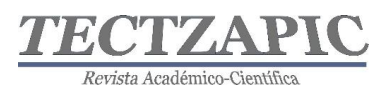

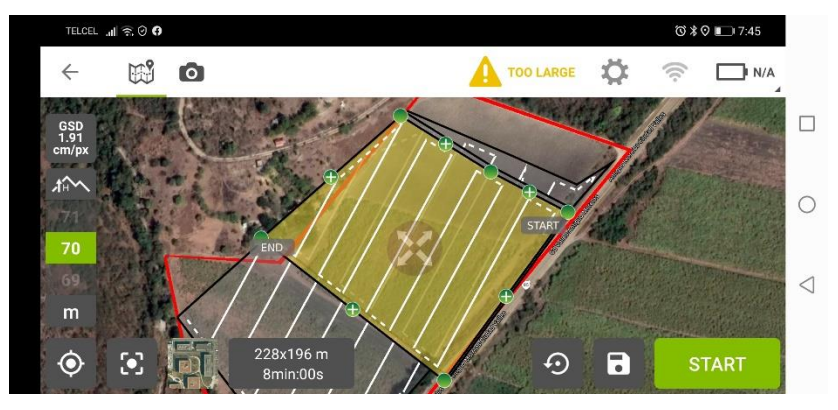

**Figura 1 Planeación del vuelo autónomo. Fuente Pix4D Capture**

Las imágenes capturadas en cada vuelo conforman una galería de 648 fotografías en el espacio de color RGB con una resolución de 4608px x 3456px. La generación de las ortoimágenes de los cultivos de caña de azúcar se realizó en el programa de procesamiento Pix4D Mapper. El parámetro empalme con un ajuste al 85% es de suma importancia para traslapar sin pérdida de datos las imágenes y así integrarlas en un ortomosaico, la Figura 2 presenta el resultado final del procesamiento.

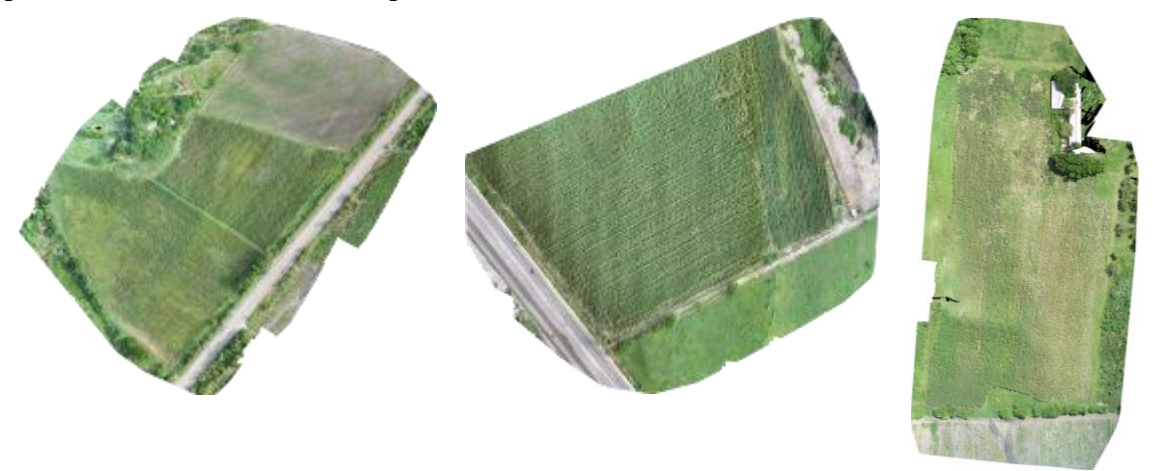

**Figura 2 Ortoimágenes de las 3 parcelas estudiadas. Fuente Pix4D Mapper Recorte**

Los "mapas" de los cultivos son imágenes sumamente grandes en dimensiones, tomando como referencia el orden de la figura anterior el tamaño de las ortoimágenes es de 9648 x 8745; 12034 x 7365 en los dos últimos casos, la unidad de medida son pixeles. El aprendizaje supervisado en la fase de entrenamiento requiere de entradas que no saturen al clasificador por la cantidad de parámetros que se generan durante el proceso. Por lo tanto, se diseñó un programa en Python 3.8.8 mediante las herramientas de la plataforma Anaconda y la herramienta Jupyter NoteBook.

La idea general del recorte, es extraer subimágenes de dimensiones de 256px x 256px. El algoritmo funciona como una ventana que se desliza del margen izquierdo de la ortoimagen hasta el límite derecho, iniciando en la parte superior de la misma y terminando hasta el límite inferior, ver Figura 3.

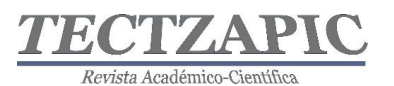

**Leer**: imagen original en RGB **Obtener:** alto de la imagen (filas) **Obtener:** ancho de la imagen (columnas) **Repetir**: Hasta tantas columnas/256 **Repetir**: Hasta tantas filas/256 **Extraer:** Matriz de pixeles de la imagen original de dimensiones imagen[línea\*256:(línea+1)\*256,columna\*256:(col umna+1)\*256] **Escribir**: Matriz de pixeles como archivo en disco

#### **Figura 3 Algoritmo de recorte. Fuente original**

Las subimágenes fueron clasificadas considerando cuatro clases diferentes: caña, suelo, otra vegetación y desechables, imágenes que no aportan suficiente información de las clases, se concentran en los márgenes de la ortofoto, la Tabla 1 describe el conjunto de datos completo.

| <b>Predio</b>    | <b>Imágenes</b><br>recortadas | <b>Clase Caña</b> | <b>Clase Suelo</b> | Clase Otra<br>Vegetación | <b>Clase</b><br><b>Desechables</b> |
|------------------|-------------------------------|-------------------|--------------------|--------------------------|------------------------------------|
| <b>Cultivo 1</b> | 1258                          | 324               | 188                | 219                      | 527                                |
| Cultivo 2        | 1316                          | 538               | 138                | 252                      | 388                                |
| <b>Cultivo 3</b> | 2655                          | 521               | 632                | 704                      | 798                                |
| <b>Totales</b>   | 5229                          | 1383              | 958                | 1175                     | 1713                               |

**Tabla 1 Conjunto de datos completo. Fuente original**

# **Segmentación**

El proceso de segmentación extrae solo los objetos de interés de una imagen, en este caso, los pixeles que definen la caña de azúcar. Esta tarea genera nuevos datos de entrada, sin el ruido que generan los pixeles no representativos de cada clase. La técnica de segmentación seleccionada fue la umbralización, este, establece un umbral T (valor de intensidad) y usa T para dividir los datos de la imagen en dos grupos: pixeles mayores que T y píxeles más pequeños que T. Este método fue seleccionado debido a la escala de grises del objetivo y el fondo de la imagen que presentan un fuerte contraste. La programación del método se realizó en Python con el API OpenCV.

Se determinó el umbral mediante el análisis de los histogramas en imágenes muestra convertidas de un espacio de color RGB a escala de grises, como se ve en la Figura 4.

 $\overline{\phantom{a}}$ 

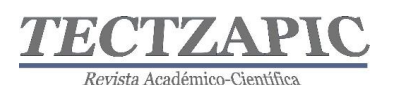

Revista de divulgación científica y tecnológica. ISSN: 2444-4944 Tecnológico Nacional de México Campus Ciudad Valles

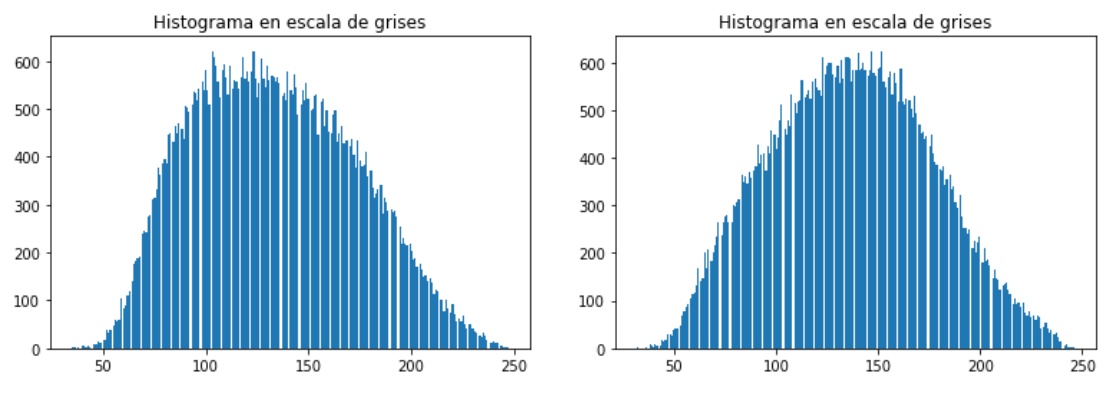

**Figura 4 Histogramas de imágenes muestra. Fuente original**

Los umbrales identificados por la función *Treshold* oscilan entre los valores de intensidad 134 y 137. Los histogramas muestran una curvatura normal confirmando el alto contraste entre la clase y el resto de la imagen. La binarización de la imagen se logró con la implementación del operador *Otsu*, el cual calcula un umbral local para discriminar con mayor eficacia los pixeles de interés de los que no lo son. Los resultados de este proceso se observan en la Figura 5.

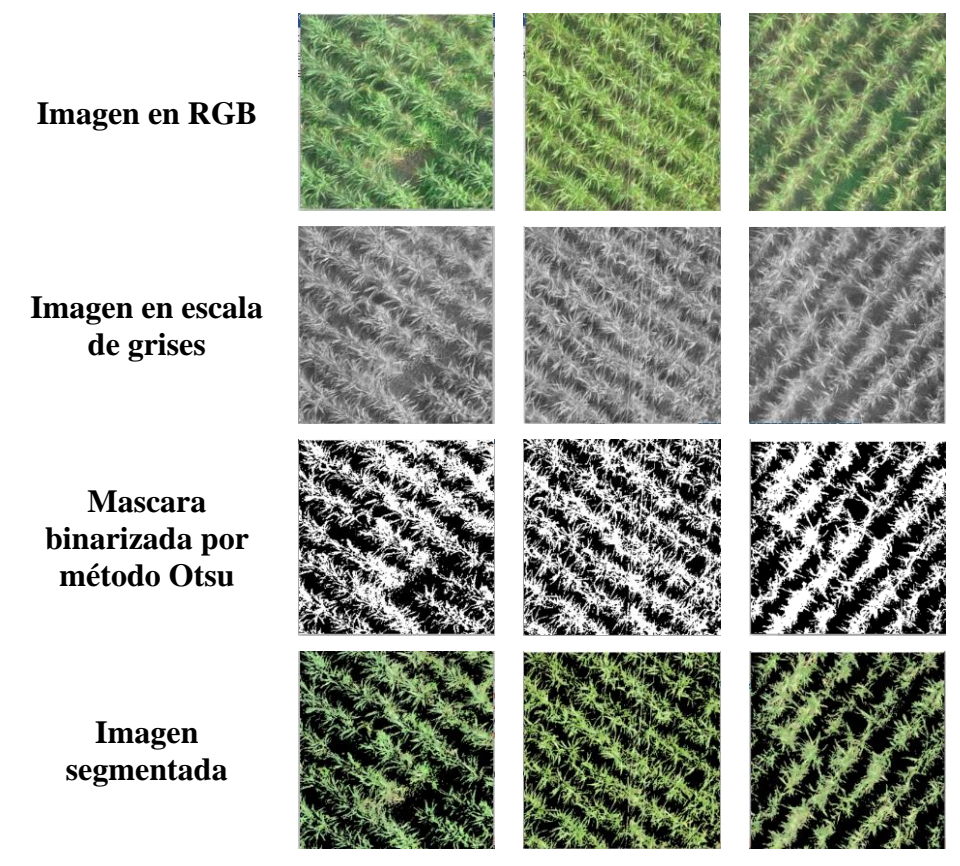

**Figura 5 Resultados del preprocesamiento. Fuente original**

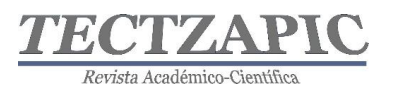

La imagen segmentada es una multiplicación pixel por pixel de la máscara binarizada y la imagen original, el operador *bitwise\_and* permitió este producto dando como resultado, la segmentación.

## **Discusión**

Trabajar con OpenCV y Python permitió que las imágenes sean tratadas como matrices de valores por lo que las operaciones sobre estas fueron relativamente fáciles de implementar, tal es el caso de la transformación del espacio de color RGB a escala de grises, o bien, el producto pixel por pixel de la imagen original y la máscara. El tamaño de la ventana móvil 256px x 256px puede variar en caso de que se requieran entradas de otras dimensiones, con lo cual el preprocesamiento no tendría cambios sustantivos. Aunque existen diferentes técnicas de segmentación, la umbralización por Otsu es computacionalmente poco costosa, y para este caso en el que el contraste de la caña y el resto de la imagen es alto, fue efectivo.

## **CONCLUSIONES**

El preprocesamiento de las imágenes de cultivos de caña de azúcar atiende la fase de entrenamiento de un clasificador, proveyendo de un conjunto de datos de entrada con clases bien definidas por el conjunto de pixeles que en realidad las representan. Durante el proceso de adquisición de imágenes con los VANT, se observó que el parámetro de empalme (*overlapping*) es crucial para la integración del ortomosaico, se recomienda usar como valor mínimo el 85% para obtener productos 2D de buena calidad.

La finalidad de este tipo de aplicaciones es que sean una herramienta para construir el conjunto de datos de entrada que serán procesados por una red neuronal entrenada para aprender a clasificar los cultivos de caña de azúcar. La clasificación de coberturas terrestres como los cultivos, da más información a los administradores del campo para tomar decisiones basadas en sostenibilidad y sustentabilidad.

# **BIBLIOGRAFÍA**

- Kulkarni, K., & Vijaya, P. (2017). A comparitive study of land classification using remotely sensed data. *IEEE, 6.*
- Abdullahi, H. S., Sheriff, R. E., & Mahieddine, F. (2017). Convolution neural network in precision agriculture for plant image recognition and classification. *Seventh International Conference on Innovative Computing Technology (Intech)* (págs. 1-3). Londrés: IEEE.
- Castillo, J. Z., & Díaz, R. L. (2015). Desarrollo e implementación de un sistema aéreo de conteo en plantaciones de palma de aceite. *Bucaramanga:* Universidad Pontificia Bolivariana.
- Ghazal, M. (2019). Vegetation Cover Estimation Using Convolutional *Neural Networks. IEEE, 18.*
- Gu, L., He, F., & Yang, S. (2019). Crop Classification Based on Deep Learning in. 4.
- Jia, M. L. (2019). A newly developed method to extract the optimal hyperspectral feature for monitoring leaf biomass in wheat. *Computers and Electronics in Agriculture,* 145.

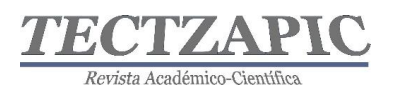

- Nijhawan, R. S. (2017, Junio). Land cover classification using super-vised and unsupervised learning techniques. In 2017 *International Conference on Computational Intelligence in Data Science* (ICCIDS) (págs. 1-6). IEEE.
- Saca, F. L. (2018). Preprocesamiento de bases de datos de imágenes para mejorar el rendimiento de redes neuronales convolucionales. *Research in Computing Science*, 147, 35-45.
- Treboux, J. &. (2018, Junio). Improved machine learning methodology for high precision agriculture. In 2018 *Global Internet of Things Summit* (GIoTS) (págs. 1-6). IEEE.
- Xiaorui, M., Geng , J., & Wang, H. (2015). Hyperspectral image classification via. *Springer, 12.*

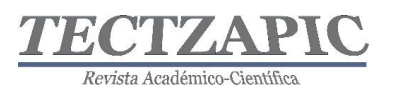

# **LA ENSEÑANZA SITUADA PARA EL DESARROLLO DE COMPETENCIAS EN LOS ESTUDIANTES A TRAVÉS DE PRÁCTICAS GUIADAS**

## SITUATED TEACHING FOR THE DEVELOPMENT OF SKILLS IN STUDENTS THROUGH GUIDED PRACTICES

Recibido: 24 de septiembre 2021 Aceptado: 6 de noviembre de 2021 K. Berlanga Reséndiz<sup>1</sup> S.E. Barrios Mendoza<sup>2</sup> R. Altamirano Zúñiga<sup>3</sup> M. V. Molina Cantú<sup>4</sup>

#### **RESUMEN**

**El presente trabajo demuestra el impacto del diseño de un manual de prácticas como material didáctico complementario para desarrollo de las competencias específicas de la materia Calidad Aplicada a la Gestión; a través del mismo es posible comprobar que al desarrollar actividades prácticas adecuadas, los estudiantes son capaces de aplicar sus conocimientos para proponer soluciones pertinentes a problemas específicos, en este caso se desarrolló un proyecto en una empresa dedicada a la construcción y montajes industriales, que consistía en la identificación y análisis de las causas que generan los productos defectuosos en el área de pintura, se determinó los principales defectos que se presentan en el área de pintura; falta de adherencia, polvo y suciedad, falta de cubrición, marcas de lijado, arrugados, corrosión interna, defecto de curado, manchas de agua. Detectándose como las más comunes piel de naranja o falta de nivelación, hervidos o burbujas de disolvente, descuelgues y falta de limpieza en la superficie. Con el análisis de las causas que generaban estos defectos se identificaron las causas principales, con lo que fue posible elaborar una propuesta de un plan de acción que permitirá a la empresa mejorar y disminuir los productos defectuosos evitando reproceso y optimizando los recursos.**

**PALABRAS CLAVE:** Vinculación Empresa-escuela, Calidad, Competencias profesionales.

#### **ABSTRACT**

**The present work demonstrates the impact of the design of a practice manual as a complementary didactic material for the development of the specific competences of the subject Quality Applied to Management, it is possible to verify, in the students of Engineering in Business Management, how by developing appropriate practical activities, they are able to apply their knowledge to propose solutions, in this specific case a project was developed in a company dedicated to construction and industrial assemblies, which consisted in the Identification and Analysis of the causes that generate defective products in the painting area, it was determined the main defects that occur in the painting area; lack of adherence, dust and dirt, lack of coverage, sanding marks, wrinkles, internal corrosion, curing defects, water stains. The most common causes are orange peel or lack of leveling, boiling or solvent bubbles, sagging and lack of surface cleanliness. With the analysis of the causes that generated these defects, the main causes were identified, with which it was possible to develop a proposal for an action plan that will allow the company to improve and reduce defective products, avoiding reprocessing and optimizing resources.**

**KEY WORDS:** Collaboration, School company, Quality, Professional skills.

#### **INTRODUCCIÓN**

De acuerdo con el Modelo Educativo para el Siglo XXI; Formación y desarrollo de competencias profesionales en su Dimensión académica menciona que: "La construcción de

<sup>&</sup>lt;sup>1</sup> Docente del Tecnológico Nacional de México Campus Ciudad Valles, karina.berlanga@tecvalles.mx

<sup>2</sup> Docente del Tecnológico Nacional de México Campus Ciudad Valles, silvia.barrios@tecvalles.mx

<sup>3</sup> Docente del Tecnológico Nacional de México Campus Ciudad Valles, raul.altamirano@tecvalles.mx

<sup>4</sup> Docente del Tecnológico Nacional de México Campus Ciudad Valles victoria.molina@tecvalles.mx

Tectzapic/ Vol. 7 No. 2/ Ciudad Valles, S.L.P. México/ diciembre 2021

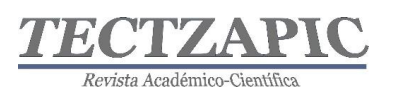

competencias implica establecer modelos de movilización de conocimientos de manera adecuada, en tiempo real y al servicio de una acción eficaz" (Acosta González & al, 2012). También indica que, para crear estos modelos, se debe analizar e integrar las experiencias derivadas de la práctica profesional, que renueva y estructura estas herramientas didácticas. Por eso, es lógico que las instituciones educativas, y la sociedad en su conjunto, se vinculen de manera estrecha y corresponsable para que, ante la cambiante, compleja e impredecible situación global, marcada por constantes fenómenos emergentes, se configuren prácticas profesionales y culturales que favorezcan la búsqueda de nuevas tendencias de formación profesional, nuevos modelos de movilización de conocimientos, especialmente en el campo de las competencias, como el camino más fiable para orientar los procesos educativos en una dirección que armonice las necesidades individuales y sociales, en la inteligencia de que la acción educativa-formativa va más allá del ámbito escolar, toda vez que se refleja e influye en el desarrollo de la sociedad misma." (Acosta González & al, 2012)

En este sentido el docente se concibe como un mediador que debe incorporar recursos y estrategias didácticas que permitan influir en forma positiva en el desarrollo proceso de aprendizaje, lo que permitirá la construcción de competencias específicas que faciliten al estudiante una adaptación al contexto laboral y a la vez desarrollar confianza en sí mismo. (Maldonado Pérez, 2008) El docente debe ser capaz de diseñar estrategias didácticas y generar ambientes de aprendizaje que faciliten el logro de aprendizajes esperados en los planes de estudio y que permitan lograr una vinculación benéfica entre docente-contenidorealidad-estudiante. (Maldonado Pérez, 2008)

El desarrollo de estrategias didácticas busca que los estudiantes vayan más allá que la simple memorización de conceptos o teorías, sino que también sean capaces de analizar e interpretar al mundo que los rodea de una manera crítica y poder plantear soluciones y mejoras de forma responsable ante situaciones específicas. El aprendizaje basado en proyectos establece el propósito de guiar al conocimiento de una forma estructurada, orientada y formativa, esto es todavía mejor cuando se realiza a través de la vinculación escuela–empresa, esto para que el estudiante pueda percibir de forma clara y real al entorno laboral actual. (Fajardo Pascagaza, 2019)

La enseñanza situada son actividades para integrar a los estudiantes con la comunidad a través de prácticas sociales. Es por ello por lo que Díaz Barriga (2003) menciona lo siguiente: "Para la enseñanza situada aprender y hacer son acciones inseparables, por lo que los alumnos han de aprender haciendo dentro del contexto pertinente", él explica que el conocimiento adquirido en la educación "in situs" es una de las tendencias más distintivas dentro del enfoque sociocultural.

El aprendizaje a través de prácticas guiadas va de la mano con el basado en proyectos el cual promueve que el estudiante sea capaz de planificar el trabajo, escuchar, negociar y tomar decisiones; para poder evaluar en conjunto con su equipo o guías asesores y plantear soluciones e innovaciones. (Cobo Gonzales & Valdivia Cañotte, 2017) En otro estudio se analiza la efectividad de realizar la vinculación escuela-empresa a través de proyectos, permite integrar conocimientos adquiridos durante su formación profesional al poner en práctica estos en el campo laboral, también indican se aumenta la facilidad para la toma de decisiones con fundamento, y esto les permite a los estudiantes brindar aportaciones en áreas específicas de la empresa. Con la realización de proyectos propicia el trabajo en equipo

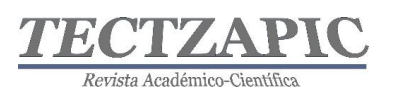

además de brindarles sentido de responsabilidad; al integrar conocimientos y habilidades de cooperación y colaboración entre los participantes, y mejora la habilidad de comunicación de los estudiantes. (Maldonado Pérez, 2008). Con el aprendizaje basado en proyectos en la empresa, el estudiante tiene la oportunidad de formarse en un escenario real, establecer relaciones a través de la interacción con ejecutivos, supervisores y trabajadores reales. (Ferreiro Martínez, Brito Laredo, Isabel Garambullo, & Martínez López, 2012) Es necesario reiterar la importancia que tiene el docente como guía en los aprendizajes deseados. El aprendizaje basado en problemas (ABP) consiste en el planteamiento de una situación problema, en este caso en cuestión a través de prácticas en un contexto real donde su construcción, análisis y solución constituyen no solo aprendizaje sino también experiencias reales para los estudiantes. (Díaz Barriga Arceo, 2006)

El trabajo que se presenta a continuación muestra como a través del desarrollo de prácticas guiadas en la materia de "Calidad Aplicada a la Gestión" desarrolladas directamente en una empresa fue posible tipificar las causas que generaban los principales defectos que se presentan en el área de pintura; en el estudio se hizo uso de las herramientas de la calidad y el estudiante demostró sus habilidades y conocimientos para poder diseñar estrategias que permitieran a la empresa disminuir los productos defectuosos, evitar reprocesos y optimizar recursos.

# **METODOLOGÍA**

Diseño de la Investigación

Se realiza una investigación causal explicativa, en la cual se llevaron a cabo distintas actividades para garantizar una adecuada identificación de la oportunidad de mejora en donde se logrará la aplicación de herramientas estadísticas que permitan identificar los tipos de defectos en el área de pintura.

1. Identificación del problema en la empresa, como primera fase se realizó un diagnóstico. La necesidad de realizar un diagnóstico se centra en la importancia de que necesario conocer la situación y el contexto para poder tomar las acciones correctas. Durante varios recorridos por la empresa y la aplicación de entrevistas con personal clave de esta se logró identificar el área que en el momento de estudio estaba generando una serie de situaciones de crisis en la empresa, se identificó "El área de pintura" como un área con un notable incremento de las "no conformidades ", esto debido a los defectos que se producían constantemente.

Debido a lo anterior se determinó que era necesaria la aplicación de herramientas estadísticas que permitieran identificar los tipos de defectos y análisis de las causas que generaban las no conformidades registradas con el fin de obtener soluciones a corto y mediano plazo.

- 2. Se utilizó una lista de verificación para recopilar la información acerca del tipo de defectos que se presentaban
- 3. Se diseñó una plantilla en Excel para concentrar y analizar la información obtenida
- 4. Durante un periodo de 2 meses se realizó la recolección de información
- 5. Se aplicaron herramientas estadísticas para identificar las causas de los defectos.

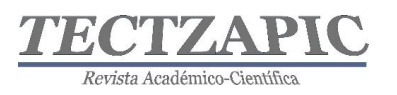

# **RESULTADOS**

Los defectos se clasificaron especificando fecha y el proyecto en el que se presentaban. La piel de naranja o falta de nivelación es un tipo de defecto que se presentó en 3 diferentes proyectos los cuales son: FMI\_20067, FMI\_20069 y FMI\_20005, (ver gráfica 1), este defecto consiste en que la superficie se encuentra mal igualada por falta de estiramiento o nivelación. Algunas de las causas pueden ser: Disolventes demasiados rápidos o capaz de fondo poco secas, exceso de producto por pasada de pistola o bien distancia inadecuada de aplicación

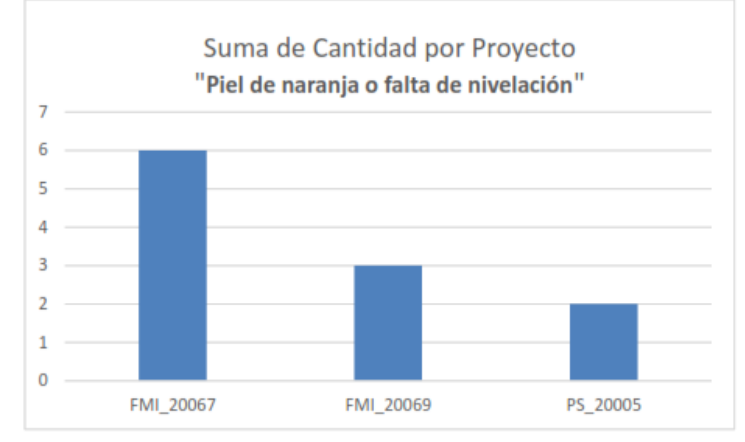

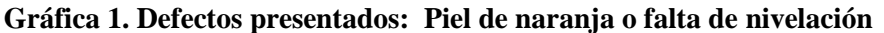

Otro de los defectos más frecuentes fue "hervidos" o burbujas disolventes, pequeños picados superficiales producidos por rotura o deformación de la superficie de pintura, generados por la salida de disolventes ocluido una vez seca la superficie exterior de la capa de pintura. El cual se presentó en 5 proyectos los cuales se pueden observar en el diagrama de barras. (Ver gráfica 2). Las causas más frecuentes de este defecto son: Disolventes demasiados rápidos, temperatura ambiente alta, capas muy gruesas y polvo ambiental.

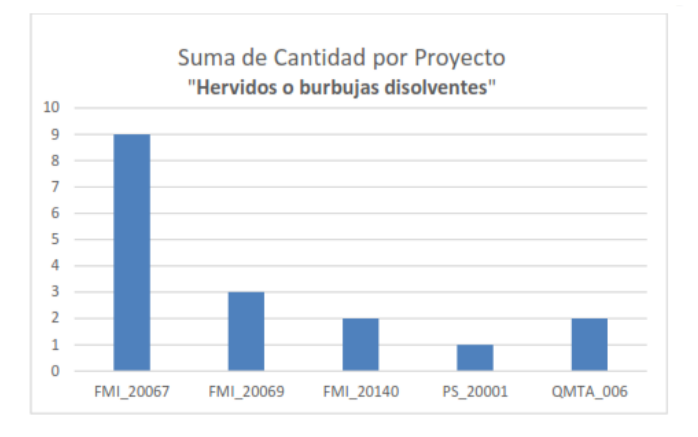

**Gráfica 2. Defectos presentados: hervidos o burbujas disolventes**

La presencia de óxido se hace ver debido a la humedad, desencadenando la reacción electroquímica del metal con el oxígeno apareciendo ampollas o decoloraciones en la superficie de la pintura, la causa principal de este defecto cuando ya la superficie fue pintada es la exposición ambiental o bien que no se realizó una limpieza profunda como se debía.

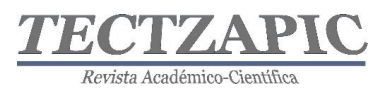

FMI\_20069 fue el único proyecto que en 4 ocasiones presento este desperfecto (Ver gráfica 3).

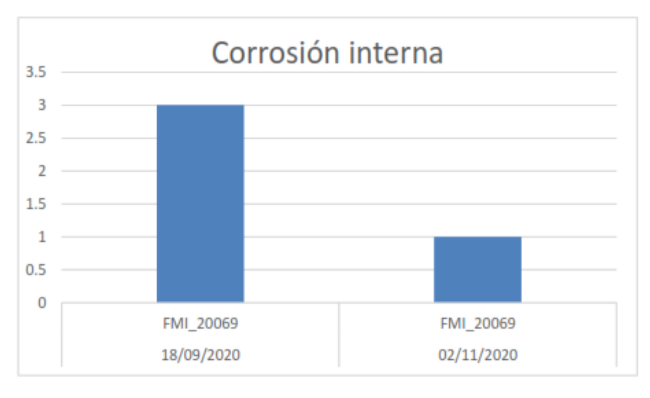

**. Gráfica 3. Defectos presentados: corrosión interna**

Cuando la pintura tiene una baja viscosidad debido a un exceso de disolvente o una inadecuada regulación de la aplicación (baja presión del aire, excesivo caudal de producto y defecto de distancia de aplicación). Produce escurridos en la pintura.

Los descuelgues estuvieron presente en diversas ocasiones y en un promedio de 5 proyectos, algunos de los métodos para solucionar este defecto podría ser, el aplicar varias capas finas, atemperar ligeramente la pintura o bien ajustar y regular el equipo para evitar la baja precisión del aire. (Ver gráfica 4).

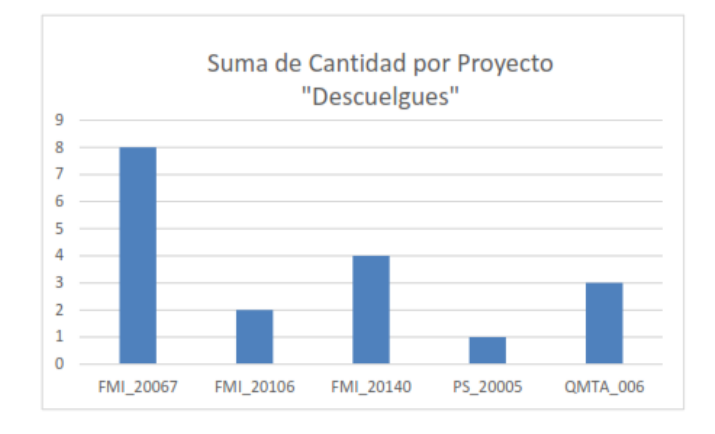

## **Gráfica 4. Defectos presentados: Descuelgues con escurrimiento de pintura**

El defecto de arrugados es uno de los defectos menos frecuentes en esta industria y consiste en pequeños pliegues superficiales producidos durante la aplicación o su secado, este defecto solo se presentó por 3 ocasiones en el proyecto FMI\_20067, la causa de dicho defecto fue la reacción sobre capas de fondo incompatibles y la utilización de disolvente inadecuado. (Ver gráfica 5).

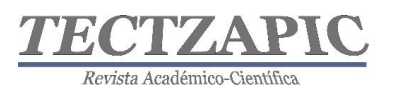

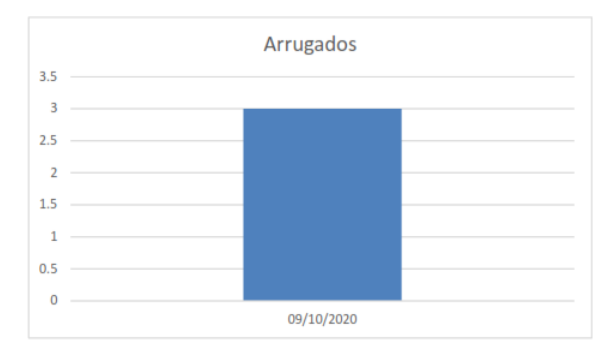

**Gráfica 5. Defectos presentados: Arrugado con pequeños pliegues**

En diversas ocasiones el material una vez que lo recubrieron necesita ser trasladado a otro lugar para despejar el área de trabajo y sufre un despintado pues no se espera el tiempo adecuado y esto proporciona marcas, la manera en que se pudiera evitar es respetando los tiempos de secado que indican las fichas técnicas de las pinturas o bien adicionando acelerante siempre y cuando el cliente lo autorice. No es un defecto muy frecuente sin embargo se presentó en 2 proyectos. (Ver gráfica 6).

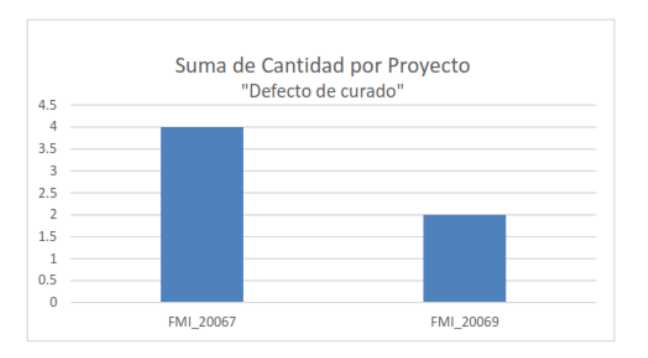

**Gráfica 6. Defectos presentados: Defecto de curado**

Cuando la pintura aun no cumple con el tiempo de secado y tiene un contacto con el agua u algo que tenga humedad crea cercos blanquecinos. Las causas más frecuentes es la exposición a un ambiente húmedo del soporte de pintado y salpicaduras de agua o gotas de agua en la superficie pintada. Esto se pudiera evitar respetando las condiciones del secado y trabajar dentro de un área adecuada para evitar el contacto con la humedad. (Ver gráfica 7).

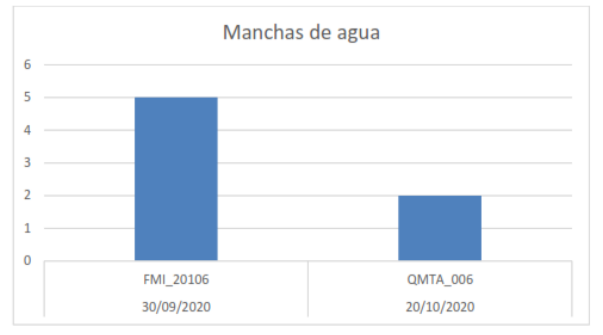

**Gráfica 7. Defectos presentados: Manchas de agua**

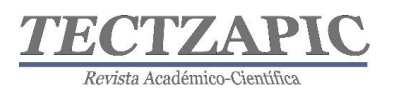

En diversas ocasiones la lija es un instrumento que se utiliza para el desarrollo de la limpieza de superficie y cuando ese lijado no es cubierto o rellenado adecuadamente por la pintura son producidos rayas o surcos los cuales definen al defecto "Marcas de lijado".

Después de un primer recubrimiento es realizado un lijado para eliminar los pequeños detalles que pudiera tener cada ensamble y una de las causas que lo producen es la falta de secado o endurecimiento de la superficie o una elección inadecuada del grosor de la lija. Para evitar que el defecto se haga presente es conveniente seleccionar adecuadamente cada instrumento y esperar el tiempo adecuado. Este defecto es uno de los menos comunes dentro de JRO estuvo presente en el proyecto FMI\_20067 en tres diferentes ocasiones. (Ver gráfica 8).

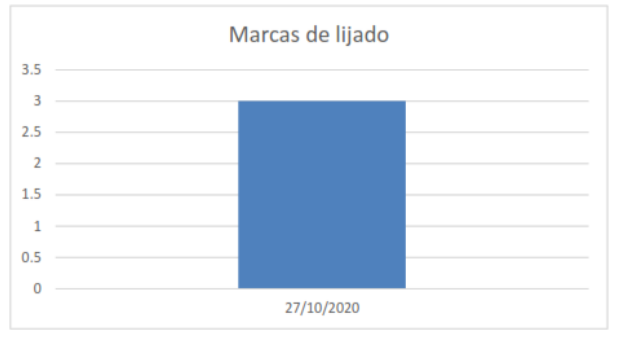

**Gráfica 8. Defectos presentados: Marcas de lijado**

Este defecto es muy explícito su nombre lo dice, es la presencia de contaminación por polvo y suciedad sobre la superficie pintada, algunas de las causas más comunes son; lugar de pintado deficiente o en malas condiciones o la presencia de contaminantes en la pintura. Este defecto se encontró en 2 ocasiones en el proyecto FMI\_20067. (Ver gráfica 9).

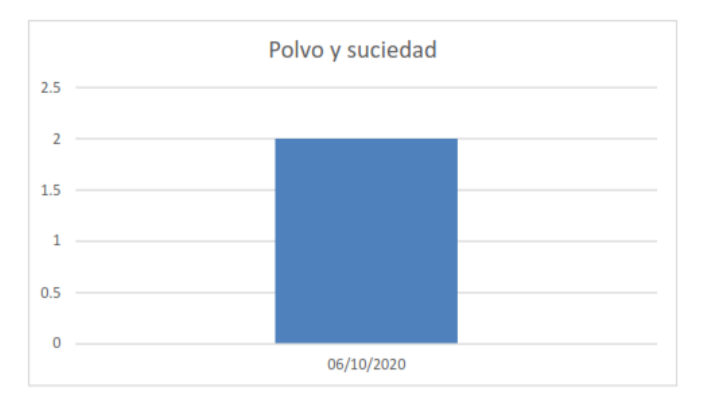

**Gráfica 9. Defectos presentados: Polvo y suciedad**

Cuando la pintura ya seca se desprende fácilmente es a causa de una inadecuada preparación de la superficie, fondos en mal estado o un lijado deficiente, en el proyecto FMI\_20067 se presentó en 2 ocasiones. (Ver gráfica 10).

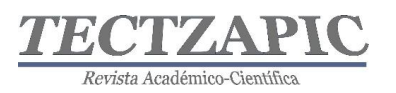

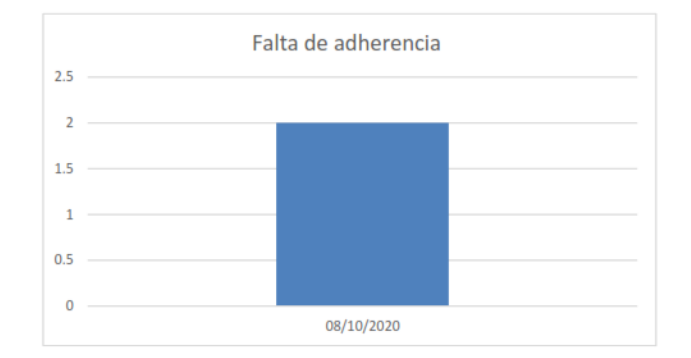

#### **Gráfica 10. Defectos presentados: Falta de adherencia**

Son 4 las limpiezas de superficie más utilizadas dentro de la empresa para lograr un adecuado recubrimiento, las normas SSPC-SP son las bases de los procedimientos para que estas se desempeñen de manera adecuada, sin embargo, es uno de los defectos más frecuentes fue detectado en cerca de 20 ocasiones. (Ver gráfica 11).

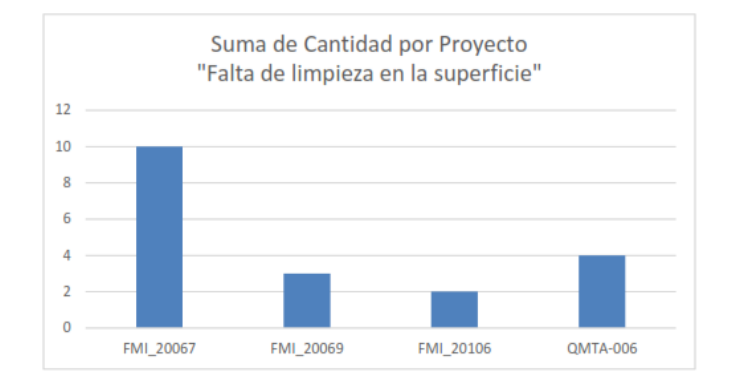

**Gráfica 11. Defectos presentados: Falta limpieza en la superficie**

Aplicando el Histograma y utilizando las bases del Diagrama de Pareto que dice que el 20% de las causas provoca el 80% de los problemas en defectos se obtiene el siguiente gráfico. (Ver gráfica 12).

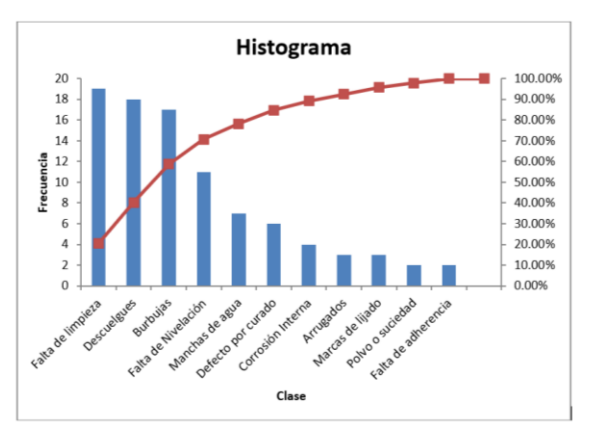

**Gráfica 12. Histograma de defectos presentados**

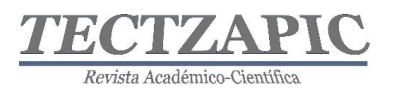

Por lo que se identifica que el mayor número de no conformidades lo causan:

- 1. Falta de limpieza
- 2. Descuelgues
- 3. Burbujas
- 4. Falta de Nivelación

Con la información identificada en la actividad anterior y con la participación del personal involucrado se desarrolló un diagrama Ishikawa de causa- efecto (Saeger, 2016), con el fin de identificar cuáles son las causas potenciales que generan los defectos identificados. (Ver esquema 1).

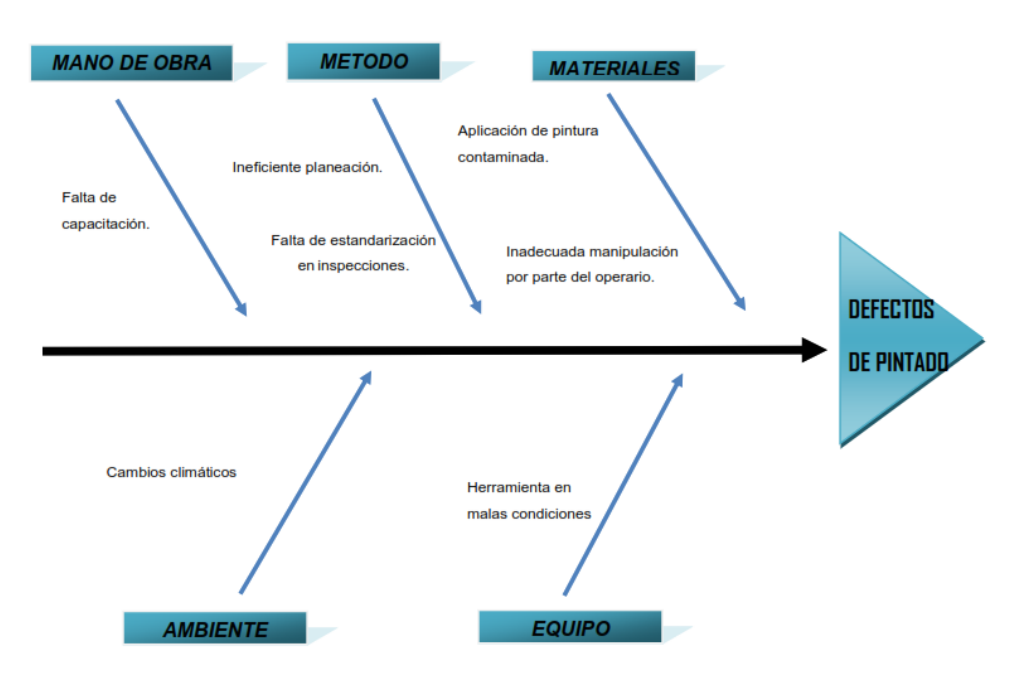

**Figura 1. Diagrama de Ishikawa de las causas potenciales que originan los defectos. Fuente propia**

Utilizando la técnica *multivoting* se identifica que de las causas principales son:

- a) Falta de capacitación del personal que participa en el proceso de pintado
- b) Falta de planeación de las actividades a realizar
- c) Falta de adecuación del área de trabajo para el tipo de proceso que se lleva a cabo.

## **Propuesta del Plan de acción**

Problema: Incremento de no conformidades en el área de pintura

## **Principales defectos encontrados**

- 1. Falta de limpieza
- 2. Descuelgues
- 3. Burbujas
- 4. Falta de Nivelación

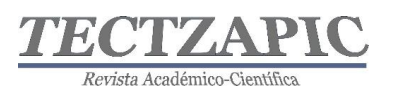

## **Causas identificadas:**

- a) Falta de capacitación del personal que participa en el proceso de pintado
- b) Falta de planeación de las actividades a realizar
- c) Falta de adecuación del área de trabajo para el tipo de proceso que se lleva a cabo.

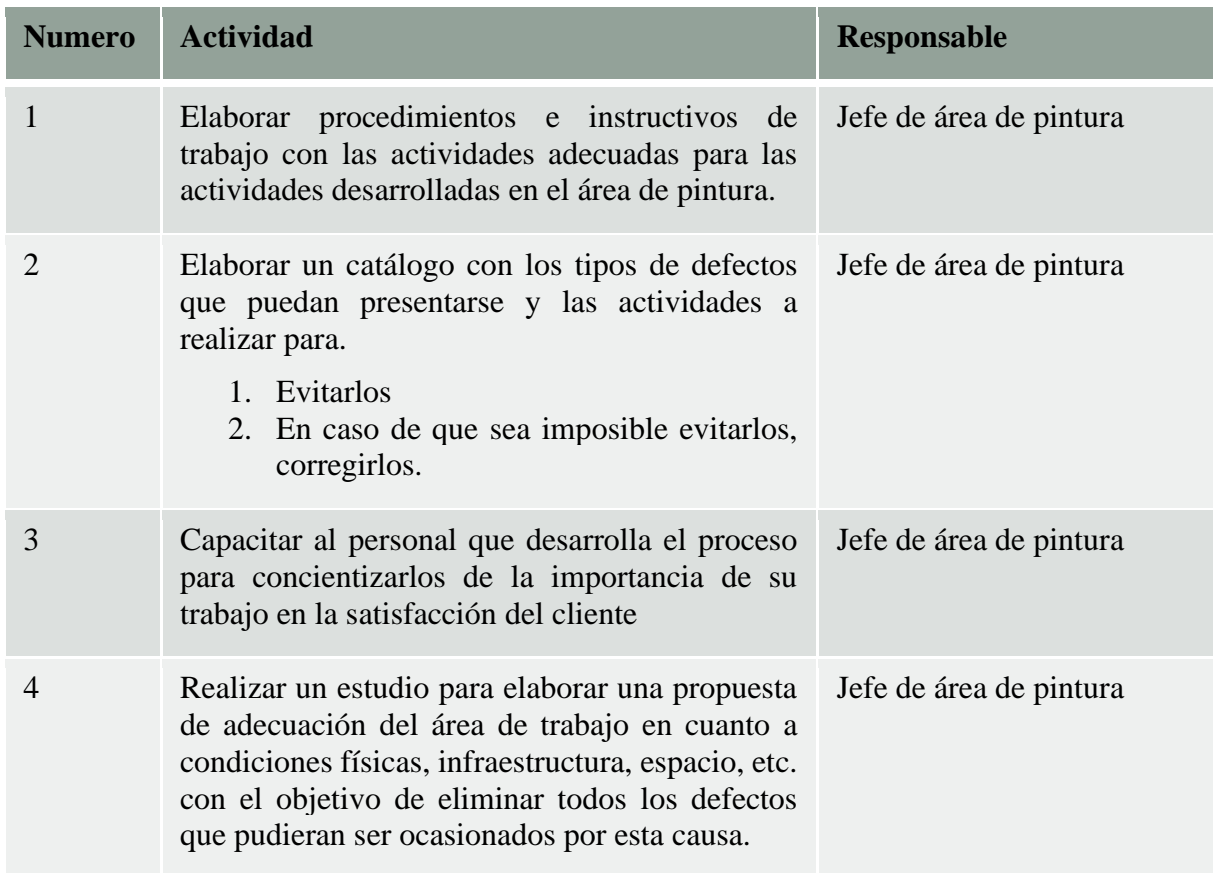

# **CONCLUSIÓN**

En el trabajo documentado, se logra demostrar que: el docente asumiendo su papel de mediador del proceso enseñanza aprendizaje y el estudiante siendo protagonista de su propia formación es responsable de conocer los contenidos de aprendizaje y desarrollar la capacidad de resolver problemas reales en el ámbito profesional de una forma íntegra.

Esto se logra a través la combinación de saberes : saber, ser y hacer que, además de una implementación de estrategias didácticas idóneas, para la materia de Calidad Aplicada a la gestión, dado su contenido temático se optó por el desarrollo de prácticas situadas, por lo que fue posible comprobar cómo al desarrollar actividades prácticas los estudiantes son capaces de aplicar sus conocimientos a través de la identificación de oportunidades de mejora tipificadas directamente por ellos mismos, esta habilidad la generan vinculando la teoría con la práctica a través de escenarios reales que los lleven a afrontar retos personales y profesionales y los motiven a seguir desarrollando su saber.

El desarrollo de prácticas situadas en contextos reales en donde la empresa les da la oportunidad de adentrarse en el mundo laboral de una forma directa y asumiendo

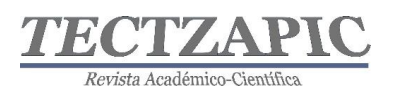

responsabilidades les permite identificar áreas de oportunidad en dónde puedan demostrar su capacidad para la resolución de problemas y a su vez fortalecer el desarrollo de competencias profesionales que les permitan lograr una actualización de conocimientos teóricos adquiridos directamente en la práctica profesional.

Por otra parte, a través de la implementación de proyectos prácticos con enfoque en la solución de problemas se puede identificar las competencias que se deben fortalecer en el estudiante de Ingeniería en Gestión Empresarial para mejorar la calidad de la educación a través de la de combinación de la teoría con la práctica y alentando al desarrollo de investigación.

Específicamente durante el desarrollo de este proyecto se logró la identificación y clasificación de los principales defectos que se presentan las piezas analizadas, así como la determinación de sus principales causas. El uso de las herramientas estadísticas de la calidad le permitió al estudiante residente llevar a cabo las funciones de: recopilación de información, interpretación y análisis, para así dar a conocer los problemas que se presentaban en las actividades realizadas, su interpretación es objetiva y confiable por ello contribuye a la toma de decisiones efectivas por parte de las personas involucradas para mejorar y optimizar todo tipo de recursos en la empresa así mismo mejorar su imagen a través de la satisfacción y fidelización de los clientes

## **Recomendaciones**

Se recomienda que los docentes asuman y garanticen su rol de docente mediador a través de una correcta identificación de situaciones prácticas que generen en el estudiante una verdadera motivación por su actualización profesional, es importante la vinculación escueladocente-empresa-estudiante en materias que aportan competencias al perfil de egreso del estudiante de Ingeniería en gestión Empresarial finalmente para poder seguir con la colaboración mutua en beneficio de todas las partes interesadas para con ello lograr un beneficio al identificar oportunidades de áreas y proyectos en donde puedan participar los estudiantes y que a su vez se logre un impacto positivo en su formación a su vez que se logra una mejora en la calidad de la educación, se actualiza al docente y se permite el cumplimiento de objetivos, metas e indicadores de ambos sectores.

# **BIBLIOGRAFÍA**

- Acosta González, M. G., & al, e. (Diciembre de 2012). Modelo Educativo del siglo XXI: Formación y desarrollo de competencias profesionales. (V. Pérez, & L. Gabriela, Edits.) México, Mexico. Obtenido de http://www.dgest.gob.mx/directorgeneral/modelo-educativo-para-el-siglo-xxi-formacion-y-desarrollo-decompetencias-profesionales-dp2
- Cobo Gonzales, G., & Valdivia Cañotte, S. M. (2017). *Aprendizaje basado en proyectos.* Obtenido de Colección Materiales de Apoyo a la Docencia #1 ©Pontificia Universidad Católica del Perú: https://idu.pucp.edu.pe/wpcontent/uploads/2017/08/5.-Aprendizaje-Basado-en-Proyectos.pdf
- Díaz Barriga Arceo, F. (2006). *Enseñanza situada, vínculo entre la escuela y la vida.* Mexico: Mc. Graw Hill. Recuperado el 01 de sep de 2021, de https://www.uv.mx/rmipe/files/2016/08/Ensenanza-situada-vinculo-entre-laescuela-y-la-vida.pdf

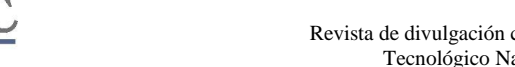

Revista Académico-Científic

- Díaz Barriga, F. (2003). Cognición situada y estrategias para el aprendizaje significativo. *Revista Electrónica de Investigación Educativa., Vol. 5*(No. 2). Obtenido de http://redie.ens.uabc.mx/vol5no2/contenido-arceo.htm
- Fajardo Pascagaza, E. &. (2019). El aprendizaje basado en proyectos y su relación con el desarrollo de competencias asociadas al trabajo colaborativo. *Rev. Amauta, Vol. 17*( Núm. 33 ). Obtenido de http://investigaciones.uniatlantico.edu.co/revistas/index.php/Amauta/article/view/22 55
- Ferreiro Martínez, V. V., Brito Laredo, J., Isabel Garambullo, A., & Martínez López, C. (2012). Proyectos De Vinculación Escuela-Empresa Como Estrategia De Apoyo En La Calidad Del Proceso Enseñanza Aprendizaje De La Educación Superior. *Rev. Internacional Administración & Finanzas, Vol. 5*(No. 3). Recuperado el 23 de may de 2021, de https://www.theibfr.com/download/riaf/2012-riaf/riaf-v5n3-2012/RIAF-V5N3-2012-8.pdf
- Maldonado Pérez, M. (2008). Aprendizaje Basado En Proyectos Colaborativos. *Laurus, Vol. 14* (No. 28), 158-180.
- Saeger, A. (2016). *El diagrama de Ishikawa, solucionar problemas desde su raiz.* 50 minutos.es.

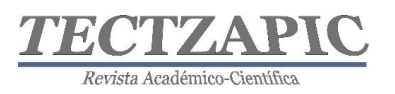

# **LA PROTECCIÓN CIVIL EN LAS INSTITUCIONES DE EDUCACIÓN PRIMARIA VALLENSE UN DESAFÍO PENDIENTE DE RESOLVER**

## CIVIL PROTECTION IN ELEMENTARY EDUCATION INSTITUTIONS IN VALLES, A PENDING CHALLENGE TO BE SOLVED

Recibido: 24 de septiembre 2021 Aceptado: 6 de noviembre 2021

M.C. Rosas Rivera<sup>1</sup> F. Orduña Correa<sup>2</sup> L.A. Gutierrez Ramos<sup>3</sup> M.Y. García Hernández<sup>4</sup>

#### **RESUMEN**

**México es considerado uno de los países más poblados del mundo y también donde ocurre un mayor número de desastres, por las características de su geografía la Organización de las Naciones Unidas en 2017 lo clasifica dentro de los treinta países más expuestos a sufrir los embates de la naturaleza. Altos han sido los costos de pérdidas humanas y materiales y graves los daños a los ecosistemas; con los aumentos de las temperaturas en los años recientes se han recrudecido los impactos de los fenómenos geofísicos y climatológicos en todos los rincones del país. La zona huasteca dentro del estado de San Luis Potosí es altamente susceptible a presentar cada vez con mayor frecuencia y en menor escala de tiempo efectos devastadores por las inundaciones y los incendios forestales, sumado a nuevos eventos que eran considerados en el pasado prácticamente improbables como lo son los sismos y la violencia social y hoy en día con la pandemia del covid 19, la colocan en una situación altamente vulnerable. Estas circunstancias han alcanzado al ámbito escolar, en donde la integridad de los niños y las niñas, así como la de los adultos depende de los esfuerzos encaminados a lograr el fortalecimiento de una cultura preventiva en materia de Protección Civil. Ya se cuenta con los ordenamientos legales y reglamentarios para implementar programas de Protección Civil, solo se requiere el impulso de las autoridades municipales, estatales y federales para hacer de la protección civil una actividad común a la vida cotidiana.** 

**PALABRAS CLAVE:** Protección Civil Desastres Naturales Educación Primaria

#### **ABSTRACT**

**Mexico is considered one of the most populated countries in the world and also where a greater number of disasters occur, due to the characteristics of its geography the United Nations Organization in 2017 classified it within the thirty countries most exposed to suffering the onslaught of nature. High have been the costs of human and material losses and serious damage to ecosystems; with the increases in temperatures in recent years, the impacts of geophysical and climatological phenomena have worsened in all corners of the country. The Huasteca area within the state of San Luis Potosí is highly susceptible to presenting with increasing frequency and on a smaller scale of time devastating effects due to floods and forest fires, added to new events that were considered practically improbable in the past. they are earthquakes and social violence and today with the covid 19 pandemic, they place it in a highly vulnerable situation. These circumstances have reached the school environment, where the integrity of boys and girls, as well as that of adults, depends on efforts aimed at strengthening a preventive culture in matters of Civil Protection. The legal and regulatory regulations are already in place to implement Civil Protection programs, only the impulse of municipal, state and federal authorities is required to make civil protection an activity common to daily life.**

**KEY WORDS:** Civil Protection Natural Disasters Primary Education

<sup>1</sup> Profesor del Tecnológico Nacional de México, Campus Ciudad Valles, carmen.rosas@tecvalles.mx

<sup>2</sup> Profesor del Tecnológico Nacional de México, Campus Ciudad Valles, francisco.orduna@tecvalles.mx

<sup>3</sup> Director del Centro Integral de Capacitación y Estudios de Seguridad e Higiene en el Trabajo cicesh\_00125@hotmail.com

<sup>4</sup> Estudiante de IGE 18690243@tecvalles.mx

Tectzapic/ Vol. 7 No. 2/ Ciudad Valles, S.L.P. México/ diciembre 2021

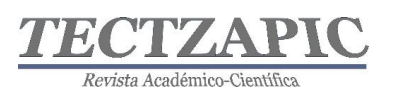

# **INTRODUCCIÓN**

En los últimos años los fenómenos naturales en México han sido cada vez más frecuentes causando grandes estragos para la población, afectando el patrimonio de los ciudadanos, poniendo en riesgo la salud y vulnerando la seguridad de la supervivencia humana.

Hemos presenciado a lo largo y ancho del país eventos de diversa índole, desde sismos de diversa intensidad que en la actualidad ocurren en áreas consideradas como atípicas, cuyos fenómenos estaban lejos de contemplarse como eventos riesgosos para la población, es el caso del estado de San Luis Potosí, donde de acuerdo al Servicio Sismológico Nacional (SSN) se tiene antecedente de que cada año ocurren de uno a cuatro sismos de entre 4 y 5 grados de magnitud; en lo que va del año 2021 se tiene registro de veintidós sismos cuya magnitud osciló entre los 3.3 y 4.5 grados (SSN 2021). Particularmente en Ciudad Valles, S.L.P., de acuerdo con las estadísticas registradas por el SSN existe un antecedente de actividad sísmica desde 1976 con magnitud no calculable, es decir que ha pasado desapercibido para la población, sin embargo, en este último año 2021 los sismos registrados para esta localidad han alcanzado una magnitud de cuatro grados de acuerdo al SSN.

Por otra parte, existen otros eventos naturales que han sido recurrentes, y que son atribuibles a los cambios climáticos y al aumento global de las temperaturas como lo son los ciclones, los huracanes, las ventiscas, los tornados, entre otros; algunos de ellos causando inundaciones severas que han provocado perjuicios económicos con serias afectaciones al patrimonio familiar, en otros casos, daños a las personas ocasionando deterioro de la salud y pérdidas humanas. Con relación a los incendios forestales se estima que el 99% de éstos son causados por las actividades humanas y el resto tiene su causa en fenómenos naturales, como son las descargas eléctricas y la erupción de los volcanes (CONAFOR 2010). A estas ocurrencias se suma el clima de inseguridad pública y violencia que actualmente enfrenta la sociedad, difundiendo el temor y la incertidumbre y causando cuantiosas pérdidas económicas.

Estas circunstancias han instituido la cultura de prevención en los diferentes organismos de la sociedad civil, anticipándose a mitigar los impactos de los desastres naturales y antropogénicos mediante la participación responsable, el involucramiento de las entidades gubernamentales y el despliegue de normativas y reglamentos oficiales dirigidos a generar estándares de desempeño capaces de responder a las contingencias y emergencias que eventualmente se tienen que enfrentar. La protección Civil es un término que ha tomado relevancia en nuestro país a partir de los sismos ocurridos en 1985 donde nos sorprendió la catástrofe sin estar preparados para responder de manera eficaz a las emergencias, pese a que en el pasado, habían ocurrido sismos de igual o mayor magnitud, a partir de éste evento las acciones de protección civil se volvieron una exigencia tanto para el desarrollo de infraestructura en la construcción de inmuebles como para el desenvolvimiento de la población, en los quehaceres de su vida cotidiana.

La Protección civil tiene sus orígenes en agosto 12 de 1949 en el Protocolo 1 adicional al tratado de Ginebra para la protección de víctimas de guerra de los conflictos armados internacionales (CICR 1977), fue definida como el "cumplimiento de algunas o de todas las tareas humanitarias que están destinadas a proteger a la población civil contra los peligros de las hostilidades y de las catástrofes y a ayudarla a recuperarse de sus efectos inmediatos, así como facilitar las condiciones necesarias para su supervivencia" (CICR 1977). En México en 1986 se crea Sistema Nacional de Protección Civil (SINAPROC) y en 1988 el Centro

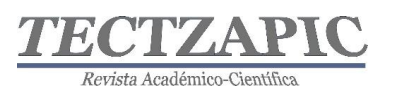

Nacional de Prevención de Desastres CENAPRED, (CENAPRED 2016); surge en el año 2000 la primera ley General de Protección Civil, abrogada y emitida nuevamente en el año 2012, con el objetivo de "establecer las bases de coordinación entre los distintos órdenes de gobierno en materia de protección civil" (PCGM 2012).se promulga también el reglamento de la Ley General de Protección Civil en el 2014 que comprende las políticas públicas aplicables en los tres órdenes de gobierno en esta materia (PCGM 2015).

Entre los impactos catastróficos más dolorosos que han afectado a la población infantil en la historia reciente de México, se encuentra el caso del incendio en la guardería ABC en Hermosillo Sonora en el año 2009 donde 49 niños perdieron la vida y más de 80 resultaron gravemente heridos, (CNDH-2018). En el ámbito escolar en las instituciones de educación básica; la Secretaría de Educación Pública, la Secretaría de Gobernación y el Instituto de la Infraestructura Física Educativa en coordinación con el Sistema Nacional de protección civil desarrollaron la guía para elaborar y o actualizar el programa interno de protección civil escolar, que tiene como propósito salvaguardar la integridad física y emocional de los niños, niñas y adolescentes (NNA), y que cada centro escolar tenga conocimiento de las situaciones de riesgo que puede enfrentar y se encuentren preparados para resolverlas mitigando su impacto. Se pretende que estas actividades formen parte de los "aprendizajes claves" de acuerdo a la propuesta curricular del modelo educativo. (INIFED 2018).

Teniendo como marco normativo la Constitución Política de los Estados Unidos Mexicanos, y como antecedente la convención de los derechos del niño, instituida en 1989 (UNICEF 2006), surge la iniciativa de la NOM-009-SEGOB-2015 Medidas de previsión, prevención y mitigación de riesgos en los centros de atención infantil en la modalidad pública, privada y mixta, y con ella la gobernanza en materia de protección civil para todas las instituciones y organismos dedicados a la atención de la niñez mexicana. Con éstos lineamiento de referencia se realiza esta investigación.

# **METODOLOGÍA**

Para llevar a cabo este proyecto de investigación aplicada se realiza un análisis cualitativo y cuantitativo de las necesidades existentes en materia de protección civil y seguridad e higiene en las instituciones de educación básica de Ciudad Valles, S.L.P., encontrando que el tema era de interés para los responsables de los centros educativos ya que no se tenía conocimiento ni se habían realizado acciones encaminadas a esos objetivos. En deliberaciones realizadas con la Unidad Regional de Servicios Educativos Huasteca Norte (URSE) sobre los beneficios que se obtendrían, se acordó implementar un Programa Interno de Protección Civil en una escuela primaria localizada en el municipio de Ciudad Valles, S.L.P. con reconocida trayectoria académica y que además mostró interés y disponibilidad por parte del director que se encuentra al frente del plantel. Se lleva a cabo un plan de trabajo considerando la disponibilidad de tiempo del personal de la institución, los recursos económicos requeridos y disponibles, el análisis de requisitos de normatividades, la metodología para la ejecución del programa basada en la NOM-009-SEGOB-2015, la Ley General de Protección Civil y el Reglamento de la Ley General de Protección Civil, así como los recursos humanos capacitados. Al respecto es importante destacar que la Ley General de Protección Civil en su Art. 11 establece el requisito de que la persona autorizada para asesorar, capacitar, evaluar, realizar los estudios de vulnerabilidad y riesgos, elaborar los programas internos de protección civil y darles continuidad, debe contar con el registro de la autoridad competente

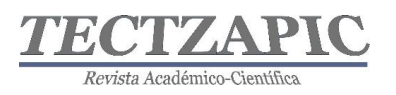

de protección civil, ya que deberá emitir la carta de responsabilidad para la aprobación de los programas internos de protección civil. (LGPC 2020). Por este motivo se cuenta con la Participación del Centro Integral de Capacitación y Estudios de Seguridad e Higiene en el Trabajo, cuyo director es el Ing. Lino Alberto Gutiérrez Ramos.

# **RESULTADOS**

De acuerdo con el análisis realizado se tiene un registro por parte de la Unidad Regional de Servicios Educativos Huasteca Norte (URSE) de 101 escuelas primarias en el municipio de Ciudad Valles y de 11 instituciones de educación primaria por parte del Sistema Educativo Estatal Regular (SEER), de las cuales 06 son oficiales y 05 particulares; en ninguno de los sistemas tienen conocimiento que es la protección civil, ni tienen desarrolladas actividades encaminadas a esos fines, tienen programas de convivencia escolar y suponen que podría ser "algo parecido" La URSE sostiene la referencia del área de recursos materiales quien se encarga de la infraestructura física, pero no la certeza de que se realizaran acciones de protección civil. Se investigó en la Coordinación Municipal de Protección Civil en Ciudad Valles cuantos registros de centros educativos de educación primaria tienen implementado un programa interno de protección civil y se encontró que solo 02 instituciones privadas cumplen con ese requisito. El colegio Mariano Arista y el Instituto Motolinía.

La Institución en estudio cuenta con una población estudiantil de 360 alumnos de los cuales 191 son niños y 169 niñas y 24 trabajadores que conforman el personal docente y administrativo; además de la participación de padres de familia y tutores que forman parte de la cotidianidad de las actividades escolares. En esta institución si conocen la guía para elaborar el programa interno de protección civil escolar del INIFED 2018, pero no se ha puesto en operación debido a los limitados recursos económicos, ya que al buscar asesoramiento profesional encontraron que tiene un costo.

Se realiza el diagnostico de vulnerabilidad y Evaluación de Riesgos encontrando riesgos relacionados con las condiciones de los techos, pisos, paredes, rampas y espacios libres. Los cuales presentan afectaciones que pueden ocasionar accidentes, provocando golpes, caídas, luxaciones. Riesgos eléctricos donde existen instalaciones incompletas e inseguras que pueden provocar cortos eléctricos o generar incendios o quemaduras. En relación con los riesgos provocados por amenazas naturales, se identifican el riesgo de inundación debido a las condiciones del suelo que presenta hundimientos y desniveles mal planeados. Riesgos por vientos fuertes que pueden provocar la caída de árboles, riesgos de almacenamiento de materiales de desecho no clasificados. Riesgos externos debido a las instalaciones eléctricas mal ubicadas. Referente al Mantenimiento preventivo y correctivo se atendieron gran parte

Revista Académico-Científ

Revista de divulgación científica y tecnológica. ISSN: 2444-4944 Tecnológico Nacional de México Campus Ciudad Valles

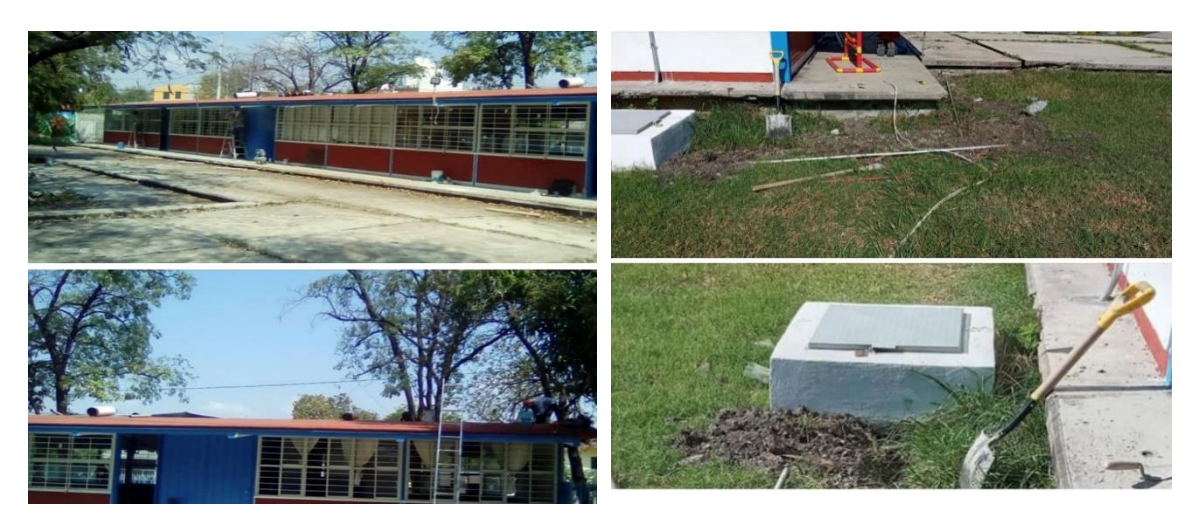

**Figura 1. Mantenimiento de techos y pintura de Áreas**

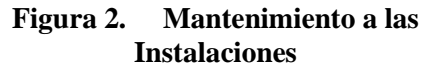

de las observaciones realizadas a la infraestructura física. Se cuenta con un solo extinguidor por lo que será necesario la adquisición de dos unidades más. El botiquín se requerirá actualizarlo y en cuanto al sistema de alertamiento habrá que adquirirlo. Se ha conformado la Unidad Interna con las brigadas correspondientes y se iniciaron los trabajos de capacitación para culminar con la ejecución de simulacros y los planes de contingencia. En cuanto a los planes de emergencia para acciones de Covid19 se establecieron los procedimientos para el monitoreo y detección. Por último, se calculó el presupuesto el cuál ronda en los 60,000 pesos sin considerar las erogaciones por mantenimiento, de los cuáles 42,000 pesos corresponden a la asesoría para la implementación del programa, la evaluación estructural y la capacitación mismos que serán patrocinados por el Centro Integral de Capacitación y Estudios de Seguridad e Higiene en el Trabajo, como una contribución altruista y se cuenta con la participación del Tecnológico Nacional de México campus Ciudad Valles.

## **CONCLUSIONES**

Cada vez son más frecuentes y prominentes los eventos naturales y antropogénicos que generan grandes afectaciones a la población. En el ámbito escolar se considera que existe cierto nivel de seguridad ya que la construcción de los inmuebles se realiza en apego a la ley general de infraestructura física educativa, no obstante, las construcciones se deterioran, envejecen con el uso y el tiempo y requieren de mantenimientos que en muchas ocasiones no se realizan con la eficiencia que demandan por la falta y limitación de recursos económicos. Con esta investigación se pudo constatar lo alarmante que resulta que un tema de prioridad nacional como lo es la protección civil sea desconocido en los niveles de educación básica donde se encuentra la población estudiantil más vulnerable, por lo menos en la zona huasteca del estado de San Luis Potosí, destaca el hecho de que solo el 1.8% de las Instituciones registradas tiene elaborado un plan de protección civil. Esta situación representa un desafío para las autoridades en los tres órdenes de gobierno y para quienes tienen la gobernanza de la educación básica en sus manos; generar e impulsar una cultura preventiva en Protección Civil gestionando la asesoría así como los recursos necesarios y difundiendo las acciones encaminadas a lograr espacios seguros, bien planeados, con planes de contingencias que respondan a las emergencias como la que estamos viviendo con la crisis sanitaria del covid

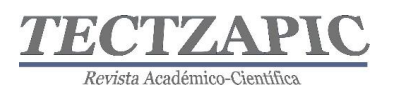

19 y otras que se presentan de manera recurrente y con impactos muy severos en periodos muy cortos de tiempo.

# **BIBLIOGRAFÍA**

- Comité Internacional de la Cruz Roja CICR (1977) Protocolo I adicional a los Convenios de Ginebra de 1949 relativo a la protección de las víctimas de los conflictos armados internacionales, Ginebra Suiza
- Comisión Nacional Forestal (2010) Incendios forestales Guía práctica para comunicadores (Tercera edición), Zapopan, Jal.
- Instituto Nacional de la Infraestructura Física Educativa, Secretaria de Educación Pública, Subsecretaria de educación básica (2018); Guía para elaborar o actualizar el Programa Interno de Protección Civil (tercera edición) México D.F.
- CENAPRED (2016) Que es el #SINAPROC y cómo se consolido en nuestro país. Obtenida el 23 de septiembre del 2021 de https://www.gob.mx/cenapred/articulos/que-es-elsinaproc-y-como-se-consolido-en-nuetro-pais-enterate.
- SSN, catálogo de sismos (2021): Universidad Nacional Autónoma de México, Instituto de Geofísica, Servicio Sismológico Nacional, México. Extraído el 22 de septiembre del 2021 desde http://www2.ssn.unam.mx:8080/catalogo/
- Ley General de Protección Civil (2021) Última reforma de la Nueva Ley publicada en el Diario Oficial de la Federación el 6 de junio de 2012. *Cámara de Diputados del H. Congreso de la Unión*. México. Obtenido el 23 de septiembre del 2021 de http://www.diputados.gob.mx/LeyesBiblio/pdf/LGPC\_200521.pdf
- Cienciamx (2018), ocurren sismos en San Luis Potosí. Obtenido el 23 de septiembre del 2021 de http://www.cienciamx.com/index.php/ciencia/la-tierra/24337-ocurren-sismos-sanluis-potosi
- UNICEF (2006), Convención sobre los derechos del niño 20 de noviembre de 1989 obtenido el 23 de septiembre del 2021 de https://www.un.org/es/events/childrenday/pdf/derechos.pdf
- CNDH (2021), Incendio en la Guardería ABC obtenido el 24 de septiembre del 2021 de https://www.cndh.org.mx/noticia/incendio-en-la-guarderia-abc
- CENAPRED (2020), 34 Aniversario del Sistema Nacional de Protección Civil obtenido el 23 de sep. de 2021 de https://www.gob.mx/cenapred/articulos/34-aniversario-delsistema-nacional-de-proteccion-civil
- NOM-009-SEGOB-2015, (05 de 07 del 2018), Medidas de previsión, prevención y mitigación de riesgos en centros de atención infantil en la modalidad pública, privada y mixta. *Diario Oficial de la Federación*. México. Recuperado el 23 de sep. del 2021 de https://www.dof.gob.mx/nota\_detalle.php?codigo=5530208&fecha=05/07/2018

# Tecnológico Nacional de México Campus Ciudad Valles Ciudad Valles Ciudad Valles Ciudad Valles Ciudad Valles Ci DE MÉXICO (TecNM), **CAMPUS CIUDAD VALLES**

 $\bullet$ 

Revista de divulgación científica y tecnológica. ISSN: 2444-4944

**INFORMES:** Carretera al Ingenio Plan de Ayala Km.2 Col. Vista Hermosa, C.P. 79010 Cd. Valles, S.L.P. Tel. 481 38 1 20 44 Tectzapic/ Vol. 7 No. 2/ Ciudad Valles, S.L.P. México/ diciembre 2021

106 - Paul Barbara, amerikana yang bermula pada 1960. Pada tahun 1960 menjadi kecamatan pendadaran kecamatan p<br>106 - Paul Barbara, Selain di Paul Barbara, Selain di Paul Barbara, Selain di Paul Barbara, Selain di Paul Bar